#### ΠΟΛΥΤΕΧΝΕΙΟ ΚΡΗΤΗΣ

ΣΧΟΛΗ ΜΗΧΑΝΙΚΩΝ ΟΡΥΚΤΩΝ ΠΟΡΩΝ

# **ΑΝΑΠΤΥΞΗ ΜΕΘΟΔΟΛΟΓΙΑΣ ΤΡΙΣΔΙΑΣΤΑΤΗΣ ΠΡΟΣΟΜΟΙΩΣΗΣ ΤΗΣ ΔΙΑΔΟΣΗΣ ΤΩΝ ΣΕΙΣΜΙΚΩΝ ΚΥΜΑΤΩΝ. ΕΦΑΡΜΟΓΗ ΣΤΗΝ ΠΑΡΑΚΟΛΟΥΘΗΣΗ ΤΗΣ ΓΕΩΛΟΓΙΚΗΣ ΑΠΟΘΗΚΕΥΣΗΣ ΤΟΥ CO<sup>2</sup> ΜΕ ΤΗ ΣΕΙΣΜΙΚΗ ΑΝΑΚΛΑΣΗ**

#### **ΜΠΡΙΝΤΑΚΗΣ ΙΩΑΝΝΗΣ**

ΜΕΤΑΠΤΥΧΙΑΚΟ ΠΡΟΓΡΑΜΜΑ "ΓΕΩΤΕΧΝΟΛΟΓΙΑ ΚΑΙ ΠΕΡΙΒΑΛΛΟΝ" ΜΕΤΑΠΤΥΧΙΑΚΗ ΕΡΓΑΣΙΑ

ΕΞΕΤΑΣΤΙΚΗ ΕΠΙΤΡΟΠΗ

ΒΑΦΕΙΔΗΣ ΑΝΤΩΝΙΟΣ, ΚΑΘ. ΠΟΛΥΤΕΧΝΕΙΟΥ ΚΡΗΤΗΣ (ΕΠΙΒΛΕΠΩΝ) ΚΟΚΚΙΝΟΥ ΕΛΕΝΗ, ΑΝΑΠΛΗΡΩΤΡΙΑ ΚΑΘ. ΤΕΙ ΚΡΗΤΗΣ ΜΑΘΙΟΥΔΑΚΗΣ ΕΜΜΑΝΟΥΗΛ, ΕΠΙΚΟΥΡΟΣ ΚΑΘ. ΠΟΛΥΤΕΧΝΕΙΟΥ ΚΡΗΤΗΣ

ΧΑΝΙΑ,ΣΕΠΤΕΜΒΡΙΟΣ 2018

i

# Περιεχόμενα

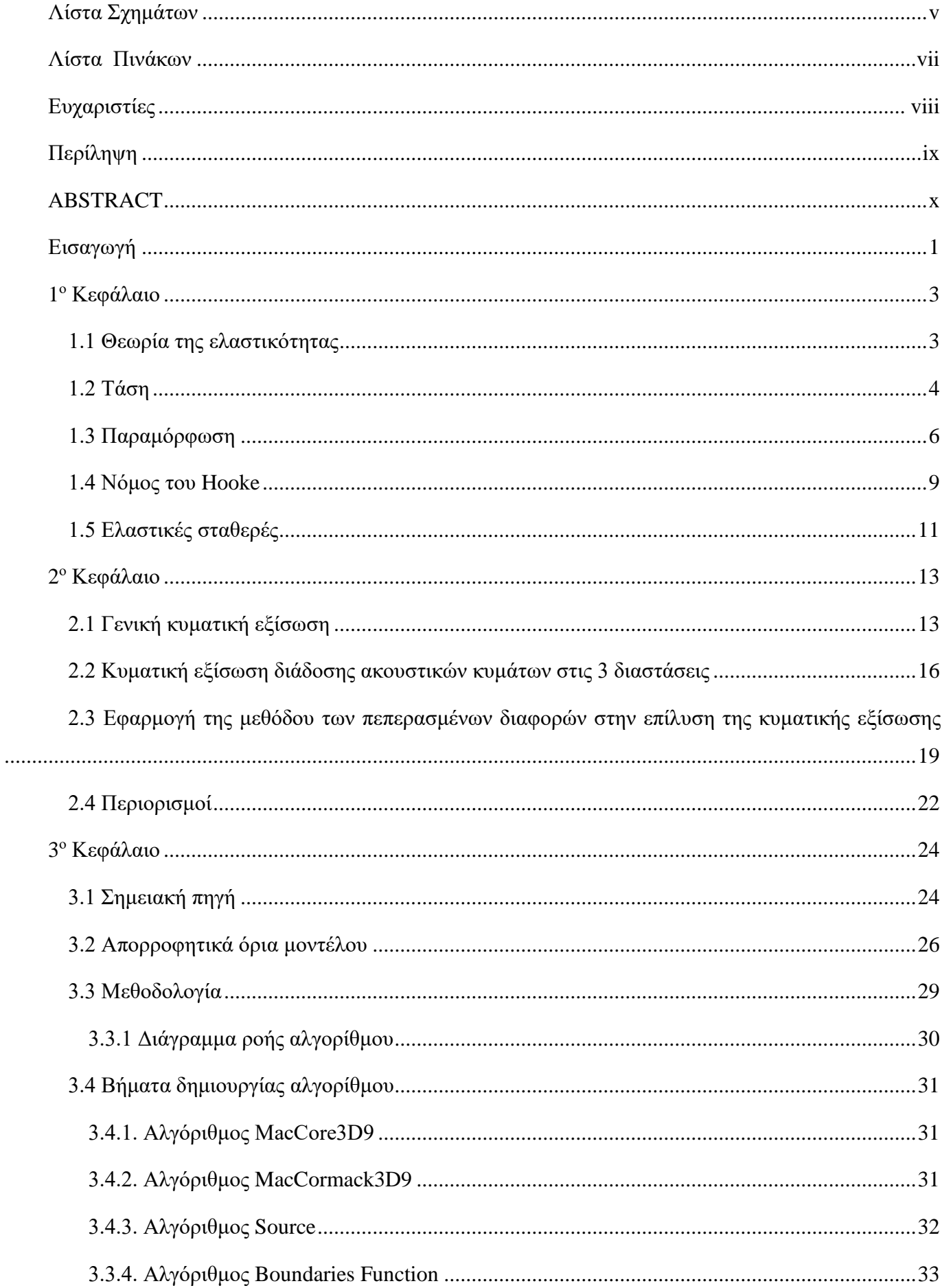

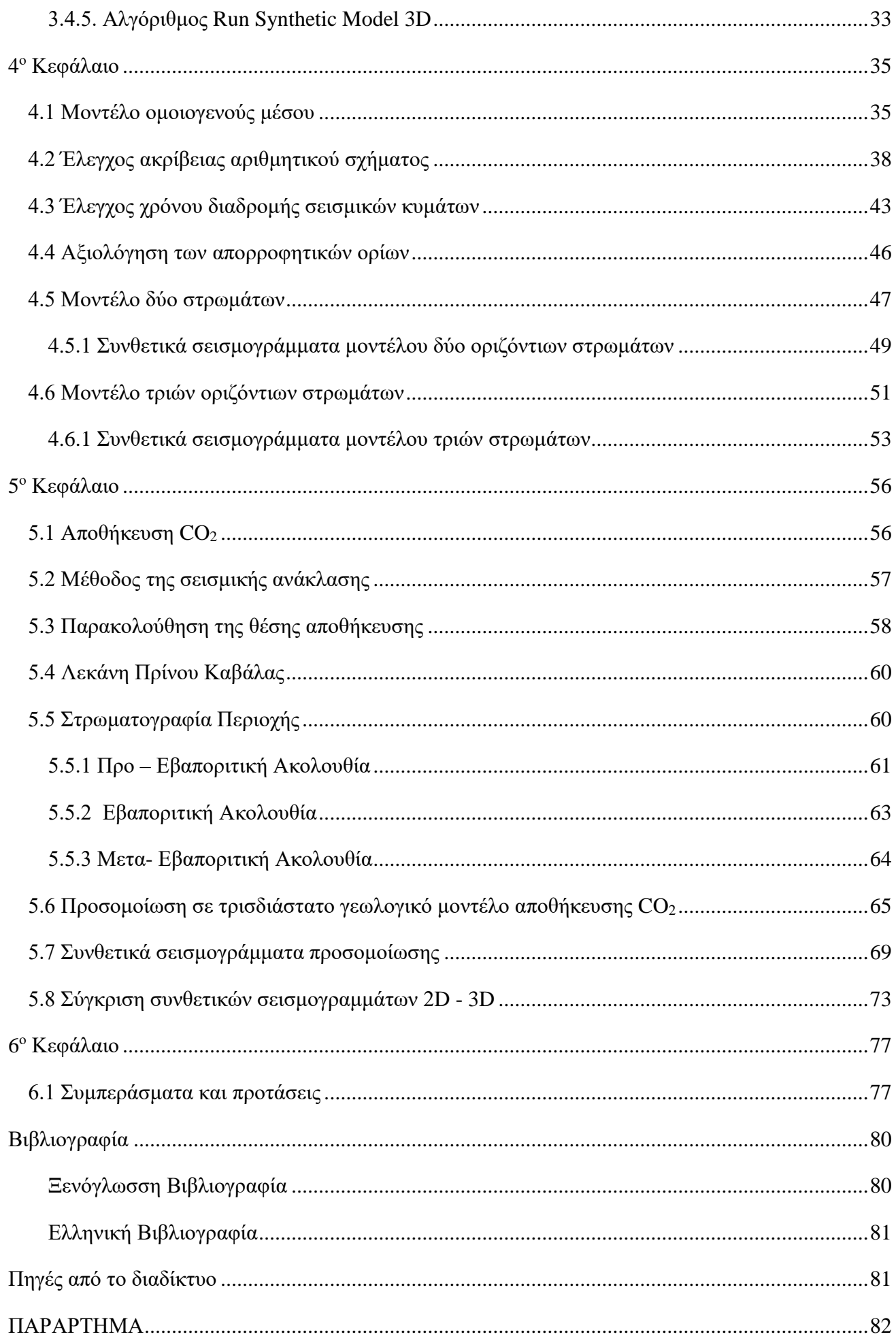

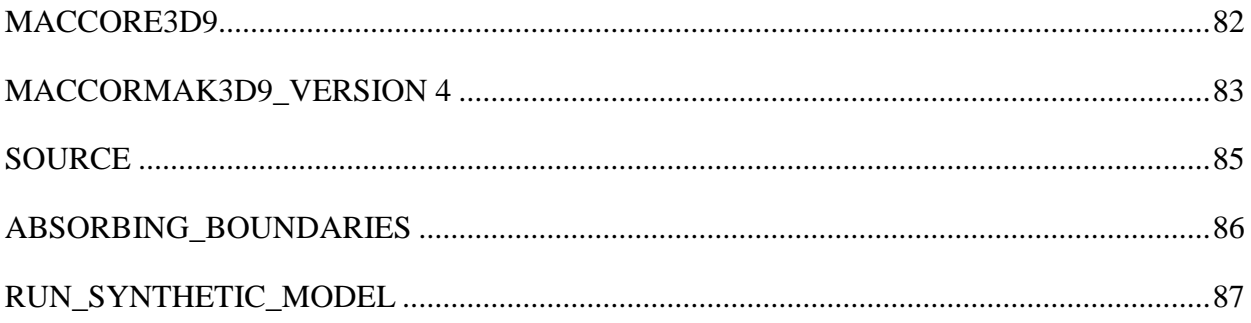

# <span id="page-5-0"></span>**Λίστα Σχημάτων**

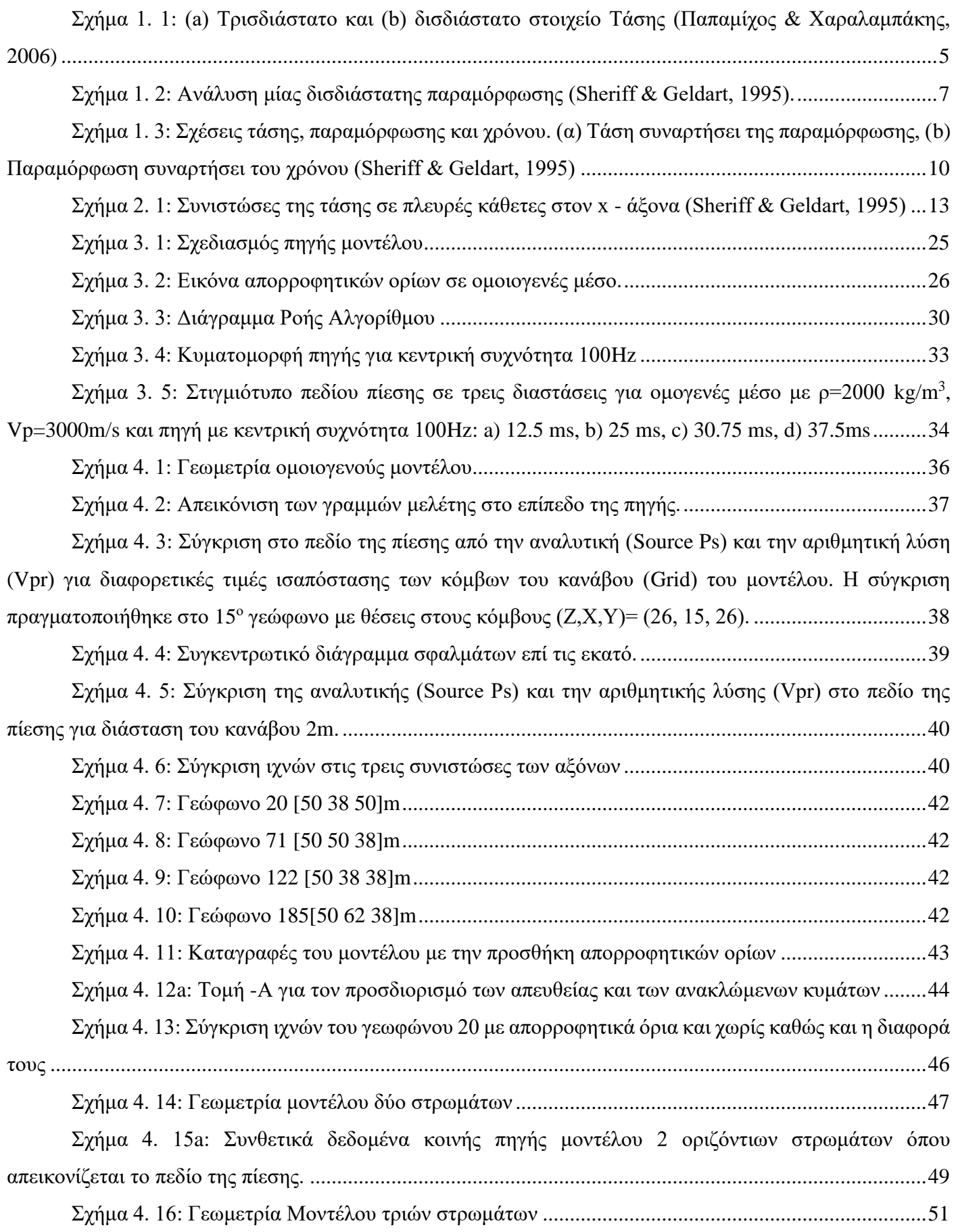

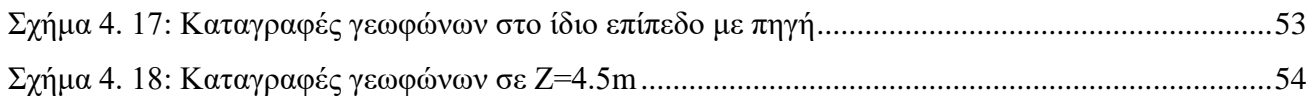

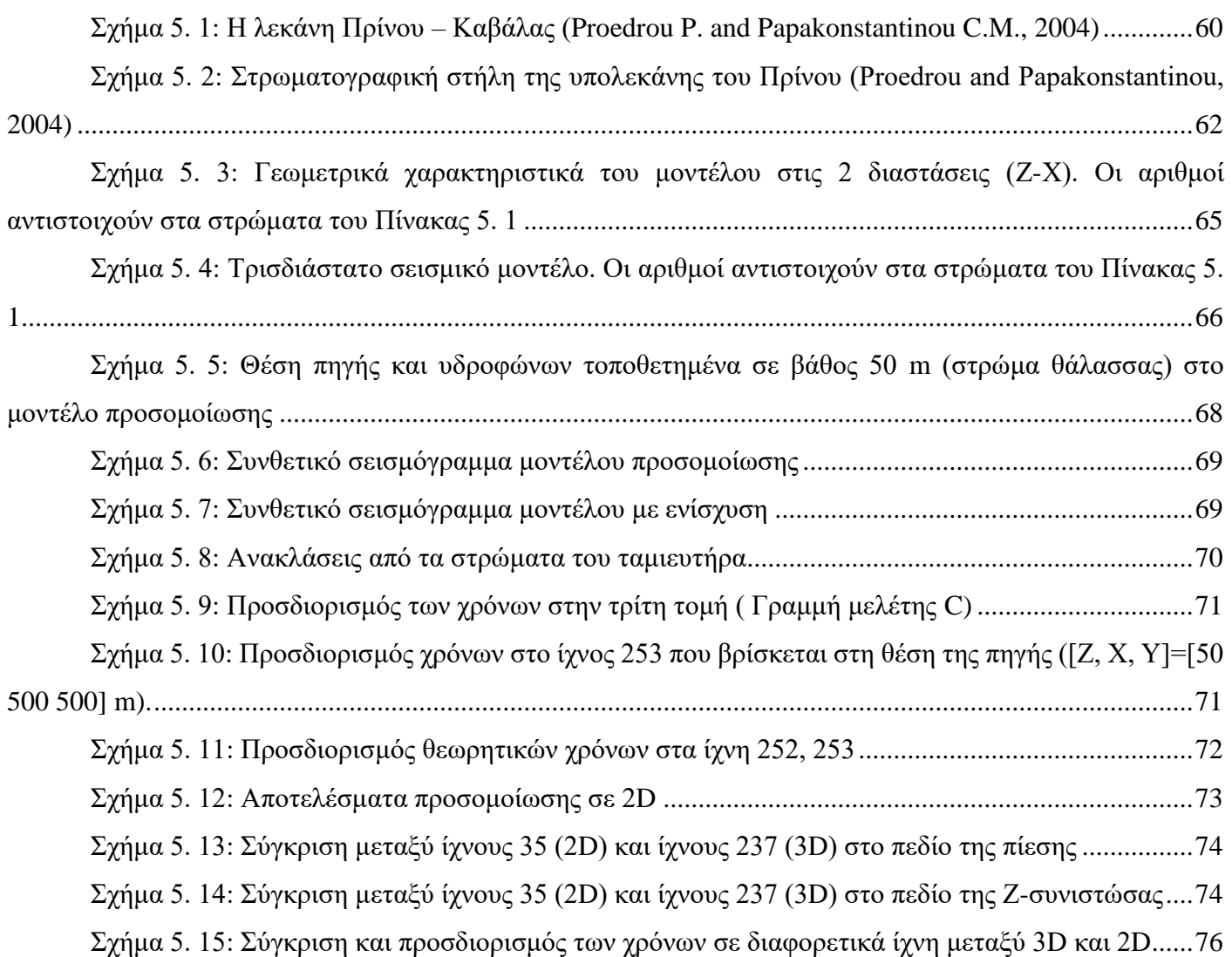

# <span id="page-7-0"></span>**Λίστα Πινάκων**

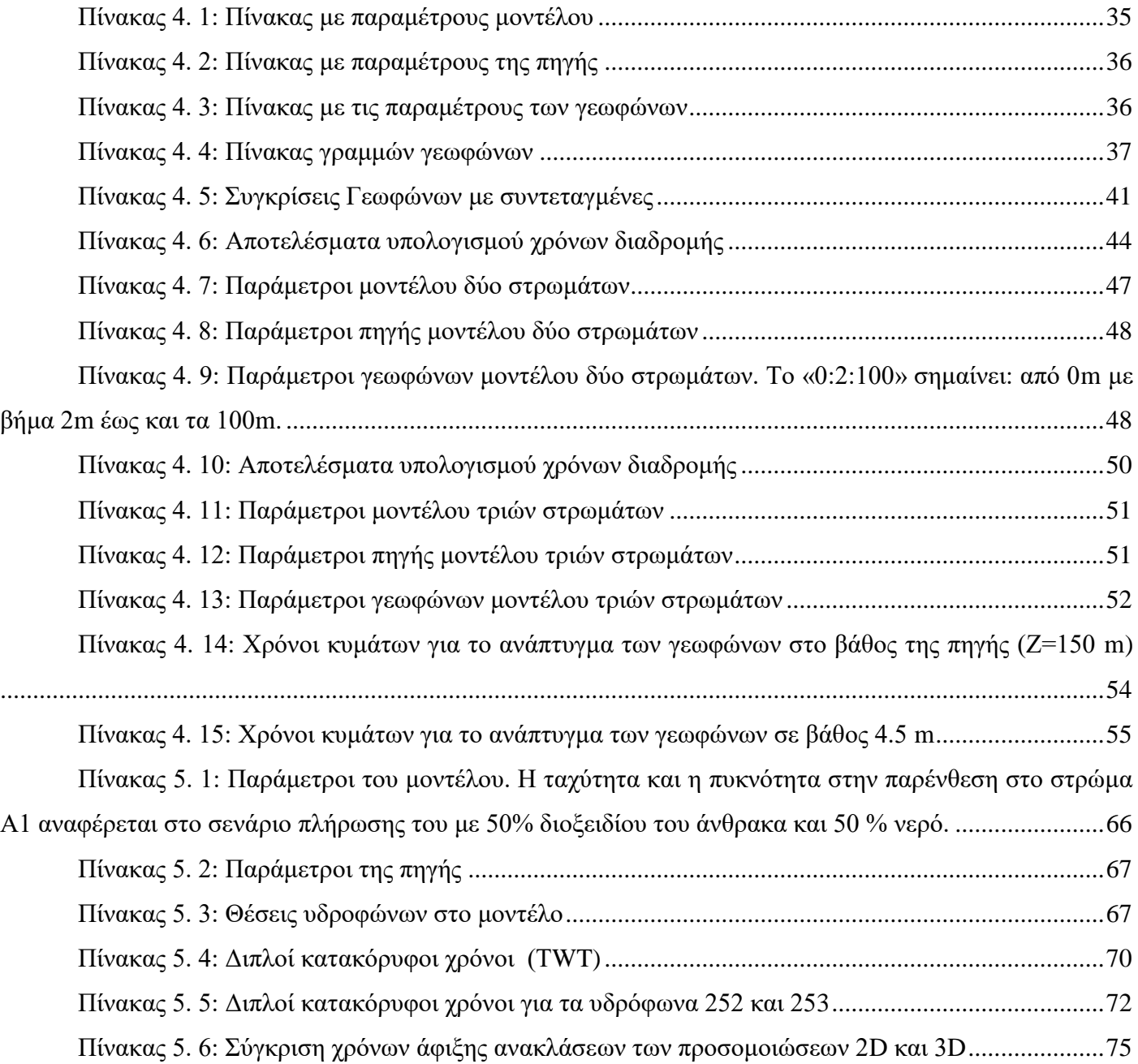

### <span id="page-8-0"></span>**Ευχαριστίες**

Σε αυτό το σημείο θα ήθελα να ευχαριστήσω τον καθηγητή και επιβλέποντα Αντώνιο Βαφείδη για την εμπιστοσύνη που έδειξε δίνοντας μου την ευκαιρία να δουλέψω την μεταπτυχιακή μου εργασία υπό την επίβλεψη και καθοδήγηση του.

Επιπλέον, θα ήθελα να ευχαριστήσω τον Δρ. Κρητικάκη Γεώργιο για την υπομονή και την πολύτιμη βοήθεια του, πάνω στη δημιουργία των αλγορίθμων και την διόρθωση της Μεταπτυχιακής εργασίας.

Ακόμα, θα ήθελα να ευχαριστήσω τα μέλη της εξεταστικής επιτροπής Ελένη Κόκκινου, αναπληρώτρια καθηγήτρια ΤΕΙ Κρήτης, καθώς και τον Εμμανουήλ Μαθιουδάκη επίκουρο καθηγητή του Πολυτεχνείου Κρήτης για τις πολύτιμες παρατηρήσεις τους πάνω στην διόρθωση και τελική μορφή της μεταπτυχιακής εργασίας.

Τέλος, θα ήθελα να ευχαριστήσω την οικογένεια μου και τους συναδέλφους Μαντζιώκα Ηρακλή, Παπαδόπουλο-Μενιδιάτη Χάρη, Μπρέλλα Γιάννη και Κώστα, Γιώργο Γκισάν και Σπαντιδάκη Στέλιο για τη στήριξη και βοήθεια τους, καθ' όλη τη διάρκεια της μεταπτυχιακής εργασίας.

### <span id="page-9-0"></span>**Περίληψη**

Το αντικείμενο της μεταπτυχιακής εργασίας ήταν η δημιουργία αλγορίθμου προσομοίωσης της διάδοσης των σεισμικών κυμάτων σε τρισδιάστατο μοντέλο με σκοπό τη προσομοίωση της παρακολούθησης της γεωλογικής αποθήκευσης διοξειδίου του άνθρακα. Η μεθοδολογία προσεγγίστηκε μέσω των πεπερασμένων διαφορών και πιο συγκεκριμένα του αριθμητικού σχήματος τύπου MacCormack.

Η μέθοδος των πεπερασμένων διαφορών είναι μία από τις σημαντικότερες αριθμητικές μεθόδους στην προσομοίωση της διάδοσης των σεισμικών κυμάτων. Το γεγονός οφείλεται στο ότι είναι εύκολα εφαρμόσιμη σε πολύπλοκα προβλήματα, με σχετικά μεγάλη ακρίβεια.

Η δημιουργία του αλγόριθμου όπως και οι προσομοιώσεις των τρισδιάστατων μοντέλων πραγματοποιήθηκαν στο λογισμικό Matlab. Εξετάστηκε η ορθή λειτουργία της προσομοίωσης, συγκρίνοντας την αριθμητική με την αναλυτική λύση, σε ομοιογενές μοντέλο.

Στη συνέχεια προσομοιώθηκαν δύο διαφορετικά μοντέλα με δύο και τρία γεωλογικά στρώματα αντίστοιχα. Υπολογίστηκαν οι διπλοί κατακόρυφοι χρόνοι και αντιστοιχήθηκαν με τα αποτελέσματα των καταγραφών.

Τέλος, πραγματοποιήθηκε προσομοίωση ενός τρισδιάστατου γεωλογικού μοντέλου του Πρίνου, με εισαγωγή διοξειδίου του άνθρακα (CO2) στο στρώμα Α1 του ταμιευτήρα. Τα αποτελέσματα της προσομοίωσης στις τρεις διαστάσεις συγκρίθηκαν με τα αποτελέσματα της δισδιάστατης προσομοίωσης στους χρόνους των απευθείας αλλά και των ανακλώμενων κυμάτων.

Βάσει των αποτελεσμάτων της μεταπτυχιακής εργασίας προκύπτει το συμπέρασμα ότι η μέθοδος των Πεπερασμένων Διαφορών στις τρεις διαστάσεις είναι εξαιρετικά εύχρηστη και μπορεί να ανταποκριθεί γρήγορα και με μεγάλη ακρίβεια σε πολύπλοκα γεωλογικά μοντέλα.

Επιπλέον, τα αποτελέσματα της προσομοίωσης σε τρισδιάστατο μέσο είναι ορθά, εφόσον έχουν επαληθευτεί οι λύσεις τους. Στην προσομοίωση του τρισδιάστατου γεωλογικού μοντέλου αποθήκευσης CO<sup>2</sup> τα αποτελέσματα είναι παρόμοια και συγκρίσιμα με τα αποτελέσματα της δισδιάστατης προσομοίωσης.

#### <span id="page-10-0"></span>**ΑBSTRACT**

Accurate and realistic three dimensions (3D) wave equation modeling is becoming increasingly important as 3D data collected. **A 3D world requires a 3D solution.**

So, the subject of the Diploma Thesis was the creation of a three-dimensional simulator algorithm, in order to simulate a three-dimensional geological model of carbon dioxide storage. The methodology was followed through the Finite Differences and more specific the MacCormack scheme.

The Finite Difference Method is one of the most important numerical methods in geoscience simulations. This is happened due to the fact that these methods are easily adaptable to complex problems with high precision and computationally efficient.

The implementation of these algorithms was done in the Matlab program, as well as simulations of the three-dimensional model. The correctness of the algorithms, is based on the comparison of the arithmetic with analytical solution, in a homogeneous model.

Then, two different models, with two and three geological layers were simulated. Vertical times was calculated and correlated with the results of the traces. Finally, was simulated a three-dimensional geological model of Prinos Unit, with Carbon Dioxide  $(CO<sub>2</sub>)$  storage into the reservoir layer A1. To verify the simulation results were compared with the results of the two-dimensional simulation, and the matching of the traces from the directed and the reflected waves.

Based on the results, it is concluded that the Finite Difference methods are extremely easy to use and can respond quickly and with great precision to complex geological models.

In addition, the results of the algorithms in a three-dimensional medium are true because of, their solutions have been verified. In the simulation of the 3D geological model of  $CO<sub>2</sub>$  storage the results are similar and comparable to the results of twodimensional simulation. So, it is believed that the results of the simulation are reliable, but there are several improvements in the overall structure of the algorithms.

### <span id="page-11-0"></span>**Εισαγωγή**

Τις τελευταίες δεκαετίες, έχουν αναπτυχθεί αρκετές τεχνικές για την προσομοίωση της διάδοσης των σεισμικών κυμάτων στη Γη. Η συμβατική μοντελοποίηση (Conventional Modeling) δίνει περιορισμένα αποτελέσματα σε μεγάλα μοντέλα με σύνθετες δομές επειδή είναι δύσκολο να δημιουργηθούν όλες οι πιθανές διαδρομές των κυμάτων. Ωστόσο, τόσο η εξέλιξη της τεχνολογίας σε συνδυασμό με τις αριθμητικές μεθόδους, μπορούν να επιτρέψουν την ανάπτυξη και εφαρμογή των μεθόδων που επιτελούν με ακρίβεια, ρεαλιστικές προσομοιώσεις και έχουν μικρό κόστος (Vafidis, et al., 1996).

Οι αριθμητικές μέθοδοι μετασχηματίζουν μια κλασική διαφορική ή ολοκληρωτική εξίσωση σε ένα σύστημα αλγεβρικών εξισώσεων. Στις αριθμητικές μεθόδους μία συνεχής συνάρτηση σε μια τέτοια εξίσωση πρέπει να εκφραστεί από ένα πεπερασμένο σύνολο αριθμών. Κάθε αριθμητική μέθοδος είναι μοναδική κατά μια έννοια, ανάλογα με τον τρόπο με τον οποίο εκφράζει τη λύση της διαφορικής εξίσωσης από ένα πεπερασμένο σύνολο αριθμών και με τον τρόπο που προσεγγίζει τις παραγώγους και τα ολοκληρώματα.

Η Μέθοδος των Πεπερασμένων Διαφορών (Finite Difference Method) είναι μία από τις σημαντικότερες αριθμητικές μεθόδους στην προσομοίωση σεισμικών ερευνών. Το γεγονός οφείλεται στο ότι είναι εύκολα εφαρμόσιμη σε πολύπλοκα προβλήματα με σχετικά μεγάλη ακρίβεια και είναι αρκετά αποδοτική υπολογιστικά. Επιπλέον, μπορεί να μετατραπεί σε υπολογιστικό κώδικα, όπου εφαρμόζεται σε λογισμικά όπως Matlab και Python.

Ακόμα, η μέθοδος των Πεπερασμένων Διαφορών ανήκει στις μεθόδους πλέγματος, άρα για την εφαρμογή της θα πρέπει ο χώρος που θα γίνουν οι υπολογισμοί να καλυφθεί από ένα πλέγμα ή αλλιώς κάναβο (grid) στο χώρο και χρόνο και κάθε συνεχής συνάρτηση να αναπαρίσταται από τις τιμές της στα διάφορα σημεία του κανάβου.

Στην παρούσα μεταπτυχιακή εργασία χρησιμοποιείται το αριθμητικό σχήμα τύπου MacCormack για την προσομοίωση της διάδοσης των ακουστικών (Ρ) κυμάτων σε τρεις διαστάσεις. Δημιουργήθηκαν τρία διαφορετικά μοντέλα προσομοίωσης με ένα, δύο και τρία γεωλογικά στρώματα. Στην συνέχεια δημιουργήθηκε μοντέλο ταμιευτήρα του Πρίνου στο οποίο πραγματοποιείται προσομοίωση αποθήκευσης διοξειδίου του άνθρακα (CO2). Επίσης, συγκρίνονται οι τομές των συνθετικών σεισμογραμμάτων της τρισδιάστατης προσομοίωσης, με τις τομές της δισδιάστατης προσομοίωσης, για να διασταυρωθεί η ακεραιότητα των αποτελεσμάτων.

# <span id="page-13-0"></span>**1 <sup>ο</sup> Κεφάλαιο**

Η μελέτη των εδαφικών κινήσεων βασίζεται στη θεωρία της ελαστικότητας. Για το λόγο αυτό, θα παρουσιαστούν συνοπτικά οι βασικές έννοιες της ελαστικότητας σε συνδυασμό με τη θεωρία της διάδοσης των σεισμικών (ελαστικών) κυμάτων και τη σχέση τους με τις δυναμικές ιδιότητες του εδάφους.

#### <span id="page-13-1"></span>**1.1 Θεωρία της ελαστικότητας**

Βασικό αντικείμενο μελέτης στη θεωρία της ελαστικότητας αποτελεί, η παραμόρφωση της ύλης όταν υπόκειται σε τάση σε ένα πλαίσιο παραδοχών, ως προς τις συνθήκες και τους περιορισμούς (όπως είναι η τάξη των παραμορφώσεων, τα όρια ελαστικότητας, η γραμμικότητα του μέσου) που συνθέτουν τη περιοχή ισχύος της.

Σε αυτό το σημείο θα πρέπει να οριστεί η έννοια της ελαστικότητας. **Ελαστικότητα** είναι η ιδιότητα υλικών σωμάτων να επανέρχονται στο αρχικό τους σχήμα μετά από άσκηση εξωτερικής τάσης. Ελαστικά θεωρούνται τα σώματα στα οποία αποκαθίσταται το αρχικό τους σχήμα όταν μηδενίζεται η τάση που εφαρμόζεται σε αυτά, ενώ πλαστικά είναι τα σώματα που η παραμόρφωση που έχουν δεχτεί παραμένει μόνιμα. Η ελαστικότητα των σωμάτων χαρακτηρίζεται από ένα φυσικό μέγεθος, γνωστό ως μέτρο ελαστικότητας (Sheriff & Geldart, 1995).

Κάθε υλικό σώμα με την άσκηση τάσης, δηλαδή δύναμης ανά μονάδα επιφάνειας, παραμορφώνεται. Για μικρές τάσεις, η παραμόρφωση είναι ανάλογη της τάσης που εφαρμόζεται. Ο λόγος της τάσης προς την παραμόρφωση σε κάθε σώμα είναι σταθερός, και ονομάζεται μέτρο ελαστικότητας, το οποίο εξαρτάται από το υλικό που παραμορφώνεται και την φύση της παραμόρφωσης (Serway, 2018).

Στο πλαίσιο των παραδοχών σχετικά με τα ελαστικά μέσα, τις συνθήκες και τα όρια εφαρμογής της θεωρίας της ελαστικότητας, η δομή των υλικών θεωρείται ως κρυσταλλική ή μοριακή. Οπότε, οι εσωτερικές δυνάμεις (μεταξύ των μορίων της ύλης) παραλείπονται και λαμβάνονται υπόψη μόνο οι συνισταμένες δυνάμεις των μικροαλληλεπιδράσεων. Οι μεταβλητές που υπεισέρχονται στις διαφορετικές εξισώσεις ορίζονται τέλεια, μακροσκοπικά και θεωρούνται συνεχείς. Οι συνοπτικές αυτές παραδοχές προϋποθέτουν ότι οι όγκοι, στους οποίους εφαρμόζονται οι συνισταμένες δυνάμεις, περιέχουν ένα μεγάλο αριθμό κόκκων τέτοιο που εξασφαλίζεται η «συνέχεια» του μέσου και των τάσεων που ασκούνται σε αυτό. Οι καταστατικοί νόμοι (σχέσεις τάσης - παραμόρφωσης), που αναφέρονται σε τέλειο ελαστικό στερεό, παρουσιάζονται παρακάτω (Κρητικάκης, 2000).

### <span id="page-14-0"></span>**1.2 Τάση**

Η δύναμη ανά μονάδα επιφάνειας, ή η ένταση των δυνάμεων που κατανέμονται σε μια δεδομένη επιφάνεια, ονομάζεται **τάση** σε αυτή την επιφάνεια και συμβολίζεται με το Ελληνικό γράμμα **σ**. Αν η δύναμη μεταβάλλεται από σημείο σε σημείο, η τάση επίσης μεταβάλλεται και η τιμή της σε κάθε σημείο προσδιορίζεται παίρνοντας ένα απειροελάχιστα μικρό τμήμα της επιφάνειας, που έχει κέντρο αυτό το σημείο και διαιρώντας τη συνολική δύναμη που επιδρά σε αυτήν την επιφάνεια με το μέγεθος της επιφάνειας. Στην περίπτωση που η δύναμη είναι κάθετη στην επιφάνεια, η τάση ονομάζεται **κύρια τάση ή πίεση** (normal stress or pressure). Όταν η δύναμη είναι εφαπτόμενη στην επιφάνεια, η τάση ονομάζεται **διατμητική** (Sheriff & Geldart, 1995).

Ο καλύτερος τρόπος για να παρασταθούν γραφικά όλες οι συνιστώσες της τάσης σε ένα σημείο Σ, είναι να θεωρηθεί ένα μικρό τμήμα όγκου εσωτερικά ενός σώματος. Το τμήμα όγκου θα πρέπει να είναι κύβος και θα οριστεί ως στοιχείο τάσης. Στις κρυμμένες πλευρές του κύβου αναπτύσσονται επίσης τάσεις οι οποίες έχουν την αντίθετη φορά από τις επιφάνειες που προβάλλονται στο [Σχήμα 1. 1,](#page-15-0) του στοιχείου. Αυτό μπορεί να φανεί ευκολότερα σε μία δισδιάστατη προβολή του στοιχείου τάσης π.χ. στο επίπεδο x y [\(Σχήμα 1. 1\)](#page-15-0).

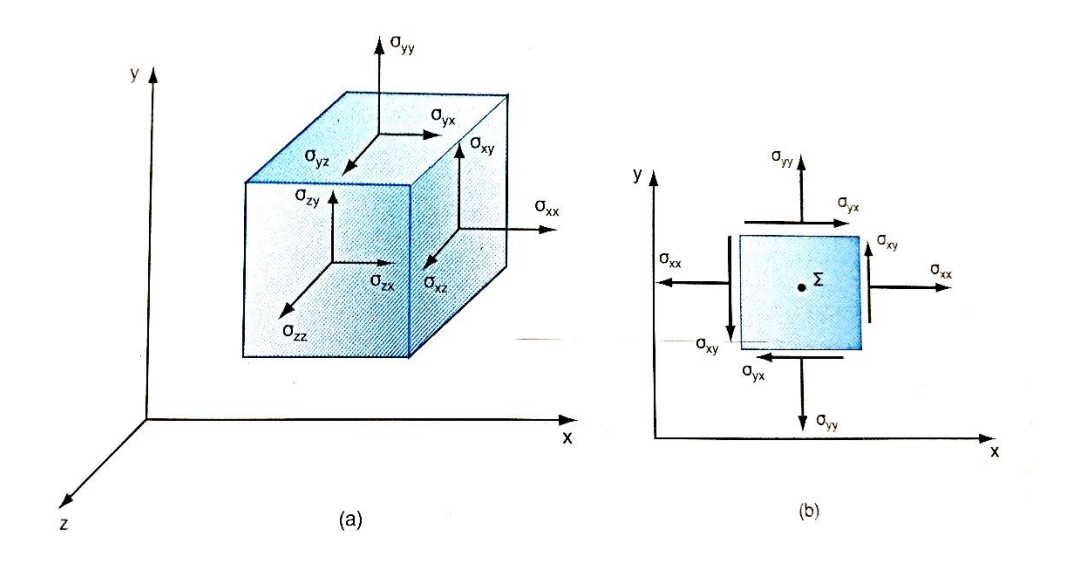

<span id="page-15-0"></span>Σχήμα 1. 1: (a) Τρισδιάστατο και (b) δισδιάστατο στοιχείο Τάσης (Παπαμίχος & Χαραλαμπάκης, 2006)

Σε κάθε σημείο υπάρχουν εννέα συνιστώσες της τάσης, τρεις σε κάθε επίπεδο. Τρεις από τις συνιστώσες είναι ορθές και οι υπόλοιπες έξι είναι διατμητικές. Οι συνιστώσες αυτές, περιγράφουν πλήρως την εντατική κατάσταση σε ένα σημείο του σώματος.

Από την ισορροπία των ροπών του στοιχείου τάσης, προκύπτουν ορισμένες σημαντικές σχέσεις μεταξύ των διατμητικών τάσεων, δηλαδή

$$
\sigma_{xy} = \sigma_{yx} \qquad \sigma_{yz} = \sigma_{zy} \qquad \sigma_{zx} = \sigma_{xz}
$$

Επομένως, από τις εννέα συνιστώσες της τάσης, οι έξι είναι ουσιαστικά ανεξάρτητες και προσδιορίζουν πλήρως την εντατική κατάσταση σε ένα σημείο ενός σώματος. Οι συνιστώσες της τάσης μπορούν να γραφούν ως:

$$
\begin{bmatrix} \sigma \end{bmatrix} = \begin{bmatrix} \sigma_{xx} & \sigma_{xy} & \sigma_{xz} \\ \sigma_{yx} & \sigma_{yy} & \sigma_{yz} \\ \sigma_{zx} & \sigma_{zy} & \sigma_{zz} \end{bmatrix} \quad \text{if} \quad \begin{bmatrix} \sigma \end{bmatrix} = \begin{bmatrix} \sigma_{11} & \sigma_{12} & \sigma_{13} \\ \sigma_{21} & \sigma_{22} & \sigma_{23} \\ \sigma_{31} & \sigma_{32} & \sigma_{33} \end{bmatrix}
$$

όπου οι ορθές τάσεις βρίσκονται στη διαγώνιο και οι διατμητικές εκατέρωθεν της διαγωνίου. Ο πίνακας [σ] έχει διαστάσεις 3 x 3 και είναι συμμετρικός, δηλαδή  $\lbrack \sigma \rbrack^{\text{T}}$ . Οι συνιστώσες της τάσης εκφράζονται επίσης με συμβολισμό δεικτών ως σ<sub>ij</sub>, i, j = 1,2,3, με σ<sub>ij</sub> = σ<sub>ij</sub> (Παπαμίχος & Χαραλαμπάκης, 2006).

#### <span id="page-16-0"></span>**1.3 Παραμόρφωση**

Όταν ένα ελαστικό σώμα υποβάλλεται σε τάση, πραγματοποιούνται μεταβολές στο σχήμα του και στις διαστάσεις του οι οποίες ονομάζονται παραμορφώσεις (Sheriff & Geldart, 1995).

Έστω ορθογώνιο PQRS στο επίπεδο x - y [\(Σχήμα 1. 2\)](#page-17-0). Όταν εφαρμοστεί κάποια τάση στο ορθογώνιο, έστω ότι το σημείο P μετακινείται στο P' και τότε το διάνυσμα PP' θα έχει συνιστώσες τα u και v. Αν οι υπόλοιπες κορυφές, όπως φαίνονται στο σχήμα, Q, R, και S έχουν την ίδια μετατόπιση όπως το P, τότε το ορθογώνιο απλώς έχει μετακινηθεί ολόκληρο κατά τις αποστάσεις u και v. Τότε στη συγκεκριμένη περίπτωση δεν υπάρχουν μεταβολές στο μέγεθος και το σχήμα του ορθογωνίου, άρα δεν υφίσταται και παραμόρφωση. Ωστόσο, αν τα u και v είναι διαφορετικά για τις διάφορες κορυφές, στο ορθογώνιο θα υφίστανται μεταβολές στο μέγεθος και το σχήμα και επομένως θα υπάρχει παραμόρφωση.

Εάν θεωρηθεί ότι τα u και ν είναι συναρτήσεις των x και y, u = u(x, y) και ν=v(x, y). Τότε οι συντεταγμένες των κορυφών των ορθογωνίων PQRS και P'Q'R'S' θα είναι:

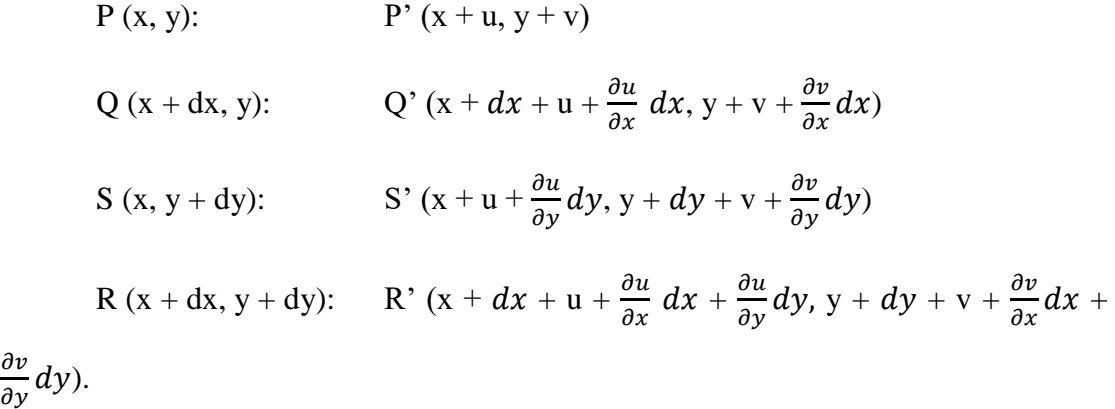

Γενικά, οι μεταβολές στα u και ν είναι πολύ μικρότερες από τις ποσότητες και dy. Κατά συνέπια, θα υποτεθεί ότι οι όροι  $\partial u/\partial x$ ,  $\partial u/\partial y$ ,  $\partial v/\partial x$ ,  $\partial v/\partial y$  είναι τόσο μικροί που οι δυνάμεις και τα παράγωγά τους μπορούν να παραλειφθούν. Με αυτή την προϋπόθεση, προκύπτουν τα παρακάτω (Sheriff & Geldart, 1995):

1. Το PQ αυξάνεται στο μήκος κατά  $(\frac{\partial u}{\partial x})$  dx και το PS κατά  $(\frac{\partial v}{\partial y})$  dy. Έτσι, τα θυ/θχ και τα θυ/θν είναι οι κλασματικές αυξήσεις του μήκους του κάθε άξονα.

2. Οι πολύ μικρές γωνίες δ<sub>1</sub> και δ<sub>2</sub> είναι ίσες με τα μεγέθη  $\frac{\partial v}{\partial x}$  και  $\frac{\partial u}{\partial y}$ αντίστοιχα.

3. Η ορθή γωνία στο σημείο P ελαττώνεται κατά  $\delta_1 + \delta_2 = \frac{\partial v}{\partial x} + \frac{\partial u}{\partial y}$ .

4. Το ορθογώνιο ολόκληρο έχει στραφεί αριστερόστροφα κατά γωνία (δ<sub>1</sub> - δ<sub>2</sub>)/2  $= (\partial v / \partial x - \partial u / \partial y) / 2.$ 

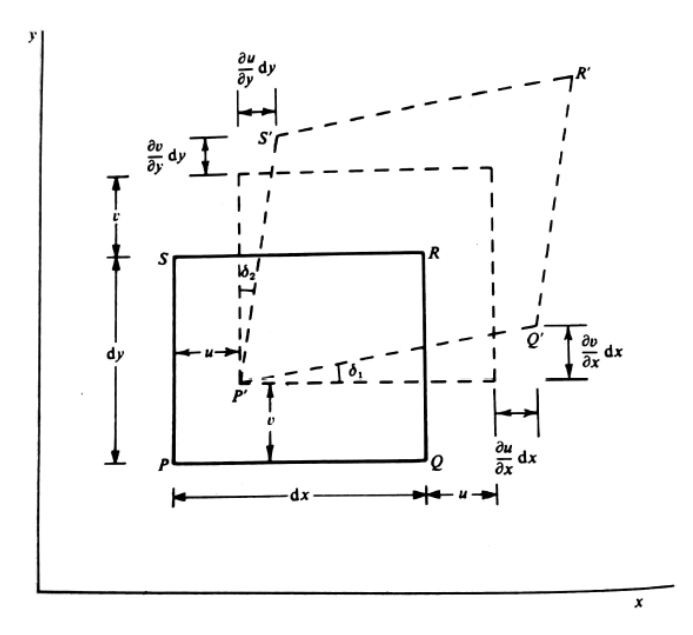

<span id="page-17-0"></span>Σχήμα 1. 2: Ανάλυση μίας δισδιάστατης παραμόρφωσης (Sheriff & Geldart, 1995).

Παραμόρφωση ορίζεται ως η σχετική μεταβολή (fractional change) σε μία διάσταση ή στο σχήμα ενός σώματος. Οι ποσότητες  $\partial u/\partial x$  και  $\partial v/\partial y$  είναι οι σχετικές αυξήσεις στο μήκος κατά τη διεύθυνση του x και του y άξονα αντίστοιχα και αναφέρονται ως κύριες παραμορφώσεις (normal strains). Η ποσότητα  $\frac{\partial v}{\partial x} + \frac{\partial u}{\partial y}$ εκφράζει το ποσό της ελάττωσης της ορθής γωνίας στο επίπεδο x – y. Έτσι, το ποσό αυτό, αποτελεί ένα μέτρο της μεταβολής του μέσου, γνωστό και σαν διατμητική παραμόρφωση (shearing strain) και συμβολίζεται με ε<sub>xy</sub>. Η ποσότητα ( $\frac{\partial v}{\partial x}$  - $\partial u/\partial y/2$ , η οποία αναπαριστά μία περιστροφή του σώματος γύρω από τον z – άξονα και συμβολίζεται με θz, δεν συμπεριλαμβάνει μεταβολή στο μέγεθος ή το σχήμα και γι' αυτό δεν αποτελεί παραμόρφωση.

Επεκτείνοντας την ανάλυση αυτή στις τρεις διαστάσεις, θεωρούμε ως (u, v, w) τις συνιστώσες της μετατόπισης ενός σημείου Ρ(x, y, z). Έτσι, οι στοιχειώδεις παραμορφώσεις είναι (Sheriff & Geldart, 1995):

Κύριες Παραμορφώσεις 
$$
\begin{cases} \varepsilon_{xx} = \frac{\partial u}{\partial x} \\ \varepsilon_{yy} = \frac{\partial v}{\partial y} \\ \varepsilon_{zz} = \frac{\partial w}{\partial z} \end{cases}
$$
 (εξ. 1. 1)

Διατμητικές Παραμορφώσεις 
$$
\begin{cases} \varepsilon_{xy} = \varepsilon_{yx} = \frac{\partial v}{\partial x} + \frac{\partial u}{\partial y} \\ \varepsilon_{yz} = \varepsilon_{zy} = \frac{\partial w}{\partial y} + \frac{\partial v}{\partial z} \\ \varepsilon_{zx} = \varepsilon_{xz} = \frac{\partial u}{\partial z} + \frac{\partial w}{\partial x} \end{cases}
$$
 (εξ. 1. 2)

Παράλληλα με αυτές τις παραμορφώσεις, το σώμα υποβάλλεται σε απλή περιστροφή γύρω από τρεις άξονες που δίνονται από τις σχέσεις:

$$
\begin{cases}\n\theta_x = \frac{\frac{\partial w}{\partial y} - \frac{\partial v}{\partial z}}{2}, \\
\theta_y = \frac{\frac{\partial u}{\partial z} - \frac{\partial w}{\partial x}}{2}, \\
\theta_z = \frac{\frac{\partial v}{\partial x} - \frac{\partial u}{\partial y}}{2},\n\end{cases}
$$
\n $(\varepsilon \xi, 1.3)$ 

Οι εξισώσεις (εξ. 1.3) σε διανυσματική μορφή γράφονται ως εξής:

$$
\Theta = \theta_x \mathbf{i} + \theta_y \mathbf{j} + \theta_z \mathbf{k} = \frac{\nabla \times \zeta}{2},
$$
 (e\xi. 1.4)

όπου ζ=u **i** + v **j** + w **k** είναι το διάνυσμα μετατόπισης του σημείου P (x, y, z) και i, j, k είναι μοναδιαία διανύσματα στους x-, y-, z- άξονες.

Οι κύριες παραμορφώσεις έχουν ως αποτέλεσμα τη μεταβολή στον όγκο, όταν ένα σώμα βρίσκεται σε κατάσταση φόρτισης. Η μεταβολή στον όγκο ανά μονάδα όγκου ονομάζεται διαστολή (dilatation) και παρίσταται με Δ. Αν θεωρηθεί ένα ορθογώνιο παραλληλεπίπεδο με πλευρές dx, dy και dz ως αρχικό μη παραμορφωμένο μέσο, στο παραμορφωμένο σώμα οι διαστάσεις θα είναι  $dx(1+\varepsilon_{xx})$ ,  $dy(1+\varepsilon_{yy})$ , και dz(1+ε<sub>zz</sub>) αντίστοιχα. Έτσι, η μεταβολή στον όγκο είναι κατά προσέγγιση ( $\varepsilon_{xx} + \varepsilon_{yy}$  + ) dx dy dz. Επειδή ο αρχικός όγκος ήταν (dx dy dz), παρατηρείται ότι η μεταβολή του όγκου ανά μονάδα όγκου Δ, είναι:

$$
\Delta = \varepsilon_{xx} + \varepsilon_{yy} + \varepsilon_{zz} = \frac{\partial u}{\partial x} + \frac{\partial v}{\partial y} + \frac{\partial w}{\partial z} = \nabla \cdot \zeta
$$
 (e\xi. 1.5)

### <span id="page-19-0"></span>**1.4 Νόμος του Hooke**

Έχοντας σκοπό τον υπολογισμό των παραμορφώσεων όταν οι τάσεις είναι γνωστές, θα πρέπει πρώτα να είναι γνωστή η σχέση μεταξύ τάσης και παραμόρφωσης. Όταν οι παραμορφώσεις είναι μικρές, η σχέση αυτή δίνεται από το νόμο του Hooke, o οποίος υποστηρίζει ότι μια δεδομένη παραμόρφωση είναι ευθέως ανάλογη στην τάση που την προκαλεί. Οι παραμορφώσεις που λαμβάνουν χώρα κατά τη διάδοση των σεισμικών κυμάτων είναι της τάξεως των 10-8 m.

Η συνολική παραμόρφωση είναι το άθροισμα των παραμορφώσεων που προκαλείται από τις ανεξάρτητες τάσεις. Οπότε προκύπτει ότι κάθε παραμόρφωση είναι μια γραμμική συνάρτηση όλων των τάσεων που επενεργούν στο σώμα και το αντίστροφο.

Γενικά, ο νόμος του Hooke οδηγεί σε περίπλοκους συσχετισμούς. Η τάση και η παραμόρφωση μπορούν να παρασταθούν ως τανυστές δευτέρας τάξης (πίνακες 3x3) έτσι ώστε η μεταξύ τους συσχέτιση από το νόμο του Hooke να είναι τανυστής τέταρτης τάξης. Η τάση και η παραμόρφωση μπορούν να παρασταθούν ως πίνακες 1x6 (εξ. 1.3) και η αναλογία τους, σύμφωνα με το νόμο του Hooke, ως ένας πίνακας 6x6, του οποίου τα στοιχεία είναι ελαστικές σταθερές (Sheriff & Geldart, 1995). Η συμμετρία του πίνακα αυτού ελαττώνει αμέσως τον αριθμό των ανεξάρτητων μεταβλητών σε 21. Ωστόσο, όταν το μέσο είναι ισότροπο, που σημαίνει ότι οι ιδιότητές του δεν εξαρτώνται από την κατεύθυνση, η συσχέτιση μεταξύ τάσης και παραμόρφωσης μπορεί να εκφραστεί κατά την ακόλουθη σχετικά απλή μορφή:

$$
\sigma_{ii} = \lambda \Delta + 2\mu \varepsilon_{ii} \, (i=x, y, z) \tag{ \varepsilon \xi. 1.6}
$$

$$
\sigma_{ij} = \mu \varepsilon_{ij} \qquad (i, j=x, y, z; i\neq j) \qquad (\varepsilon \xi, 1, 7)
$$

Οι εξισώσεις αυτές, συχνά εκφράζονται με τη χρήση πινάκων **, σ = Cε:**

$$
\begin{bmatrix}\n\sigma_{xx} \\
\sigma_{yy} \\
\sigma_{zz} \\
\sigma_{yz} \\
\sigma_{yz} \\
\sigma_{zx}\n\end{bmatrix} = \begin{bmatrix}\n\lambda + 2\mu & \lambda & \lambda & 0 & 0 & 0 \\
\lambda & \lambda + 2\mu & \lambda & 0 & 0 & 0 \\
\lambda & \lambda & \lambda + 2\mu & 0 & 0 & 0 \\
\lambda & \lambda & \lambda + 2\mu & 0 & 0 & 0 \\
0 & 0 & 0 & \mu & 0 & 0 \\
0 & 0 & 0 & 0 & \mu & 0 \\
0 & 0 & 0 & 0 & 0 & \mu\n\end{bmatrix} \begin{bmatrix}\n\varepsilon_{xx} \\
\varepsilon_{yy} \\
\varepsilon_{zz} \\
\varepsilon_{yz} \\
\varepsilon_{yz} \\
\varepsilon_{zx}\n\end{bmatrix}
$$
\n( $\varepsilon \xi$ . 1. 8)

Η συγκεκριμένη εξίσωση κάποιες φορές γράφεται ως ε=S σ, όπου S=C<sup>-1</sup>. Τα στοιχεία του C και του S αποκαλούνται συντελεστές ακαμψίας ή υποχώρησης. (stiffness or compliance components).

Οι συντελεστές λ και μ είναι γνωστοί ως σταθερές του Lamé. Από την (εξ. 1.6) προκύπτει ότι εij =σij /μ, άρα συμπεραίνεται ότι η διατμητική παραμόρφωση είναι τόσο μικρότερη, όσο το μ είναι μεγάλο. Έτσι, το μ αποτελεί ένα μέτρο της αντίστασης που προβάλλει ένα υλικό στην διατμητική παραμόρφωση και συχνά αναφέρεται σαν συντελεστής ακαμψίας (modulus of rigidity) ή ως ασυμπιεστότητα (incompressibility) ή διατμητικός συντελεστής (shear modulus) (Κρητικάκης, 2000).

Παρ' όλο που ο νόμος του Hooke έχει ευρεία εφαρμογή, δεν εφαρμόζεται για μεγάλες τάσεις. Όταν η τάση αυξηθεί πάνω από ένα ελαστικό όριο (elastic limit) (Σχήμα 1.3(α)) ο νόμος του Hooke δεν ισχύει πλέον και οι παραμορφώσεις αυξάνονται πιο γρήγορα. Οι παραμορφώσεις που προκύπτουν από τις τάσεις που έχουν ξεπεράσει αυτό το όριο, δεν εξαφανίζονται πλήρως όταν οι τάσεις πάψουν να υφίστανται. (Sheriff & Geldart, 1995).

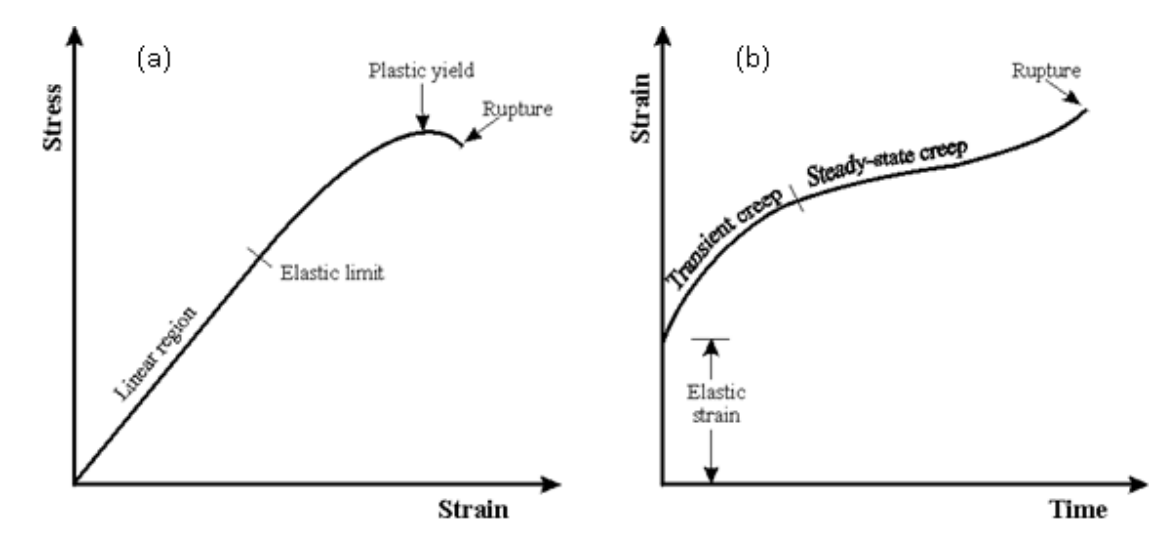

<span id="page-20-0"></span>Σχήμα 1. 3: Σχέσεις τάσης, παραμόρφωσης και χρόνου. (α) Τάση συναρτήσει της παραμόρφωσης, (b) Παραμόρφωση συναρτήσει του χρόνου (Sheriff & Geldart, 1995)

### <span id="page-21-0"></span>**1.5 Ελαστικές σταθερές**

 Αν και οι σταθερές του Lamé είναι εύχρηστες όταν χρησιμοποιούνται οι εξισώσεις 1.6 και 1.7, για να εκφραστεί μια κατάσταση τάσης-παραμόρφωσης χρησιμοποιούνται και άλλες ελαστικές σταθερές. Οι πιο γνωστές είναι το μέτρο ελαστικότητας του Young (E), ο λόγος του Poisson (ν) και το μέτρο ελαστικότητας όγκου (bulk modulus) (k). Για να οριστούν οι δύο πρώτες σταθερές, θεωρείται ένα μέσο, μέσα στο οποίο όλες οι τάσεις είναι μηδενικές, εκτός από τη σ<sub>xx</sub>. Υποθέτοντας ότι η σ<sub>xx</sub> είναι θετική (που σημαίνει εφελκυστική τάση), η ε<sub>xx</sub> είναι θετική (επιμήκυνση κατά τη x- διεύθυνση) ενώ, οι εyy και εzz είναι αρνητικές. Επιπλέον, μπορεί να αποδειχθεί ότι ε<sub>νy</sub> = ε<sub>zz</sub>. Έτσι, το Ε και το ν ορίζονται από τις σχέσεις:

$$
E = \sigma_{xx} / \varepsilon_{xx}, \qquad \qquad (\varepsilon \xi, 1.9)
$$

$$
\mathbf{v} = -\varepsilon_{\text{yy}} / \varepsilon_{\text{xx}} = -\varepsilon_{\text{zz}} / \varepsilon_{\text{xx}}, \qquad (\varepsilon \xi, 1.10)
$$

όπου το αρνητικό πρόσημο εισάγεται έτσι ώστε να προκύψει το ν θετικό.

Για να οριστεί το μέτρο ελαστικότητας όγκου k, θεωρείται ένα μέσο στο οποίο εφαρμόζεται μόνο πίεση P, η οποία ισοδυναμεί με τις τάσεις:

$$
\sigma_{xx} = \sigma_{yy} = \sigma_{zz} = -P, \qquad \sigma_{xy} = \sigma_{yz} = \sigma_{zx} = 0
$$

Η πίεση Ρ προκαλεί μια ελάττωση στον όγκο ΔV και μια διαστολή (dilatation) Δ=ΔV/V. Ως k ορίζεται ο λόγος πίεσης που ασκείται προς τη διαστολή που προκαλεί:

$$
k = -P/\Delta \qquad (\varepsilon \xi, 1, 11)
$$

Το αρνητικό πρόσημο έχει εισαχθεί ώστε το k να παίρνει θετικές τιμές. Μερικές φορές η συμπιεστότητα (compressibility), 1/k, χρησιμοποιείται ως ελαστική σταθερά αντί του μέτρου ελαστικότητας του όγκου.

Αντικαθιστώντας τις προηγούμενες τιμές στο νόμο Hooke προκύπτουν οι ακόλουθες σχέσεις μεταξύ των E, v και k και των σταθερών του Lamé λ και μ:

$$
E = \frac{\mu(3\lambda + 2\mu)}{\lambda + \mu}
$$
 (e\xi. 1. 12)

$$
\nu = \frac{\lambda}{2(\lambda + \mu)}\tag{8\xi, 1.13}
$$

$$
k = \frac{1}{3} (3\lambda + 2\mu)
$$
 (e\xi. 1. 14)

Στα ρευστά χωρίς ιξώδες (non-viscous fluids), η διατμητική σταθερά είναι μ=0 και γι' αυτό k=λ. Για το λόγο αυτό η μεταβλητή λ, έχει ονομαστεί και ως «ασυμπιεστότητα των ρευστών» (fluid incompressibility). Απαλείφοντας διάφορα ζεύγη των σταθερών στις παραπάνω τρεις εξισώσεις είναι δυνατόν να προκύψουν διάφορες σχέσεις, εκφράζοντας κάθε μια από τις 5 ελαστικές σταθερές (Ε, ν, k, λ και μ) με μόνο δύο όρους.

Οι ελαστικές σταθερές ορίζονται κατά τέτοιο τρόπο ώστε να είναι θετικοί αριθμοί. Κατά συνέπεια το ν θα πρέπει να λαμβάνει τιμές από 0 μέχρι και 0.5 το οποίο συμπεραίνεται από το ότι, το λ και το μ είναι θετικές ποσότητες και γι' αυτό  $\lambda$  /( $\lambda + \mu$ )  $\leq 1$ . Οι τιμές του ν έχουν ένα εύρος από 0.05 για πολύ σκληρά και άκαμπτα πετρώματα μέχρι περίπου 0.45 για μαλακά, μικρής συνεκτικότητας υλικά. Τα ρευστά δεν προβάλουν καθόλου αντίσταση στη διάτμηση και έτσι για αυτά ισχύει μ=0 και ν=0.5. Για τα περισσότερα πετρώματα οι σταθερές Ε, k και μ κυμαίνονται σε ένα εύρος από 20 έως 120 GPa  $(2x10^{10} - 12x10^{10} N/m^2)$ . Σε γενικές γραμμές το Ε λαμβάνει μεγαλύτερες τιμές από το μ.

Τα παραπάνω αφορούν ισότροπο μέσο. Στην πραγματικότητα, τα πετρώματα απαντώνται σε στρώματα με διαφορετικές ελαστικές ιδιότητες, οι οποίες συχνά μεταβάλλονται με τη διεύθυνση. Σε αυτή την περίπτωση, τα αποτελέσματα είναι χρήσιμα ενώ διαφορετικά, θα πρέπει να χρησιμοποιηθούν πολύπλοκες μαθηματικές εξισώσεις.

# <span id="page-23-0"></span>**2 <sup>ο</sup> Κεφάλαιο**

Στο δεύτερο κεφάλαιο της μεταπτυχιακής εργασίας γίνεται αναφορά στη γενική κυματική εξίσωση καθώς και στην ειδική περίπτωση της ακουστικής (διάδοση κυμάτων σε μέσο με μηδενική διατμητική αντοχή μ=0) κυματικής εξίσωσης στις τρεις διαστάσεις. Επιπλέον, περιγράφεται το αριθμητικό σχήμα τύπου MacCormack για την επίλυσης της διαφορικής κυματικής εξίσωσης, όπως και οι περιορισμοί που θα πρέπει να τηρηθούν για την ορθή λειτουργία του.

### <span id="page-23-1"></span>**2.1 Γενική κυματική εξίσωση**

Μέχρι και αυτό το σημείο έχει θεωρηθεί ότι το μέσο βρίσκεται σε στατική ισορροπία. Όπως, σημειώθηκε στο προηγούμενο κεφάλαιο σε κάθε σημείο υπάρχουν εννέα συνιστώσες της τάσης, τρεις σε κάθε επίπεδο. Οι τρεις από τις συνιστώσες είναι ορθές και οι υπόλοιπες έξι είναι διατμητικές. Συγκεκριμένα, οι τάσεις στην πίσω μεριά του στοιχείου του όγκου είναι όπως απεικονίζεται στο [Σχήμα 2. 1.](#page-23-2)

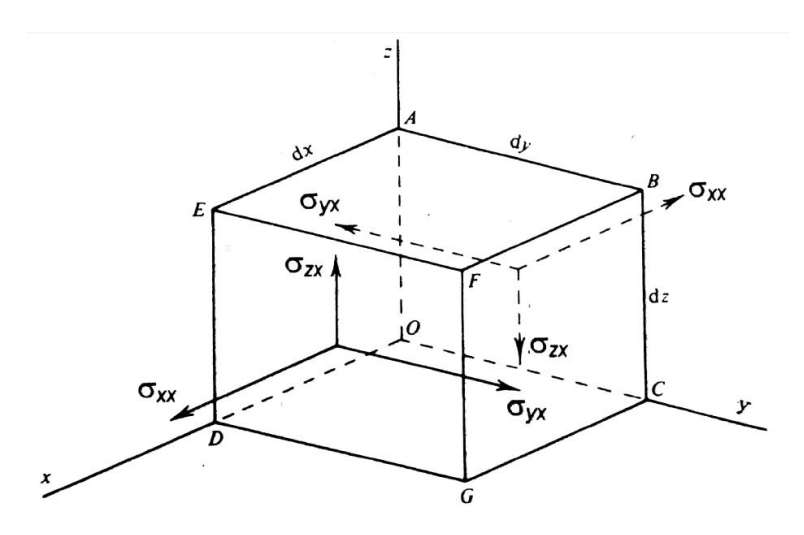

<span id="page-23-2"></span>Σχήμα 2. 1: Συνιστώσες της τάσης σε πλευρές κάθετες στον x - άξονα (Sheriff & Geldart, 1995) Άρα οι τάσεις στην πρόσθια επιφάνεια του κύβου είναι οι ακόλουθες:

 $\sigma_{xx} + \frac{\partial \sigma_{xx}}{\partial x} dx$ ,  $\sigma_{yx} + \frac{\partial \sigma_{yx}}{\partial x} dx$ ,  $\sigma_{zx} + \frac{\partial zx}{\partial x}$ . (εξ. 2. 1)

Επειδή οι συγκεκριμένες τάσεις είναι αντίθετες σε εκείνες που δρουν στην οπίσθια όψη, οι μη ισορροπημένες τάσεις είναι:

$$
\frac{\partial \sigma_{xx}}{\partial x} dx, \frac{\partial \sigma_{yx}}{\partial x} dx, \frac{\partial \sigma_{zx}}{\partial x} dx \qquad (\varepsilon \xi, 2, 2)
$$

Οι τάσεις ως προς τον x άξονα αφορούν την περιοχή με επιφάνεια dy dz και επηρεάζουν το στοιχείο του όγκου dx dy dz. Οι δυνάμεις ανά μονάδα όγκου προς τις κατευθύνσεις (x, y, z) είναι ίσες με:

$$
\frac{\partial \sigma_{xx}}{\partial x}, \frac{\partial \sigma_{yx}}{\partial x}, \frac{\partial \sigma_{zx}}{\partial x}
$$
 (e\xi, 2.3)

Για τις υπόλοιπες πλευρές του στοιχείου, ισχύουν παρόμοιες εκφράσεις. Έτσι, η συνολική δύναμη στη x- διεύθυνση είναι εκφρασμένη ως:

$$
\frac{\partial \sigma_{xx}}{\partial x} + \frac{\partial \sigma_{xy}}{\partial y} + \frac{\partial \sigma_{xz}}{\partial z} \tag{8\xi. 2.4}
$$

Με βάση το δεύτερο Νόμο του Νεύτωνα, προκύπτει ότι η μη ισορροπημένη δύναμη ισούται με τη μάζα επί την επιτάχυνση. Οπότε, η εξίσωση της κίνησης κατά μήκος του άξονα x είναι:

$$
\rho \frac{\partial^2 u}{\partial t^2} = \frac{\partial \sigma_{xx}}{\partial x} + \frac{\partial \sigma_{xy}}{\partial y} + \frac{\partial \sigma_{xz}}{\partial z}
$$
 (e\xi. 2.5)

όπου ρ είναι η πυκνότητα (υποθέτεται ότι η πυκνότητα είναι σταθερή). Παρόμοιες εκφράσεις ισχύουν και για την κίνηση στους y- και z- άξονες.

Στην εξίσωση 2.5 με τη χρήση του νόμου του Hook, οι τάσεις μπορούν να αντικατασταθούν και από τις μετατοπίσεις χρησιμοποιώντας τις εξισώσεις (1.3), (1.4), (1.7) και (1.9). Άρα προκύπτει,

$$
\rho \frac{\partial^2 u}{\partial t^2} = \frac{\partial \sigma_{xx}}{\partial x} + \frac{\partial \sigma_{xy}}{\partial y} + \frac{\partial \sigma_{xz}}{\partial z} = \lambda \frac{\partial \Delta}{\partial x} + 2\mu \frac{\partial \varepsilon_{xx}}{\partial x} + \mu \frac{\partial \varepsilon_{xy}}{\partial y} + \mu \frac{\partial \varepsilon_{xz}}{\partial z}
$$
  

$$
= \lambda \frac{\partial \Delta}{\partial x} + \mu \left[ 2 \frac{\partial^2 u}{\partial x^2} + \left( \frac{\partial^2 v}{\partial x \partial y} + \frac{\partial^2 u}{\partial y^2} \right) + \left( \frac{\partial^2 w}{\partial x \partial z} + \frac{\partial^2 u}{\partial z^2} \right) \right]
$$
  

$$
= \lambda \frac{\partial \Delta}{\partial x} + \mu \nabla^2 u + \mu \frac{\partial}{\partial x} \left( \frac{\partial u}{\partial x} + \frac{\partial y}{\partial y} + \frac{\partial w}{\partial z} \right) = (\lambda + \mu) \frac{\partial \Delta}{\partial x} + \mu \nabla^2 u.
$$
 (e\xi. 2.6)

όπου  $\nabla^2$ u είναι η Λαπλασιανή μορφή του u που ισούται με:  $\frac{\partial^2 u}{\partial x^2}$  $\frac{\partial^2 u}{\partial x^2} + \frac{\partial^2 u}{\partial y^2} + \frac{\partial^2 u}{\partial z^2}$  $\frac{\partial u}{\partial z^2}$ . Αναλογικά, προκύπτουν οι εξισώσεις για το v και w:

$$
\rho \frac{\partial^2 v}{\partial t^2} = (\lambda + \mu) \frac{\partial \Delta}{\partial y} + \mu \nabla^2 v, \qquad (\varepsilon \xi, 2, 7)
$$

$$
\rho \frac{\partial^2 w}{\partial t^2} = (\lambda + \mu) \frac{\partial \Delta}{\partial z} + \mu \nabla^2 w, \qquad (\varepsilon \xi, 2, 8)
$$

Η **Γενική Κυματική εξίσωση** μπορεί να εκφραστεί ως η άθροιση των παραγώγων των παραπάνω εξισώσεων ως προς τις κατευθύνσεις (x, y, z). Αυτό, εκφράζεται ως εξής (Sheriff & Geldart, 1995):

$$
\rho \frac{\partial^2}{\partial t^2} \left( \frac{\partial u}{\partial x} + \frac{\partial v}{\partial y} + \frac{\partial w}{\partial z} \right) = (\lambda + \mu) \left( \frac{\partial^2 \Delta}{\partial x^2} + \frac{\partial^2 \Delta}{\partial y^2} + \frac{\partial^2 \Delta}{\partial z^2} \right) + \mu \nabla^2 \left( \frac{\partial u}{\partial x} + \frac{\partial y}{\partial y} + \frac{\partial w}{\partial z} \right), \quad (\varepsilon \xi, 2.9)
$$

οπότε,

$$
\rho \frac{\partial^2 \Delta}{\partial t^2} = (\lambda + 2\mu)\nabla^2 \Delta
$$

ή

$$
\frac{1}{a^2} \frac{\partial^2 \Delta}{\partial t^2} = \nabla^2 \Delta,\tag{8\xi. 2. 10}
$$

όπου το

$$
\alpha^2 = (\lambda + 2\mu)/\rho
$$

# <span id="page-26-0"></span>**2.2 Κυματική εξίσωση διάδοσης ακουστικών κυμάτων στις 3 διαστάσεις**

Η εξίσωση ακουστικού κύματος περιγράφει ηχητικά κύματα σε κάποιο υγρό ή αέριο. Εφόσον τα υγρά παρουσιάζουν λιγότερους περιορισμούς σε παραμορφώσεις, η δύναμη αποκατάστασης (restoring force) είναι υπεύθυνη για την διάδοση των κυμάτων. Οπότε, ένα ακουστικό κύμα είναι ουσιαστικά μία αλλαγή στην πίεση. Η αλλαγή της πίεσης προκαλεί άμεση συμπίεση στο ρευστό, το οποίο με τη σειρά του προκαλεί πρόσθετες αλλαγές πίεσης. Αυτό οδηγεί στη διάδοση ενός ακουστικού κύματος (Garcia, 2009). Εδώ θα πρέπει να σημειωθεί, ότι εφόσον τα ακουστικά κύματα επαληθεύουν την εξίσωση 2.10 μπορούν να χρησιμοποιηθούν και ως διαμήκη (Ρ).

Διαμήκη κύματα ονομάζονται τα κύματα των οποίων η διεύθυνση διάδοσης τους είναι παράλληλη στη διεύθυνση της ταλάντωσης των σωματιδίων που αποτελούν το μέσο διάδοσης. Με την κίνηση που πραγματοποιούν τα σωματίδια του μέσου στα διαμήκη κύματα παρατηρούνται πυκνώματα και αραιώματα. Τα διαμήκη κύματα διαδίδονται και στα στερεά, στα υγρά και στα αέρια σώματα(Serway, 2014).

Ωστόσο, για τον προσδιορισμό της τρισδιάστατης κυματικής εξίσωσης θα πρέπει να θεωρηθεί ένα τρισδιάστατο μέσο, με δύο οριζόντιους άξονες, x και y, και έναν κατακόρυφο άξονα, z. Το μέσο θεωρείται ισοτροπικό. Η τρισδιάστατη εξίσωση ακουστικού κύματος είναι:(Vafidis, et al., 1996)

$$
\frac{\partial^2 P}{\partial x^2} + \frac{\partial^2 P}{\partial y^2} + \frac{\partial^2 P}{\partial z^2} = \frac{1}{V^2(x, y, z)} \frac{\partial^2 P}{\partial t^2}
$$
 (e\xi. 2. 11)

Όπου το  $P = P(x, y, z, t)$  είναι η πίεση (pressure field) των ανεξάρτητων μεταβλητών της θέσης και του χρόνου,  $V(x, y, z) = \sqrt{K(x, y, z)/\rho}$  είναι η ταχύτητα του σεισμικού κύματος στο μέσο,  $K(x, y, z)$  είναι το μέτρο ελαστικότητας του όγκου (bulk modulus) και ρ είναι η πυκνότητα ανεξάρτητη από τις χωρικές συντεταγμένες. Ωστόσο, αντί να χρησιμοποιηθεί η παραπάνω εξίσωση, χρησιμοποιήθηκαν οι εξισώσεις κίνησης:

$$
\rho \frac{\partial^2 u}{\partial t^2} = \frac{\partial P}{\partial x}
$$
 (e\xi. 2. 12)

$$
\rho \frac{\partial^2 v}{\partial t^2} = \frac{\partial P}{\partial y} \tag{8\xi. 2. 13}
$$

$$
\rho \frac{\partial^2 w}{\partial t^2} = \frac{\partial P}{\partial z} \tag{8\xi. 2.14}
$$

και η σχέση πίεσης

$$
P = K \left( \frac{\partial u}{\partial x} + \frac{\partial v}{\partial y} + \frac{\partial w}{\partial z} \right) \tag{8\xi. 2.15}
$$

Στις παραπάνω εξισώσεις  $(u, v, w)$  είναι το διάνυσμα μετατόπισης,  $\rho =$  $\rho(x, y, z)$  είναι η πυκνότητα, και  $K = K(x, y, z)$  είναι ο συντελεστής όγκου ή ο συντελεστής ασυμπιεστότητας. Λαμβάνοντας το χρονικό παράγωγο και των δύο πλευρών της εξίσωσης (εξ. 2.15) σαν αποτέλεσμα προκύπτει:

$$
\frac{\partial P}{\partial t} = K \left( \frac{\partial \dot{u}}{\partial x} + \frac{\partial \dot{v}}{\partial y} + \frac{\partial \dot{w}}{\partial z} \right)
$$
 (e\xi. 2. 16)

$$
\rho \frac{\partial \dot{u}}{\partial t} = \frac{\partial P}{\partial x}
$$
 (e\xi. 2. 17)

$$
\rho \frac{\partial v}{\partial t} = \frac{\partial P}{\partial y}
$$
 (e\xi. 2. 18)

$$
\rho \frac{\partial \dot{w}}{\partial t} = \frac{\partial P}{\partial z} \tag{8\xi. 2. 19}
$$

Σε μορφή πινάκων, οι (εξ. 2. 17) έως (εξ. 2. 19) θα γραφόταν ως:

$$
\frac{\partial U}{\partial t} = A \frac{\partial U}{\partial x} + B \frac{\partial U}{\partial y} + C \frac{\partial U}{\partial z}
$$
 (e\xi. 2. 20)

όπου

$$
\mathbf{U} = \begin{bmatrix} P \\ \dot{u} \\ \dot{v} \\ \dot{w} \end{bmatrix} \tag{6\xi. 2.21}
$$

Οι συντελεστές Α, Β και C είναι:(Vafidis, et al., 1996)

$$
A = \begin{bmatrix} 0 & K & 0 & 0 \\ \rho^{-1} & 0 & 0 & 0 \\ 0 & 0 & 0 & 0 \\ 0 & 0 & 0 & 0 \end{bmatrix}
$$
 (εξ. 2. 22)

$$
B = \begin{bmatrix} 0 & 0 & K & 0 \\ 0 & 0 & 0 & 0 \\ \rho^{-1} & 0 & 0 & 0 \\ 0 & 0 & 0 & 0 \end{bmatrix}
$$
 (εξ. 2. 23)

$$
C = \begin{bmatrix} 0 & 0 & 0 & K \\ 0 & 0 & 0 & 0 \\ 0 & 0 & 0 & 0 \\ \rho^{-1} & 0 & 0 & 0 \end{bmatrix}
$$
 (εξ. 2. 24)

Το σύστημα αυτό, είναι υπερβολικού τύπου, αφού οι ιδιοτιμές των πινάκων Α, Β, και C είναι πραγματικές και τα ιδιοδιανύσματα τους είναι ανεξάρτητα. Οι όροι της πηγής δεν περιλαμβάνονται μέσα στο σύστημα. Η κυματομορφή (Impulse) της πηγής υπολογίζεται ξεχωριστά, και στη συνέχεια εισάγεται μέσα σε διακριτά χρονικά διαστήματα σε κάποια θέση του μοντέλου(Vafidis, et al., 1996).

# <span id="page-29-0"></span>**2.3 Εφαρμογή της μεθόδου των πεπερασμένων διαφορών στην επίλυση της κυματικής εξίσωσης**

Η Μέθοδος των Πεπερασμένων Διαφορών (Π. Δ.), είναι μία από τις δημοφιλέστερες μεθόδους για την αριθμητική επίλυση μερικών διαφορικών εξισώσεων και χρησιμοποιείται ευρέως στη σεισμική μοντελοποίηση. Η ανάπτυξη της Μεθόδου των Π. Δ. βασίζεται γενικότερα, στο ανάπτυγμα Taylor, αναπαριστώντας το σεισμικό κύμα, σε μορφή συνάρτησης (κυματομορφή). Πιο συγκεκριμένα, η ακρίβεια του υπολογισμού των παραγώγων για ένα συγκεκριμένο σχήμα πεπερασμένων διαφορών εξαρτάται από την απόσταση των κόμβων (dx) μέσα στον κάναβο του μοντέλου (Liu & Sen, 2009).

Μια ακόμη αρχή στην οποία βασίζεται η μέθοδος των Π. Δ. είναι η έννοια των χρονικών βημάτων (splitting in time). Η εξίσωση 2.20 μπορεί να γραφεί σε γραμμική μορφή ως:

$$
\frac{\partial U}{\partial t} = A \frac{\partial U}{\partial x} + B \frac{\partial U}{\partial y} + C \frac{\partial U}{\partial z} = \left( L_x + L_y + L_z \right) U \tag{8\xi. 2.25}
$$

όπου L<sup>x</sup> , L<sup>y</sup> , L<sup>z</sup> είναι μονοδιάστατες τελεστές οι οποίες εξαρτώνται από μερικές παράγωγους πρώτης τάξης.

Από το ανάπτυγμα Taylor:

$$
U(x, y, z, t + \Delta t) = \left(1 + \Delta t \frac{\partial}{\partial t} + \Delta t^2 \frac{\partial^2}{\partial t^2} + \cdots \right) U(x, y, z, t) =
$$
  

$$
\exp\left(\Delta t \frac{\partial}{\partial t}\right) U(x, y, z, t) = \exp\left[\Delta t \left(L_x + L_y + L_z\right)\right] U(x, y, z, t) \qquad (\varepsilon \xi, 2.26)
$$

αλλά

$$
exp(\Delta t(L_x + L_y + L_z)) = exp(\frac{\Delta t}{2} L_x) exp(\frac{\Delta t}{2} L_y) exp(\frac{\Delta t}{2} L_z) x
$$

$$
exp(\frac{\Delta t}{2} L_z) exp(\frac{\Delta t}{2} L_y) exp(\frac{\Delta t}{2} L_x) \qquad (\varepsilon \xi, 2.27)
$$

Η εξίσωση είναι ακριβής μέχρι και τη δεύτερη τάξη στον χρόνο, καθώς η αντίστοιχη προσέγγιση είναι

$$
U^{n+2} = F_x F_y F_z F_z^+ F_y^+ F_x^+ U^n
$$
 (e\xi. 2. 28)

όπου το *F* είναι μονοδιάστατοι τελεστές, U<sup>n</sup> τελεστές που αντιπροσωπεύουν το διακριτό διάνυσμα που περιέχει την πίεση στις συνιστώσες της μετατόπισης των υλικών σημείων u, v, w στις διευθύνσεις x, y, z καθώς και τους αγνώστους στο χρόνο t = n Δt. Ένα πλεονέκτημα της μεθόδου χωριζομένων μεταβλητών είναι ότι η σταθερότητα διέπει τα σχήματα της μίας διάσταση. Επιπλέον, οι μέθοδοι αυτοί έχουν μικρότερο σφάλμα φάσης, από την ευρεία κατηγορία των μεθόδων μη χωριζομένων μεταβλητών (unsplit schemes).

Οι  $F_x$   $F_x^+$  είναι μονοδιάστατοι τελεστές που προσεγγίζουν τη λύση της μονοδιάστατης εξίσωσης

$$
\partial t \ U(x, y, z, t) = A \partial_x U(x, y, z, t) \tag{8\xi. 2.29}
$$

Κάθε τελεστής υπολογίζεται με βήμα 1/3 του χρονικού διαστήματος, οπότε το τελικό αποτέλεσμα από τις 6 μεταβλητές υπολογίζεται σε συνολικό χρόνο n+2.

Για τη λύση της μεθόδου Π. Δ., δημιουργείται κάναβοs (grid mesh) με τρεις διαστάσεις (I x J x K) που μεταφράζεται σε μέτρα για τη κατασκευή του μοντέλου. Έστω, σημείο με συντεταγμένες (x<sub>i</sub>, y<sub>j</sub>, z<sub>k</sub>, t<sub>n</sub>) και x<sub>i</sub>=i Δ<sub>x</sub> για i=0,1,...,I, y<sub>j</sub>=j Δ<sub>y</sub> για j=0,1,...,J, z<sub>k</sub> =k Δ<sub>z</sub> για k=0,1,...K, και t<sub>n</sub> = n Δ<sub>t</sub> για n=0,1,...N. Όπου, Δx, Δy, Δz, είναι η απόσταση μεταξύ των κόμβων στους άξονες x, y, z, και Δt το χρονικό βήμα (time step). Στον συγκεκριμένο αλγόριθμο χρησιμοποιείται μία έκδοση του σχήματος του MacCormack, το οποίο, όταν εφαρμόζεται στο μονοδιάστατο σύστημα (2. 29) στον xάξονα  $(F_x)$ :

#### αποτελείται από το βήμα της πρόβλεψης (**predictor**)

$$
U_{i,j,k}^{(1)} = U_{i,j,k}^n - \frac{\Delta t}{6 \Delta x} A_{i,j,k} (7U_{i,j,k}^n - 8U_{i+1,j,k}^n + U_{i+2,j,k}^n)
$$
 (8.5. 2. 30)

και το βήμα της διόρθωσης (**corrector**)

$$
U_{i,j,k}^{n+1/3} = \frac{1}{2} \Big( U_{i,j,k}^{(1)} + U_{i,j,k}^n \Big) + \frac{\Delta t}{12 \Delta x} A_{i,j,k} (7 U_{i,j,k}^{(1)} - 8 U_{i-1,j,k}^{(1)} + U_{i-2,j,k}^{(1)}) \tag{8\xi, 2.31}
$$

όπου Δt, το βήμα του χρόνου (σε δευτερόλεπτα), Δx η απόσταση μεταξύ των κόμβων στον x-άξονα, με δείκτες i, j ,k που αντιστοιχούν στους άξονες x, y, z, και με δείκτη (1) που δηλώνει το ενδιάμεσο βήμα. Οι εξισώσεις (2. 30) και (2. 31) χρησιμοποιούνται ως εναλλασσόμενα χρονικά βήματα με  $(F_x^+)$ :

$$
U_{i,j,k}^{(1)} = U_{i,j,k}^n - \frac{\Delta t}{6 \Delta x} A_{i,j,k} (7U_{i,j,k}^n - 8U_{i-1,j,k}^n + U_{i-2,j,k}^n)
$$
 (8.2.32)

και

$$
U_{i,j,k}^{n+1/3} = \frac{1}{2} \Big( U_{i,j,k}^{(1)} + U_{i,j,k}^n \Big) + \frac{\Delta t}{12 \Delta x} A_{i,j,k} (7 U_{i,j,k}^{(1)} - 8 U_{i+1,j,k}^{(1)} + U_{i+2,j,k}^{(1)}) \qquad ( \varepsilon \xi, 2, 33)
$$

Όσον αφορά την ακρίβεια, του τύπου MacCormack είναι δευτέρας τάξης στο χρόνο και τέταρτης τάξης στον χώρο. Η τεχνική των χρονικών βημάτων σε διαστήματα ως προς μία κατεύθυνση, περιγράφεται από τις εξισώσεις (2. 30 – 2. 33). Στις τρεις διαστάσεις το σχήμα του MacCormack εκτελείται στα παρακάτω βήματα:

1) Η πίεση και οι συνιστώσες της μετατόπισης υπολογίζονται σε χρονικό διάστημα n+1/3 καθώς λαμβάνεται υπόψη, η διάδοση των κυμάτων στην x-κατεύθυνση χρησιμοποιώντας τις εξισώσεις (2. 30 και 2. 31).

Στο δεύτερο χρονικό βήμα n+2/3 λαμβάνεται υπόψη η διάδοση του κύματος κατά τον y- άξονα, χρησιμοποιώντας ένα παρόμοιο σύνολο εξισώσεων με τις εξισώσεις (2. 30 και 2. 31).

3) Στο τρίτο χρονικό βήμα n+1 λαμβάνεται υπόψη η διάδοση των κυμάτων μόνο στη z- κατεύθυνση, αντίστοιχα χρησιμοποιώντας ένα σύνολο εξισώσεων παρόμοιο με τις εξισώσεις (2. 30 και 2. 31).

4) Το επόμενο σύνολο εξισώσεων (2. 32 και 2. 33) εφαρμόζονται σε χρόνο n+4/3 λαμβάνοντας υπόψη την διάδοση των κυμάτων στην κατεύθυνση z.

5) Υπολογισμός για διάδοση του κύματος κατά τη διεύθυνση y σε χρόνο n+5/3 από τις εξισώσεις (2. 32 και 2. 33).

 6) Τέλος, οι υπολογισμοί της μετατόπισης ως προς τον άξονα των x για χρόνο n+2 από τις εξισώσεις (2. 32 και 2. 33) (Vafidis, et al., 1996).

#### <span id="page-32-0"></span>**2.4 Περιορισμοί**

Για να εξασφαλιστεί ότι οι λύσεις των διαφορικών εξισώσεων θα παραμείνουν οριοθετημένες ενόσω εκτελούνται οι υπολογισμοί, και ότι ενόσω η απόσταση μεταξύ των κόμβων (grid spacing) γίνεται μικρότερη αυτές οι λύσεις προσεγγίζουν τη λύση της διαφορικής εξίσωσης, η ακρίβεια, η σύγκλιση και η σταθερότητα πρέπει να ελεγχθούν(Vafidis, 1988).

Η διάδοση των κυμάτων γίνεται με σταδιακά βήματα στο χρόνο. Οι ιδιότητες της αριθμητικής διασποράς (numerical dispersion) σχετίζονται με την ταχύτητα διάδοσης της αριθμητικής λύσης. Ένα μέτρο της διασποράς είναι το σφάλμα φάσης (phase error). Τα σφάλματα φάσης επέρχονται λόγω της αντικατάστασης της διαφορικής εξίσωσης με μία εξίσωση διαφορών. Τα σφάλματα φάσης παράγουν μεταβολή στην ταχύτητα φάσης με τη συχνότητα (διασπορά χρόνου) ή τον κυματαριθμό (διασπορά χώρου). Κύματα τα οποία διαδίδονται σε ένα διακριτό δίκτυο διασκορπίζονται σταδιακά με την αύξηση του χρόνου διαδρομής(Παγιαλάκης, 2014).

Η ανάλυση της αριθμητικής διασποράς υποδεικνύει ότι τα μικρότερα μήκη κύματος στο μοντέλο πρέπει να υποβάλλονται σε δειγματοληψία εφτά σημείων του καννάβου, ανά μήκος κύματος. Έτσι, για να αποφευχθεί αυτή η διασπορά, πρέπει η απόσταση μεταξύ των κόμβων (Δx) να είναι μικρότερη από:

$$
\Delta x \le \frac{\lambda \min}{6} \tag{8\xi, 2.34}
$$

όπου λmin είναι το μικρότερο μήκος κύματος και σχετίζεται με την ελάχιστη ταχύτητα διάδοσης του κύματος. Γενικότερα, η χωρική ανάλυση βασίζεται στην ελάχιστη ταχύτητα σεισμικού κύματος, και η συνθήκη ευστάθειας βασίζεται στη μέγιστη ταχύτητα διάδοσης του κύματος που λαμβάνει χώρα στο μοντέλο. Η σταθερότητα του εν λόγω αριθμητικού σχήματος βασίζεται σε(Vafidis, et al., 1996):

$$
\frac{\Delta t}{\Delta x} \, \mathbf{V}_{\text{max}} \le \frac{2}{3} \tag{8\zeta. 2.35}
$$

όπου Δt είναι το χρονικό βήμα, Δx είναι η απόσταση μεταξύ των κόμβων του κανάβου, και Vmax είναι η μέγιστη σεισμική ταχύτητα του μοντέλου. Ο τύπος αυτός, προσδιορίζει την τιμή του μέγιστου χρονικού βήματος (Δt), οριοθετώντας την ταχύτερη αλλά και την πιο ευσταθή λύση του συστήματος (Vafidis, et al., 1996).

Αν στην εξίσωση 2.34 αντικατασταθεί το λmin, χρησιμοποιώντας την θεμελιώδη εξίσωση της κυματικής (V=λ∙f) και θεωρώντας ότι η μέγιστη συχνότητα της πηγής ισούται με 2.5 φορές την κυρίαρχη συχνότητα (Fcent ) προκύπτει η προσεγγιστική εξίσωση 2.36:

$$
\lambda_{min} = \frac{V_{min}}{2.5 \times Fcent} \times \Delta x \le \frac{V_{min}}{15 \times Fcent} \quad (\text{e\xi. 2. 36})
$$

# <span id="page-34-0"></span>**3 <sup>ο</sup> Κεφάλαιο**

Το τρίτο κεφάλαιο της παρούσας μεταπτυχιακής εργασίας αναφέρεται στο σχεδιασμό των αλγορίθμων και στα βήματα που ακολουθούνται για την υλοποίηση της προσομοίωσης του πειράματος, μέσω του λογισμικού Matlab. Συγκεκριμένα, το Matlab είναι ένα περιβάλλον αριθμητικής υπολογιστικής και ταυτόχρονα, μια προγραμματιστική γλώσσα τέταρτης γενιάς. Αποθηκεύει και κάνει τις πράξεις με βάση την άλγεβρα μητρών, δηλαδή πράξεις με πίνακες. Χρησιμοποιείται κατά κύριο λόγο για την επίλυση μαθηματικών προβλημάτων, ωστόσο είναι ένα πολύ «ισχυρό» εργαλείο, που μπορεί να χρησιμοποιηθεί και για προγραμματισμό καθώς περιέχει εντολές από C++, Java, Fortran και Python (Anon., 2017).

# <span id="page-34-1"></span>**3.1 Σημειακή πηγή**

Ο σχεδιασμός της πηγής είναι μία από τις βασικές λειτουργείες της προσομοίωσης. Η αναλυτική λύση για σημειακής πηγής (point source) προκύπτει από την εξίσωση του Green για ένα ομογενή χώρο. Οι συντεταγμένες της σημειακής πηγής είναι (xs, ys, zs), και η εξίσωση της πίεσης δίνεται από τον τύπο (Aki & Richards, 1980):

$$
P(x, y, z, t) = \frac{1}{4\pi d} S' \left( t - \frac{d}{v} \right),
$$
 (e\xi, 3.1)

Όπου  $d = \sqrt{(x - x_s)^2 + (y - y_s)^2 + (z - z_s)^2}$ , (x, y, z) η θέση υπολογισμού της πηγής και *V* η ταχύτητα του στρώματος που έχει εισαχθεί η πηγή. Ως εξίσωση της πηγής στο πλαίσιο της εργασίας αυτής, χρησιμοποιήθηκε μία **Γκαουσιανή Εξίσωση**  (**Gaussian function**)  $S(t) = Ce^{-\sigma(t-t_1)^2}$ , με σ και C σταθερές και t<sub>1</sub> μία θετική χρονική καθυστέρηση. Οι εξισώσεις για τις συνιστώσες μετατόπισης των υλικών σημείων στις διευθύνσεις (x, y, z) προκύπτει από:

$$
\dot{u} = \frac{1}{\rho} \frac{1}{4\pi} \left[ -\frac{1}{d^2} S\left(t - \frac{d}{v}\right) - \frac{1}{vd} S'\left(t - \frac{d}{v}\right) \right] \frac{x - x_s}{d} \tag{8\xi. 3.2}
$$

$$
\dot{v} = \frac{1}{\rho} \frac{1}{4\pi} \left[ -\frac{1}{d^2} S\left(t - \frac{d}{v}\right) - \frac{1}{vd} S'\left(t - \frac{d}{v}\right) \right] \frac{y - y_s}{d} \tag{8\xi, 3.3}
$$

$$
\dot{w} = \frac{1}{\rho} \frac{1}{4\pi} \left[ -\frac{1}{d^2} S\left(t - \frac{d}{v}\right) - \frac{1}{vd} S'\left(t - \frac{d}{v}\right) \right] \frac{z - z_s}{d} \tag{8\xi, 3.4}
$$

Ο κώδικας της πηγή έχει υλοποιηθεί, μέσω των εξισώσεων πίεσης και ταχυτήτων (3.1-3.4) που εισάγονται σε συγκεκριμένες θέσεις μέσα στο υπολογιστικό δίκτυο (κάναβο). Στη θέση της πηγής (xs, ys, zs), δεν είναι δυνατός ο υπολογισμός της διέγερσης της πηγής, οπότε υπολογίζεται περιμετρικά. Άρα η εφαρμογή θεωρεί ότι μια μικρή περιοχή πέντε κόμβων, όπως φαίνεται στο [Σχήμα 3. 1,](#page-35-0) γύρω από τη θέση της πηγής είναι ομοιογενής (Vafidis, et al., 1996).

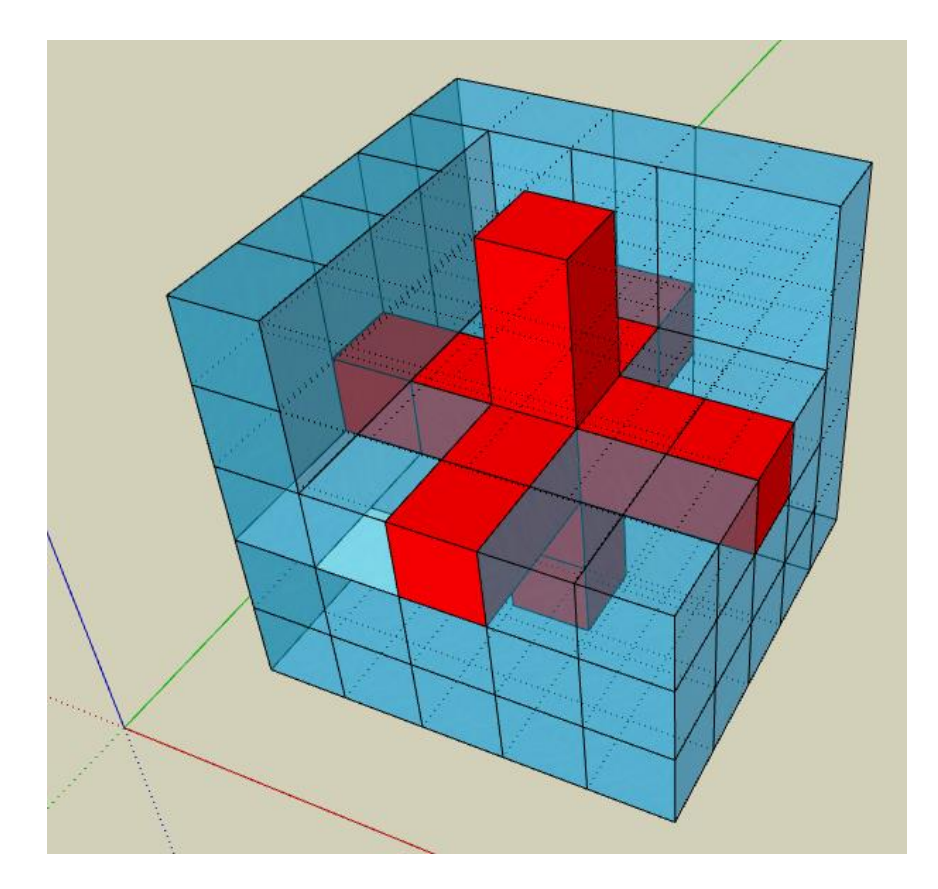

<span id="page-35-0"></span>Σχήμα 3. 1: Σχεδιασμός πηγής μοντέλου
## **3.2 Απορροφητικά όρια μοντέλου**

Στις αριθμητικές μεθόδους για την προσομοίωση της διάδοσης κυμάτων σε μέσα με απεριόριστες διαστάσεις, η ενέργεια των εξερχόμενων κυμάτων από το περιορισμένων διαστάσεων υπολογιστικό μοντέλο, πρέπει να απορροφηθεί με κάποιο τρόπο στα όρια του, ώστε να μη δημιουργούνται σε αυτά πλασματικές ανακλάσεις και περιθλάσεις που δεν υπάρχουν στα μέσα με απεριόριστες διαστάσεις. Έτσι, χρησιμοποιούνται τεχνητά όρια τα οποία «τερματίζουν» στο χώρο, το υπολογιστικό μοντέλο και απορροφούν την ενέργεια των προσπιπτόντων κυμάτων, αποτρέποντας τα εξερχόμενα από το μέσο κύματα, να ανακλαστούν από τα τεχνητά όρια και να επιστρέψουν σ' αυτό (Σκαρλατούδης, 2009).

Στη βάση αυτής της εξέτασης, δημιουργήθηκε ένα σύνολο Απορροφητικών Ορίων (Absorbing Boundaries) όπως φαίνεται στο Σχήμα 3.2 που χρησιμοποιείται για την απομάκρυνση των ανακλάσεων από τα όρια του μοντέλου. Η διάδοση των κυμάτων πραγματοποιείται στο εσωτερικό του μοντέλου του σχήματος 3.2, ενώ οι ανακλάσεις από τα όρια αποσβένονται στην εξωτερική επιφάνεια του μοντέλου, όπου και έχουν τοποθετηθεί τα απορροφητικά όρια.

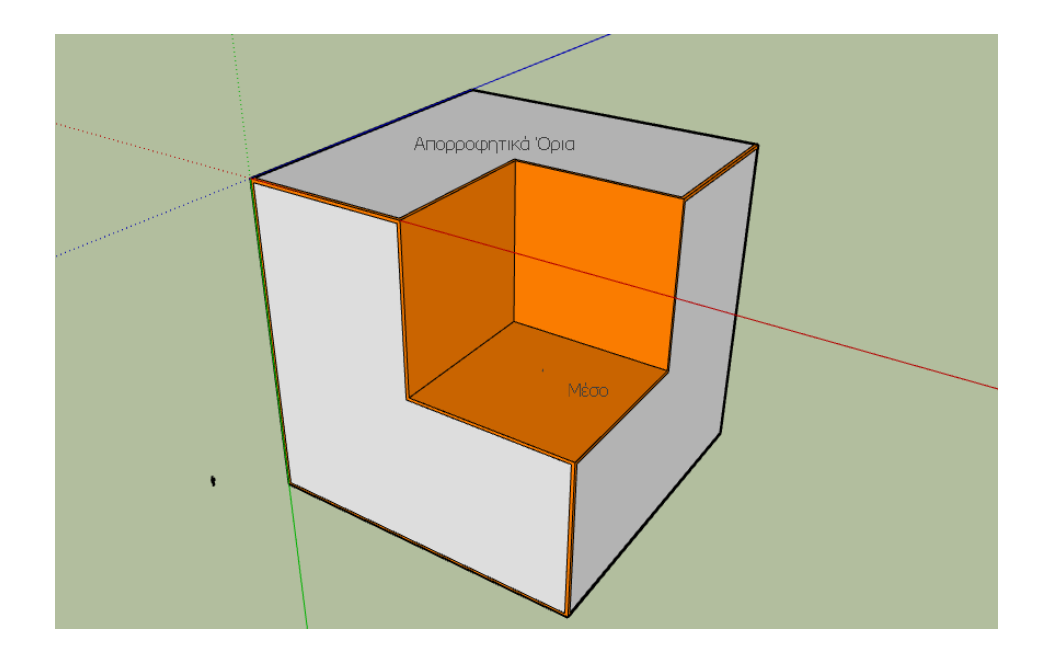

Σχήμα 3. 2: Εικόνα απορροφητικών ορίων σε ομοιογενές μέσο.

Για κάθε πλευρά του μοντέλου θα πρέπει να βρεθεί και να εφαρμοστεί η κατάλληλη μονοκατευθυντική εξίσωση κίνησης (Dai, et al., 1994).

Για την διάδοση του σεισμικού κύματος της πηγής στην κάτω πλευρά του μοντέλου, λαμβάνονται υπόψη μόνο τα κύματα που έχουν κατεύθυνση προς τα κάτω (+z), χωρίς να τίθεται περιορισμός προς την διεύθυνση των x και y αξόνων, άρα:

$$
\frac{\partial U}{\partial t} = A \frac{\partial U}{\partial x} + B \frac{\partial U}{\partial y} + C_{\pm} \frac{\partial U}{\partial z}
$$
 (εξ. 3. 5)

όπου, Α και Β είναι οι πίνακες (2.22) και (2.23), αντίστοιχα, ενώ ο C ± είναι (Vafidis, et al., 1996):

$$
C_{\pm} = -\frac{1}{2} \begin{bmatrix} \pm \sqrt{\frac{K}{\rho}} & 0 & 0 & -K \\ 0 & 0 & 0 & 0 \\ 0 & 0 & 0 & 0 \\ -\frac{1}{\rho} & 0 & 0 & \pm \sqrt{\frac{K}{\rho}} \end{bmatrix}
$$
 (εξ. 3. 6)

Για τα όρια της δεξιάς και της αριστερής πλευράς λαμβάνονται υπόψιν τα κύματα που έχουν κατεύθυνση κατά (-x) και (+x), αντίστοιχα, καθ' ότι δεν τίθεται κανένας περιορισμός για τη διάδοση των κυμάτων στην κατεύθυνση y και z, άρα:

$$
\frac{\partial U}{\partial t} = A_{\pm} \frac{\partial U}{\partial x} + B \frac{\partial U}{\partial y} + C \frac{\partial U}{\partial z}
$$
 (e\xi. 3.7)

όπου, ο πίνακας  $A \pm \delta$ ίνεται από,

$$
A_{\pm} = -\frac{1}{2} \begin{bmatrix} \pm \sqrt{\frac{K}{\rho}} & -K & 0 & 0\\ -\frac{1}{\rho} & \pm \sqrt{\frac{K}{\rho}} & 0 & 0\\ 0 & 0 & 0 & 0\\ 0 & 0 & 0 & 0 \end{bmatrix}
$$
 (εξ. 3. 8)

με Β και C να είναι οι ίδιοι πίνακες (2.23) και (2.24). Επιπλέον, στις πλευρές εμπρός και πίσω του μοντέλου λαμβάνονται υπόψη τα κύματα στις διευθύνσεις (-y) και (+y), χωρίς να λαμβάνονται υπόψη στις κατευθύνσεις στους άξονες x και z:

$$
\frac{\partial U}{\partial t} = A + \frac{\partial U}{\partial x} + B_{\pm} \frac{\partial U}{\partial y} + C \frac{\partial U}{\partial z}
$$
 (εξ. 3. 9)

όπου,  $B \pm \delta$ ίνεται από

$$
B_{\pm} = -\frac{1}{2} \begin{bmatrix} \pm \sqrt{\frac{K}{\rho}} & 0 & -K & 0\\ 0 & 0 & 0 & 0\\ -\frac{1}{\rho} & 0 & \pm \sqrt{\frac{K}{\rho}} & 0\\ 0 & 0 & 0 & 0 \end{bmatrix}
$$
 (εξ. 3. 10)

και οι πίνακες Α και C αντιστοιχούν στους πίνακες (2. 23) και (2.24) (Vafidis, et al., 1996).

## **3.3 Μεθοδολογία**

Σκοπός αυτής της εργασίας ήταν η χρήση της μεθόδου Πεπερασμένων Διαφορών του τύπου MacCormack για την διάδοση κυμάτων σε ένα τρισδιάστατο ετερογενές μέσο. Τα βήματα που ακολουθήθηκαν είναι τα εξής:

1. Δημιουργήθηκε μια συνάρτηση με όνομα «MacCore3D9», η οποία εκτελεί τις πράξεις των όρων που βρίσκονται στην παρένθεση των εξισώσεων (2.30 - 2.33)

2. Δημιουργία συνάρτησης με όνομα «MacCormack3D9», η οποία εκτελεί τον υπολογισμό του σχήματος του MacCormack, στη εξίσωση 2.28.

3. Δημιουργία συνάρτησης με ονομασία «Source», για τον υπολογισμό της αναλυτικής λύσης της εξίσωσης του κύματος καθώς και της κυματομορφής της πηγής, που εισάγεται στο μοντέλο.

4. Δημιουργία συνάρτησης με όνομα «Run\_Synthetic\_Model\_3D\_Version2», η οποία εισάγει την πηγή σε συγκεκριμένη θέση στο μοντέλο και πραγματοποιεί διαδοχικά τον υπολογισμό του κυματικού πεδίου, σε διαφορετικές χρονικές στιγμές.

5. Δημιουργία συνάρτησης με όνομα «Boundaries Function», που είναι τα Απορροφητικά Όρια του Μοντέλου.

### **3.3.1 Διάγραμμα ροής αλγορίθμου**

Στο σημείο αυτό παρουσιάζεται στο [Σχήμα 3. 3](#page-40-0) το διάγραμμα ροής του αλγορίθμου. Οι παράμετροι «Model\_Parameters\_3D», «Source\_3D» και «Receivers\_3D» υπολογίζονται εκ των προτέρων για κάθε μοντέλο και στην συνέχεια εισάγωνται στον κεντρική συνάρτηση «Run\_Synthetic\_Model\_3D\_Version2» ως έτοιμες μεταβλητές.

Στην συνέχεια, καλούνται οι συναρτήσεις «MacCore3D9» και «MacCormack3D9» για τον υπολογισμό του σχήματος των Π. Δ. Πριν, τελειώσει το χρονικό όριο καταγραφής (Record Length) η κεντρική συνάρτηση καλεί την υπό συνάρτηση «Boundaries Function».

Τέλος, αποθηκεύονται στη μνήμη του Ηλεκτρονικού Υπολογιστή τα αποτελέσματα με το όνομα «Results\_3D».

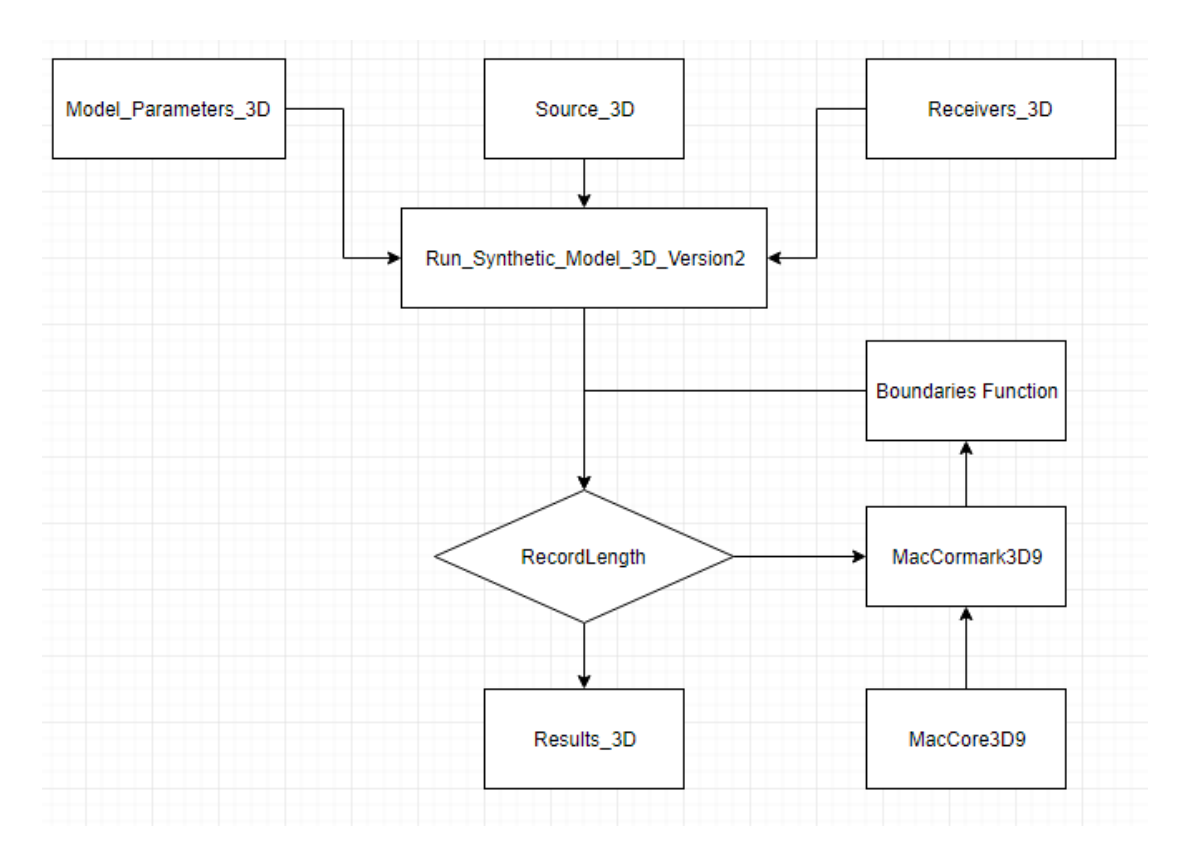

<span id="page-40-0"></span>Σχήμα 3. 3: Διάγραμμα Ροής Αλγορίθμου

## **3.4 Βήματα δημιουργίας αλγορίθμου**

#### **3.4.1. Αλγόριθμος MacCore3D9**

Ο αλγόριθμος MacCore3D9 δημιουργήθηκε με σκοπό να πραγματοποιεί τον υπολογισμό των εξισώσεων 2.30 - 2.33 του σχήματος τύπου MacCormack. Πιο συγκεκριμένα ο αλγόριθμος υπολογίζει τον όρο που έχει τη μορφή "7\*Q (i, j, k) – 8\*Q (i+1|-1, j, k) + Q (i+2|-2, j, k)". Στον συγκεκριμένο κώδικα το Q(z,x,y) αντιπροσωπεύει τον όρο U(z,x,y) σε χρόνο n για όλα τα στοιχεία του μοντέλου. Το μέγεθος του πίνακα είναι (Z, X, Y) και τα πρόσημα της εξίσωσης προσδιορίζουν την κατεύθυνση υπολογισμού των πεπερασμένων διαφορών. Δηλαδή:

1. Για τον τελεστή  $F_z$ , ο όρος i της εξίσωσης "7\*Q (i, j, k) – 8\*Q (i+1|-1, j, k) + Q (i+2|-2, j, k)" , δείχνει τη κατεύθυνση υπολογισμού των διαφορών είτε προς τα πάνω με αρνητικό πρόσημο και προς τα κάτω με θετικό πρόσημο.

2. Για τον τελεστή Fx, ο όρος j της προηγούμενης εξίσωσης, δείχνει τη κατεύθυνση υπολογισμού των διαφορών είτε προς τα δεξιά με θετικό πρόσημο, είτε προς τα αριστερά με αρνητικό πρόσημο.

3. Για τον τελεστή Fy, ο όρος k τη προηγούμενης εξίσωσης, δείχνει τη κατεύθυνση υπολογισμού των διαφορών είτε προς τα εμπρός με θετικό πρόσημο, είτε προς τα πίσω με αρνητικό πρόσημο.

#### **3.4.2. Αλγόριθμος MacCormack3D9**

Η συνάρτηση του MacCormack3D9 δημιουργήθηκε με σκοπό να εκτελεί τους υπολογισμούς του σχήματος του MacCormack για την τρισδιάστατη κυματική εξίσωση. Η γενική μορφή του σχήματος είναι:

$$
Q(n+2) = Fx * Fy * Fz * Fz (+) * Fy (+) * Fx (+) * Q(n)
$$
 (εξ. 3. 11)

όπου Q υπολογίζεται σε έξι βήματα από τις συναρτήσεις του Predictor και Corrector.

Έτσι, οι παράμετροι που υπολογίζονται από τον κώδικα είναι:

1. Η Πίεση που συμβολίζεται με (P)

2. Οι συνιστώσες του διανύσματος μετατόπισης για τους άξονες Χ, Υ, και Ζ, συμβολίζονται με U, V και W, αντίστοιχα.

Επιπλέον, ο αλγόριθμος χρησιμοποιεί την μεταβλητή (struct array) "Model\_Parameters\_3D" η οποία περιλαμβάνει τις παραμέτρους (Rho, Kapa, Vp) του εκάστοτε μοντέλου. Τέλος, χρησιμοποιείται η παράμετρος "flag" για να μπορέσει ο αλγόριθμος να υλοποιήσει τα έξι βήματα:

1. Εάν το "flag" είναι ίσο με ένα, η εξίσωση 3.11 έχει τη μορφή:

$$
Q(n+1) = Fz (+) * Fy (+) * Fx (+) * Q(n)
$$
 (εξ. 3. 12)

2. Εάν το "flag" είναι ίσο με δύο, η εξίσωση 3.11 έχει τη μορφή:

$$
Q(n+2) = Fx * Fy * Fz * Q(n+1)
$$
 (εξ. 3. 13)

Τα αποτελέσματα του αλγορίθμου είναι οι παράμετροι Ρ, U, V, W για χρόνο " $n+2$ ".

### **3.4.3. Αλγόριθμος Source**

Ο αλγόριθμος της Πηγής (Source) δημιουργήθηκε για να υπολογίσει το παλμό (Impulse) ή αλλιώς τη κυματομορφή της πηγής σε 24 κόμβους (Zs±1 & Zs±2, Xs±1 & Xs±2, Ys±1 & Ys±2) περιμετρικά της θέσης της πηγής (Ζs, Xs, Ys), μέσα στο τρισδιάστατο υπολογιστικό δίκτυο ή κάναβο (grid). Οι παράμετροι που εισάγονται μέσα στον αλγόριθμο είναι η ισαπόσταση των κόμβων (DH), το χρονικό βήμα (dt), η κεντρική συχνότητα (fos) της πηγής σε Hz, η πυκνότητα (Rho) και η ταχύτητα των διαμήκων κυμάτων (Vp) του στρώματος που θα βρίσκεται η πηγή. Η ταχύτητα εισάγεται σε μονάδες (m/s) ενώ αντίστοιχα η πυκνότητα σε (kg/m<sup>3</sup>). Η εντολή για τη συνάρτηση της πηγής είναι:

 $[Ps Us Vs Ws] = Source (DH, Rho, Vp, dt, fos)$ 

Τα αποτελέσματα που προκύπτουν είναι οι παράμετροι Ps, Us, Vs και Ws. Η παράμετρος Ps είναι η πίεση της πηγής και οι παράμετροι Us, Vs και Ws είναι οι συνιστώσες του διανύσματος μετατόπισης των σωματιδίων στους άξονες Χ, Υ και Ζ αντίστοιχα για παραμέτρους: DH, Rho, Vp, dt και fos. Στο Σχήμα 3.4 φαίνεται η μορφή της κυματομορφής της πηγής, στο πεδίο της πίεσης (Ρ). Λόγω της χρονικής διάρκειας της πηγής, επιλέγεται ως χρονικό σημείο άφιξης των κυμάτων στις καταγραφές, το σημείο αλλαγής πρόσημου (Cross Over) της άφιξης, δεδομένης της ευκολίας αναγνώρισης της εν λόγω θέσης στις καταγραφές.

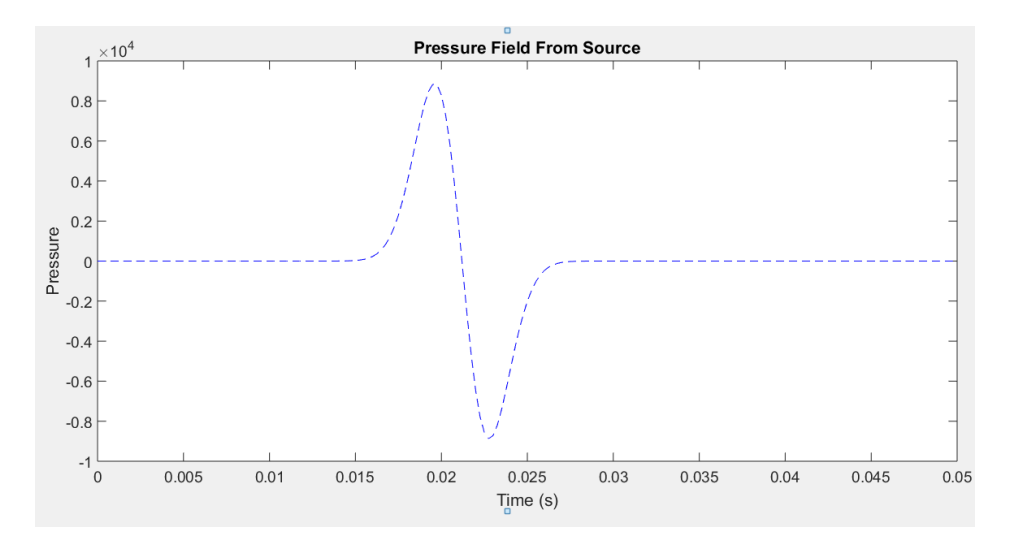

Σχήμα 3. 4: Κυματομορφή πηγής για κεντρική συχνότητα 100Hz

### **3.3.4. Αλγόριθμος Boundaries Function**

Η συνάρτηση των απορροφητικών ορίων μπορεί να ενεργοποιηθεί στον κεντρικό αλγόριθμο με την εντολή:

" $[P, U, V, W]$  = Boundaries Function  $(P, U, V, W,$  Model Parameters 3D)"

Ο συγκεκριμένος κώδικας υλοποιεί τις εξισώσεις 3.6 μέχρι και 3.11. Ο κύριος λόγος της συνάρτησης είναι να ελαχιστοποιήσει τα ανακλώμενα κύματα από τα όρια του μοντέλου.

#### **3.4.5. Αλγόριθμος Run Synthetic Model 3D**

Ο αλγόριθμος Run Synthetic Model 3D αποτελεί την κεντρική συνάρτηση, που συνδυάζει όλες τις προηγούμενες συναρτήσεις. Ο αλγόριθμος εκτελεί τους υπολογισμούς σχετικά με τη κυματική εξίσωση βάση του σχήματος του MacCormack. Στον αλγόριθμο, θα πρέπει να εισαχθούν:

1. Η γεωμετρία του μοντέλου (Model\_Parameters\_3D)

- 2. Οι παράμετροι της πηγής (Source\_3D)
- 3. Οι διατάξεις των γεωφώνων (Receivers\_3D)

Ο συγκεκριμένος αλγόριθμος δίνει ως αποτελέσματα τις τιμές των παραμέτρων Ρ, U, V και W για τις θέσεις που έχουν τοποθετηθεί τα γεώφωνα. Επιπλέον, μπορούν να ενεργοποιηθούν ή και να απενεργοποιηθούν τα απορροφητικά όρια, καθώς υπάρχει και η επιλογή τρισδιάστατης απεικόνισης της πίεσης ( Ρ ) για οποιοδήποτε επίπεδο.

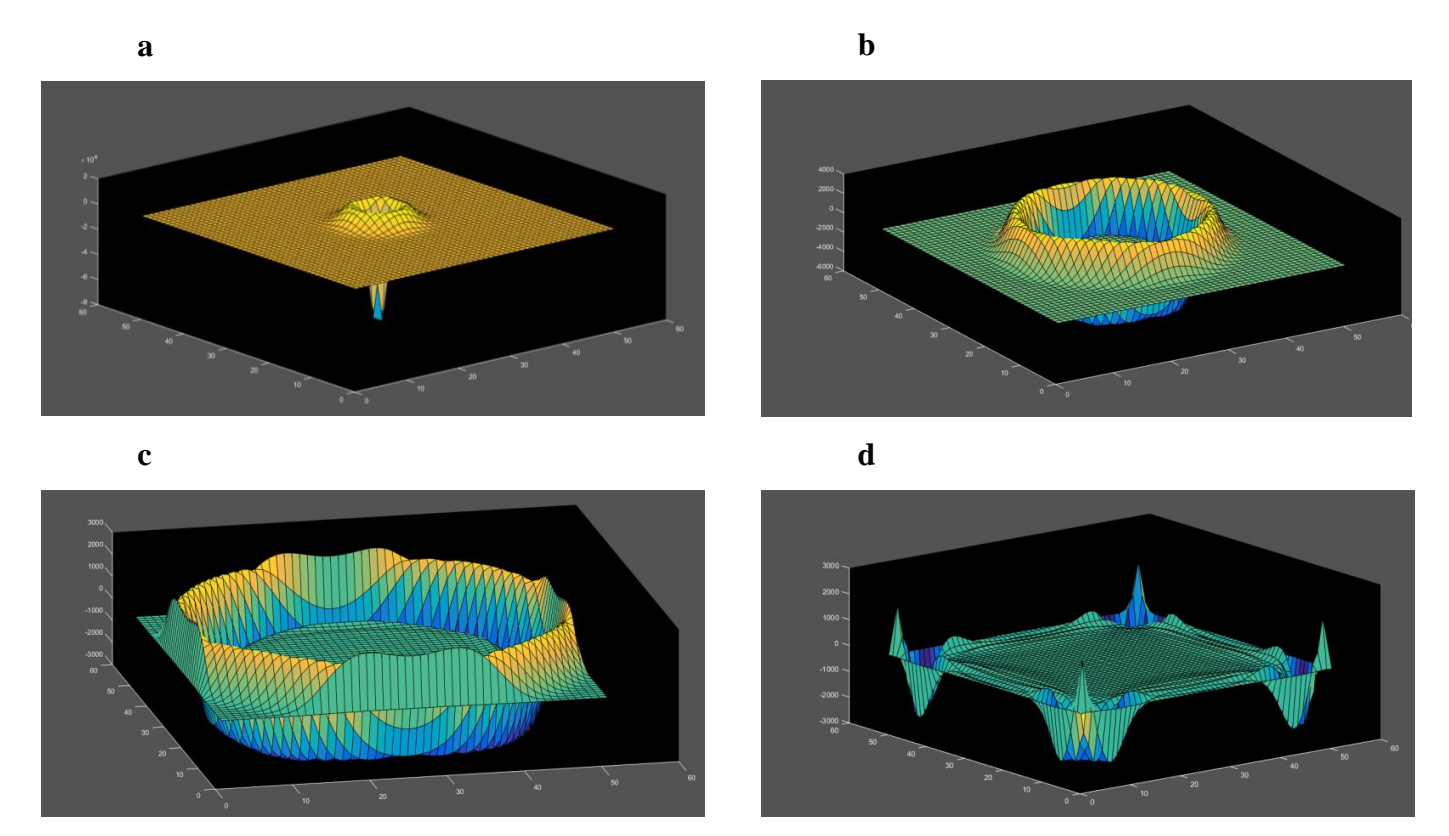

Σχήμα 3. 5: Στιγμιότυπο πεδίου πίεσης σε τρεις διαστάσεις για ομογενές μέσο με ρ=2000 kg/m<sup>3</sup>, Vp=3000m/s και πηγή με κεντρική συχνότητα 100Hz: a) 12.5 ms, b) 25 ms, c) 30.75 ms, d) 37.5ms

Στο Σχήμα 3.5 παρουσιάζεται η απεικόνιση του πεδίου πίεσης στο επίπεδο της πηγής, με οριζόντιους άξονες να είναι η Χ και Υ διάσταση του μοντέλου, ενώ ο κατακόρυφος άξονας να αντιστοιχεί στις τιμές του πεδίου της πίεσης. Τα σχήματα δημιουργήθηκαν με τη χρήση της εντολής « surf » στο λογισμικό Matlab. Στο Σχήμα 3.5a παρατηρείται η εκκίνηση του σεισμικού κύματος στα 12.5 ms, ενώ Σχήμα 3.5 b d η διάδοση του στο χώρο για χρονικές στιγμές 25 ms, 30.75 ms και 37.5ms αντίστοιχα.

# **4 <sup>ο</sup> Κεφάλαιο**

Το τέταρτο κεφάλαιο της μεταπτυχιακής εργασίας αναφέρεται στον έλεγχο και στην ακρίβεια του αριθμητικού σχήματος συγκρίνοντας την αριθμητική με την αναλυτική λύση ενός ομοιογενούς μοντέλου. Ακόμα, συγκρίνονται ίχνη με τη χρήση απορροφητικών ορίων και χωρίς, όπως επίσης παρουσιάζεται και σχολιάζεται και η διαφορά των. Δημιουργήθηκαν επιπλέον δύο ετερογενή μοντέλα με δύο και τρία οριζόντια στρώματα, αντίστοιχα. Στα μοντέλα αυτά, σχολιάζονται τα αποτελέσματα των συνθετικών δεδομένων, προσδιορίζοντας τους χρόνους των απευθείας και των ανακλώμενων κυμάτων.

# **4.1 Μοντέλο ομοιογενούς μέσου**

Το πρώτο στάδιο ελέγχου της ορθότητας των αλγορίθμων ήταν η δημιουργία ενός μοντέλου με διαστάσεις (100m x 100m x 100m) ή σε διαστάσεις κόμβων (51 x 51 x 51). Το ομοιογενές μοντέλο αντιπροσωπεύει ένα γεωλογικό στρώμα με ταχύτητα διάδοσης των P-κυμάτων Vp=3000 m/s και πυκνότητα ρ=2000 kg/m<sup>3</sup>. Βάση των περιορισμών που περιγράφονται στο δεύτερο κεφάλαιο, (βλ. §2.6), έχει προσδιοριστεί η ελάχιστη ισαπόσταση μεταξύ των κόμβων (DH) καθώς και το χρονικό βήμα (dt). Πιο συγκεκριμένα οι παράμετροι που χρησιμοποιήθηκαν στη δημιουργία και στη προσομοίωση του μοντέλου παρατίθενται στους Πίνακες 4.1 – 4.3..

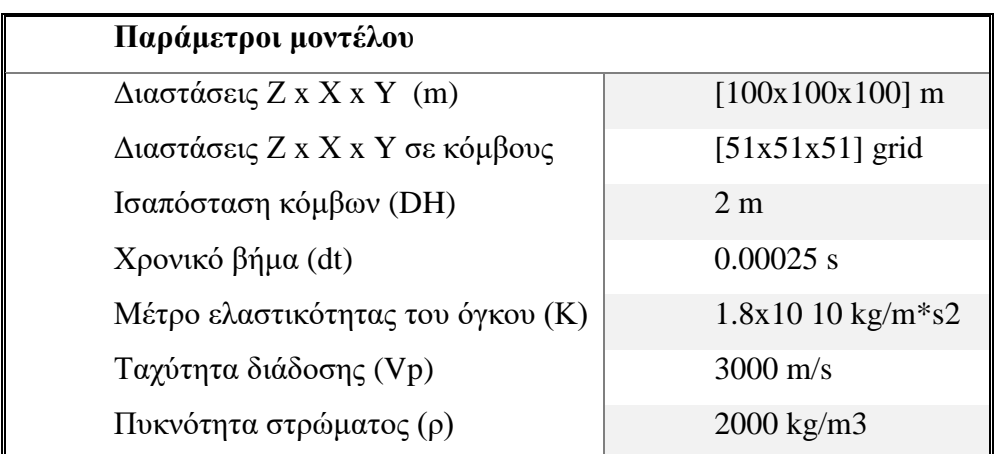

Πίνακας 4. 1: Πίνακας με παραμέτρους μοντέλου

Στο [Σχήμα 4. 1](#page-46-0) παρουσιάζεται το ομοιογενές μοντέλο καθώς και η θέση της πηγής μέσα σε αυτό, με κόκκινο χρώμα, η οποία έχει κυρίαρχη συχνότητα 100 Hz και διάρκεια 0.0306 s. Επιπλέον, στον Πίνακα 4.2 φαίνονται οι παράμετροι της πηγής καθώς και η κυματομορφή της, στα τέσσερα πεδία, δηλαδή της Πίεσης (Ps) και των διανυσμάτων της μετατόπισης για τους τρεις άξονες (Us Vs Ws). Για τη δημιουργία και παρουσίαση των σχημάτων, χρησιμοποιήθηκε το σχεδιαστικό πρόγραμμα **Sketch Up (Free Trial).**

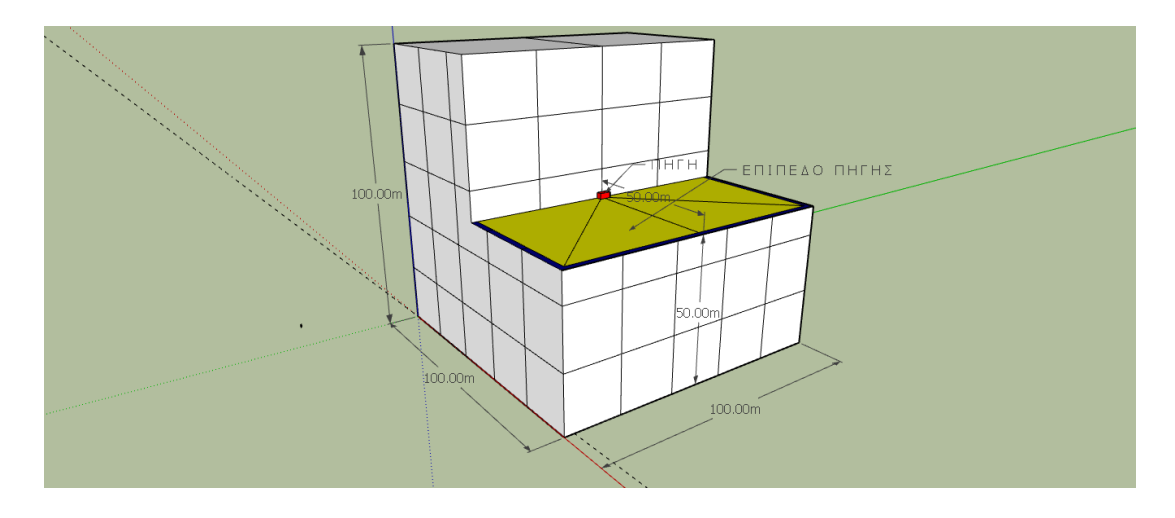

<span id="page-46-0"></span>Σχήμα 4. 1: Γεωμετρία ομοιογενούς μοντέλου

Πίνακας 4. 2: Πίνακας με παραμέτρους της πηγής

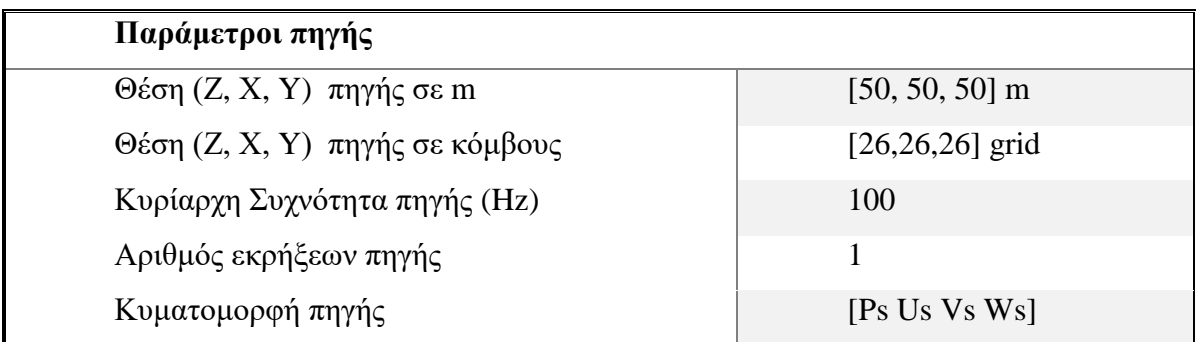

Στον Πίνακα 4.3 παρουσιάζονται οι παράμετροι των γεωφώνων καθώς και η διάταξη τους μέσα στο ομοιογενές μοντέλο. Συνολικά, υπάρχουν τέσσερις γραμμές γεωφώνων τοποθετημένα στο επίπεδο (Χ-Υ) της πηγής (Ζ= 50m) σε διαφορετικές κατευθύνσεις. Πιο συγκεκριμένα, ο

[Πίνακας 4. 4](#page-47-0) δείχνει τις κατευθύνσεις των γραμμών των γεωφώνων μέσα στο μοντέλο, όπως και τις συντεταγμένες (σε μέτρα). Επιπλέον, θα πρέπει να σημειωθεί ότι το «0:2:100» δηλώνει: από 0m με βήμα 2m έως και τα 100m.

Πίνακας 4. 3: Πίνακας με τις παραμέτρους των γεωφώνων

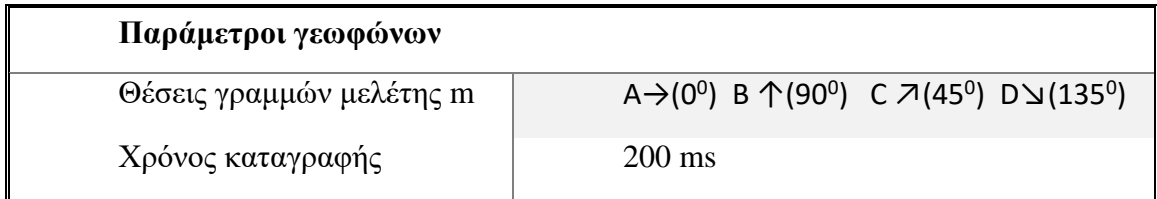

<span id="page-47-0"></span>Πίνακας 4. 4: Πίνακας γραμμών γεωφώνων

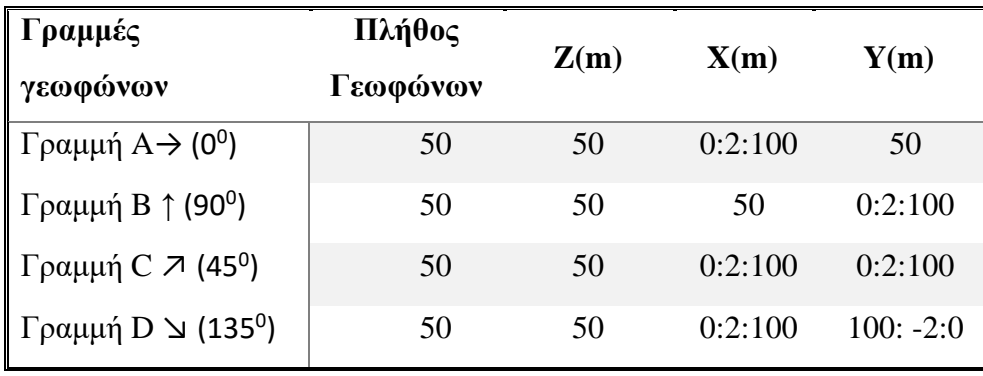

Στο [Σχήμα 4. 2](#page-47-1) απεικονίζεται η διάταξη των γεωφώνων πάνω στο επίπεδο της πηγής, ενώ με μπλε χρώμα φαίνονται τα απορροφητικά όρια του μοντέλου. Όπως αναφέρθηκε προηγουμένως υπάρχουν τέσσερις γραμμές γεωφώνων στο μοντέλο και έχουν ονομαστεί αντίστοιχα γραμμές μελέτης Α - D (SECTION A – D).

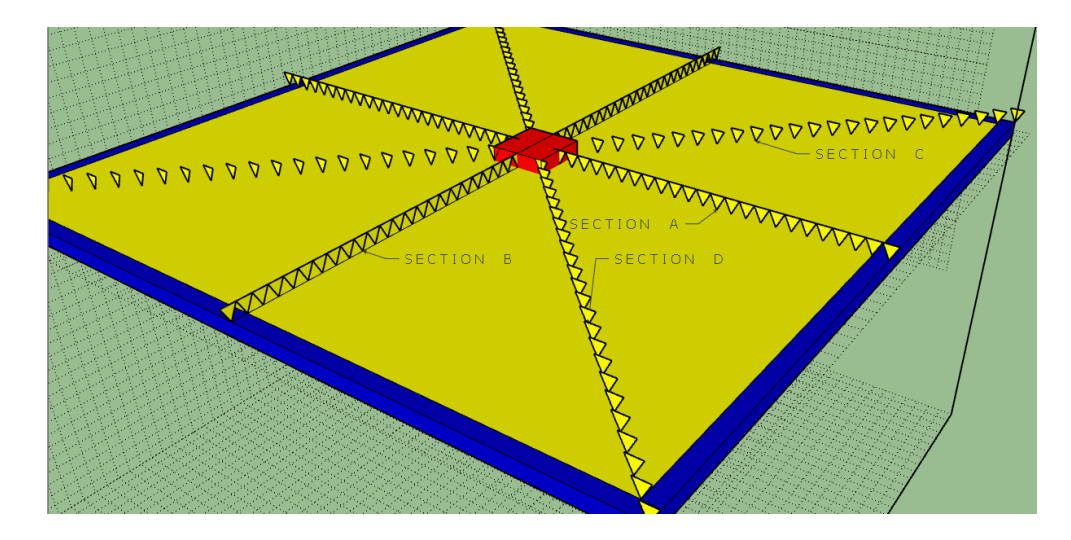

<span id="page-47-1"></span>Σχήμα 4. 2: Απεικόνιση των γραμμών μελέτης στο επίπεδο της πηγής.

## **4.2 Έλεγχος ακρίβειας αριθμητικού σχήματος**

Για να μπορέσουν να επαληθευτούν τα αποτελέσματα και η ακρίβεια της προσομοίωσης του ομοιογενούς μοντέλου, πραγματοποιήθηκε σύγκριση της αριθμητικής λύσης με την αναλυτική λύση στο πεδίο της πίεσης. **Αριθμητική λύση** ονομάζεται η λύση που έχει προκύψει από τη προσομοίωση του μοντέλου, ενώ **αναλυτική λύση** ονομάζεται η λύση των εξισώσεων 3.1 μέχρι και 3.4.

Αρχικά προσομοιώθηκαν τέσσερις διαφορετικές προσεγγίσεις και συγκρίσεις σχετικά με την ισαπόσταση κάθε κόμβου (DH). Παρατηρώντας την συνολική αξιολόγηση βάση του Σχήματος 4.3 με τις διαφορετικές τιμές ξεκινώντας από τις διαστάσεις για DΗ=1.1 μέχρι και DH=2.5, φαίνεται ότι η αριθμητική λύση (Vpr) προσεγγίζει την αναλυτική (Source Ps) με ικανοποιητική ακρίβεια. Για να είναι εφικτή η σύγκριση, συμπεριλήφθηκε η διαφορά των λύσεων με κόκκινη γραμμή μέσα σε κάθε διάγραμμα.

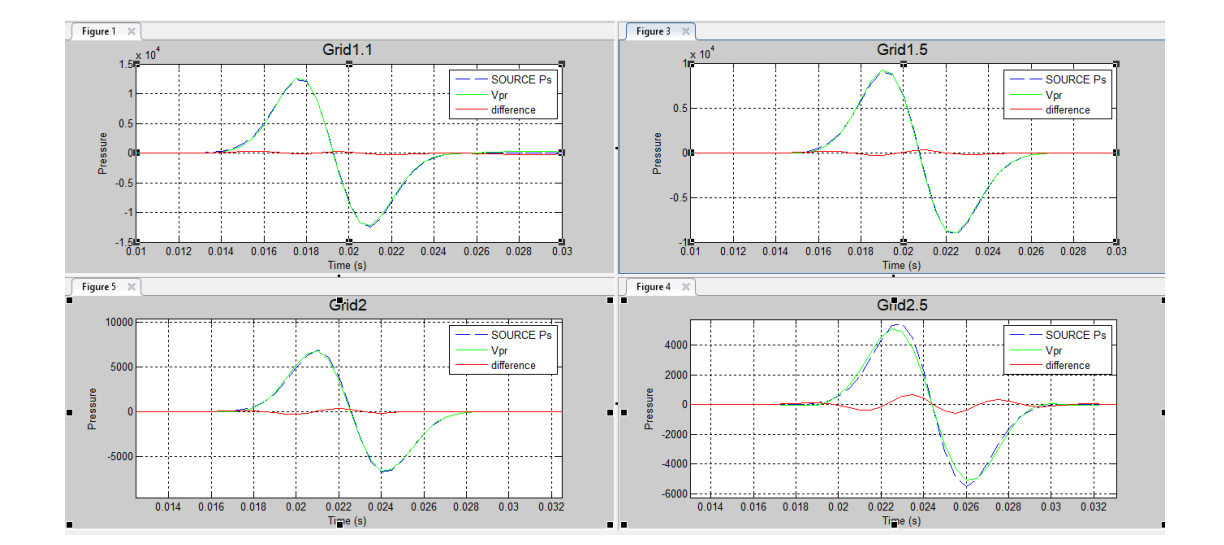

Σχήμα 4. 3: Σύγκριση στο πεδίο της πίεσης από την αναλυτική (Source Ps) και την αριθμητική λύση (Vpr) για διαφορετικές τιμές ισαπόστασης των κόμβων του κανάβου (Grid) του μοντέλου. Η σύγκριση πραγματοποιήθηκε στο 15° γεώφωνο με θέσεις στους κόμβους (Z,X,Y)= (26, 15, 26).

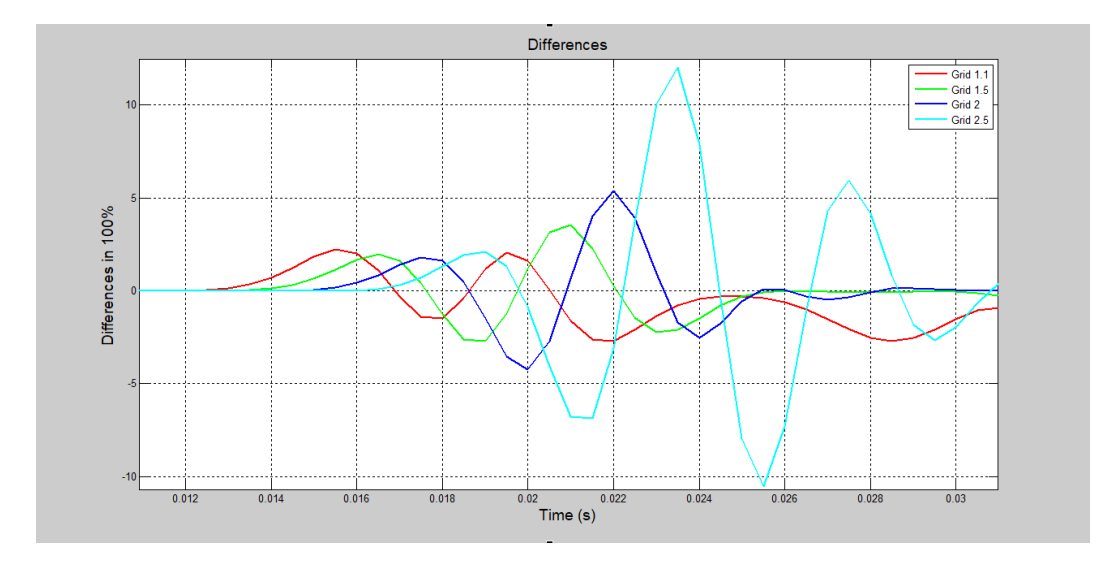

<span id="page-49-0"></span>Σχήμα 4. 4: Συγκεντρωτικό διάγραμμα σφαλμάτων επί τις εκατό.

Στο [Σχήμα 4. 4](#page-49-0) παρατηρείται ότι όσο μεγαλύτερη είναι η απόσταση μεταξύ των κόμβων (DH), τόσο μεγαλύτερο είναι το μέγεθος της διαφοράς των σφαλμάτων. Η μεγαλύτερη διαφορά παρατηρείται στη γραμμή για το Grid=2.5, ενώ αντίστοιχα η μικρότερη διαφορά είναι η κόκκινη γραμμή με Grid=1.1. Όλες οι διαφορές παρουσιάζονται σε ένα κοινό διάγραμμα για να είναι εφικτή η σύγκριση.

Ο τύπος 4.1 που χρησιμοποιήθηκε για την παρουσίαση του σχήματος 4.4 είναι:

$$
\frac{\delta \iota \alpha \varphi \circ \rho \dot{\alpha}}{\mu \dot{\epsilon} \gamma \iota \sigma \tau \eta \tau \iota \mu \dot{\eta} \alpha \nu \alpha \lambda \nu \tau \iota \kappa \dot{\eta} \gamma \delta \nu \sigma \eta} \times 100\%
$$
 (εξ. 4. 1)

Με βάση την παραπάνω ανάλυση, στο ομοιογενές μοντέλο, χρησιμοποιήθηκε η απόσταση DH=2 m μεταξύ κάθε κόμβου. Επιπρόσθετα επιλέχθηκε το αριθμητικό σεισμικό ίχνος του 15ου γεωφώνου με συντεταγμένες [50 28 50] m για τη σύγκριση με τη κυματομορφή της πηγής (αναλυτική λύση) στην ίδια θέση. Όπως φαίνεται στο [Σχήμα 4. 5](#page-50-0) η αριθμητική λύση (Vpr) προσεγγίζει την αναλυτική (Source Ps) με ικανοποιητική ακρίβεια.

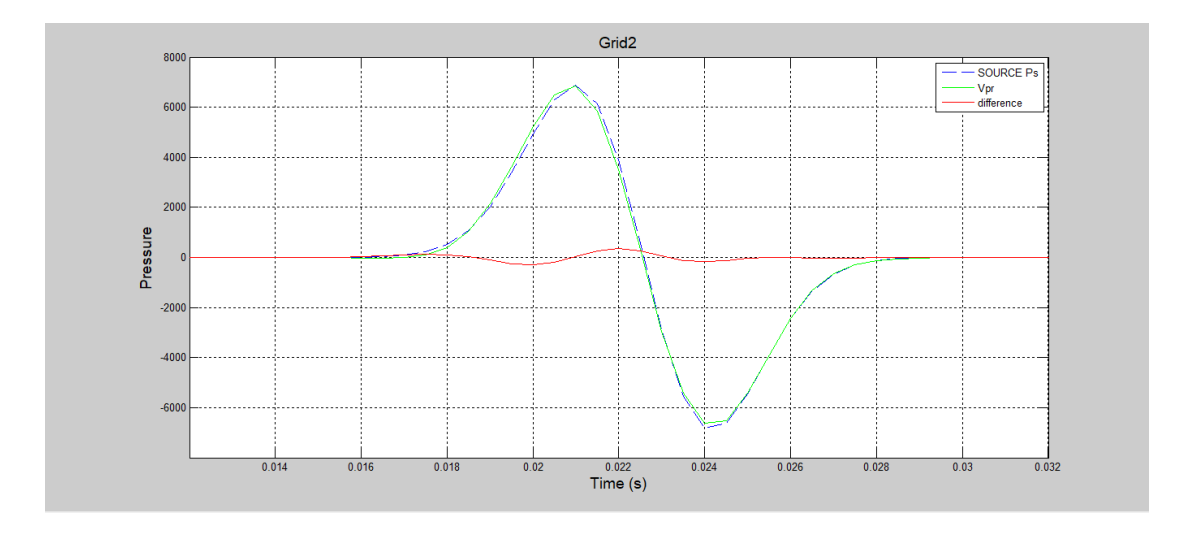

<span id="page-50-0"></span>Σχήμα 4. 5: Σύγκριση της αναλυτικής (Source Ps) και την αριθμητικής λύσης (Vpr) στο πεδίο της πίεσης για διάσταση του κανάβου 2m.

Πέρα από το πεδίο της πίεσης στο [Σχήμα 4. 6](#page-50-1) γίνεται σύγκριση και στα υπόλοιπα πεδία των διανυσμάτων της ταχύτητας ταλάντωσης των σωματιδίων για τους άξονες x, y και z. Τα αποτελέσματα της πηγής ονομάζονται Us, Vs και Ws αντίστοιχα με τους άξονες, ενώ τα αποτελέσματα από τα ίχνη του 20<sup>ου</sup> γεωφώνου U, V και W.

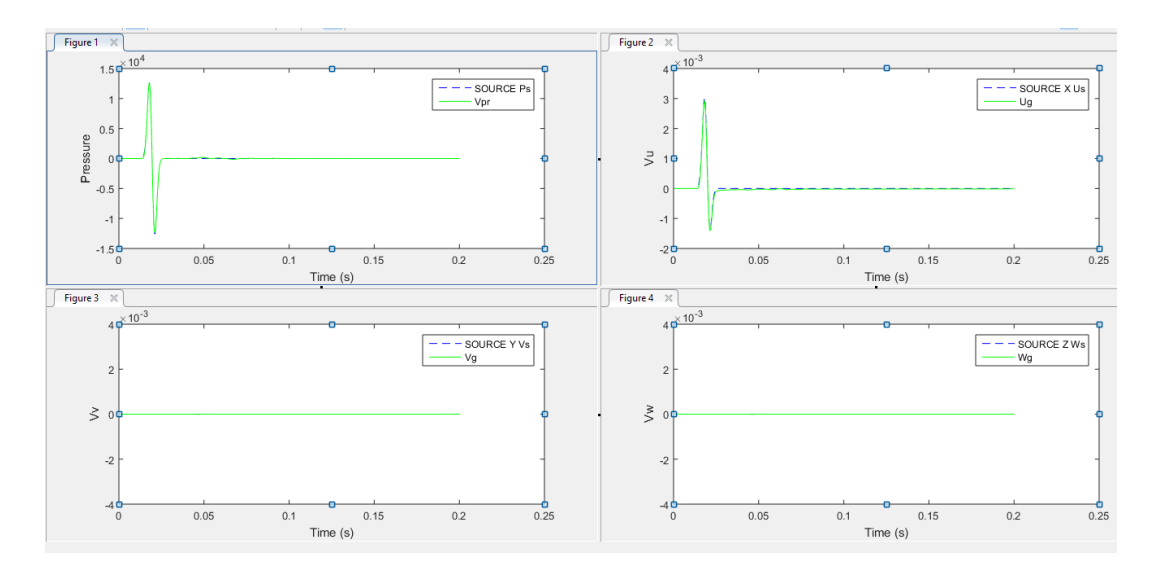

<span id="page-50-1"></span>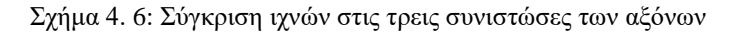

Επιπλέον, θα πρέπει να αναφερθεί ότι είναι λογικό που υπάρχει καταγραφή U. Αυτό συμβαίνει γιατί το γεώφωνο βρίσκεται στην Α-τομή (A-Section) με κατεύθυνση 0 ο . Ως εκ τούτου γίνεται καταγραφή μόνο της συνιστώσας U στον Χ-άξονα και όχι στις συνιστώσες V και W (Υ και Ζ άξονες αντίστοιχα).

Για να αποδειχθεί ότι και οι υπόλοιπες συνιστώσες είναι ορθές σε σχέση με τις αναλυτικές τους λύσεις, έχει επιλεγεί ένα Γεώφωνο από κάθε γραμμή μελέτης (Section A -D) και έχει συγκριθεί με την αναλυτική τους λύση.

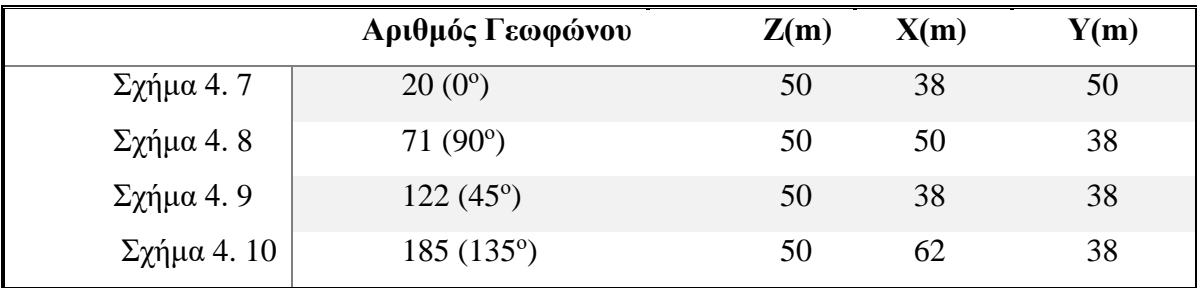

Πίνακας 4. 5: Συγκρίσεις Γεωφώνων με συντεταγμένες

Παρατηρώντας και τις τέσσερις εικόνες φαίνεται ότι οι λύσεις στα πεδία της πίεσης καθώς και τα διανύσματα των μετατοπίσεων επαληθεύονται. Πιο συγκεκριμένα:

- Για το 20ο γεώφωνο η καταγραφή υπάρχει μόνο στο διάνυσμα της μετατόπισης για τον άξονα των Χ και όχι στους Υ και Ζ, εφόσον η γραμμή μελέτης A βρίσκεται στις  $0^\circ$ .
- Για το 71ο γεώφωνο η καταγραφή υπάρχει μόνο στο διάνυσμα της μετατόπισης για τον άξονα των Υ και όχι στους Χ και Ζ, εφόσον η γραμμή μελέτης Β βρίσκεται στις 90<sup>o</sup>.
- Για το 122ο γεώφωνο η καταγραφή υπάρχει στο διανύσματα της μετατόπισης των αξόνων Χ και Υ και όχι στο Ζ, εφόσον η γραμμή μελέτης C βρίσκεται στις 45°.
- Για το 185ο γεώφωνο η καταγραφή υπάρχει στο διάνυσμα της μετατόπισης στους άξονες των Χ και Υ και όχι Ζ, εφόσον η γραμμή μελέτης D βρίσκεται στις 135°.

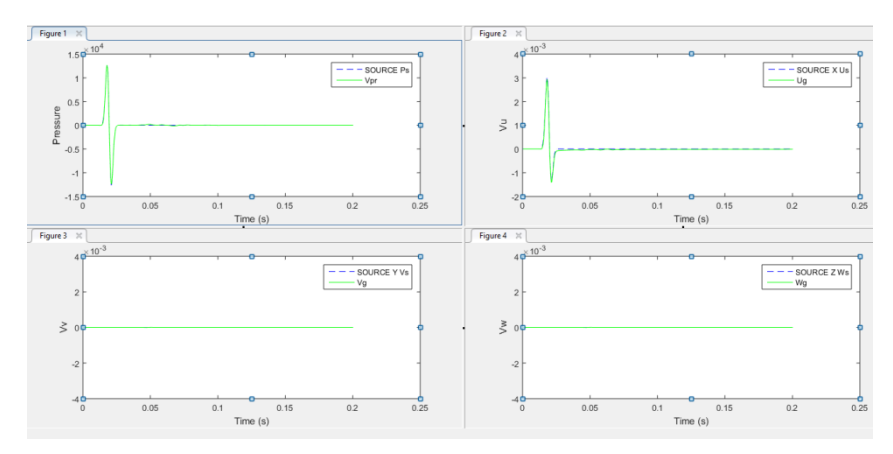

Σχήμα 4. 7: Γεώφωνο 20 [50 38 50]m Σχήμα 4. 8: Γεώφωνο 71 [50 50 38]m

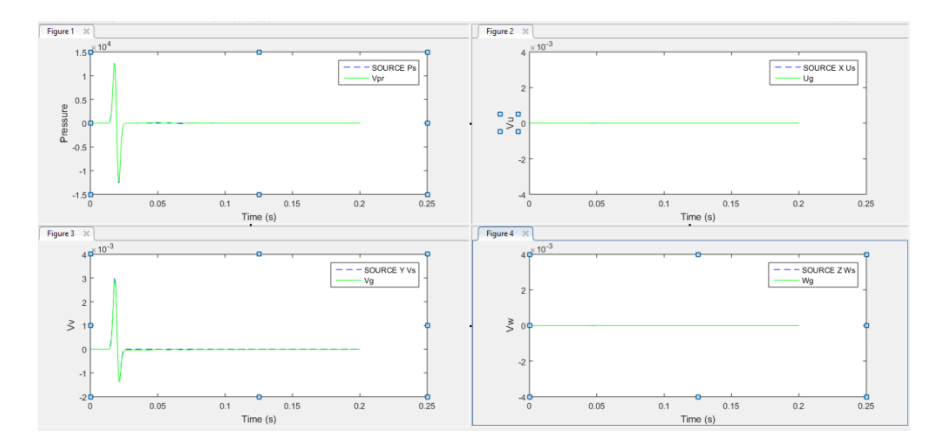

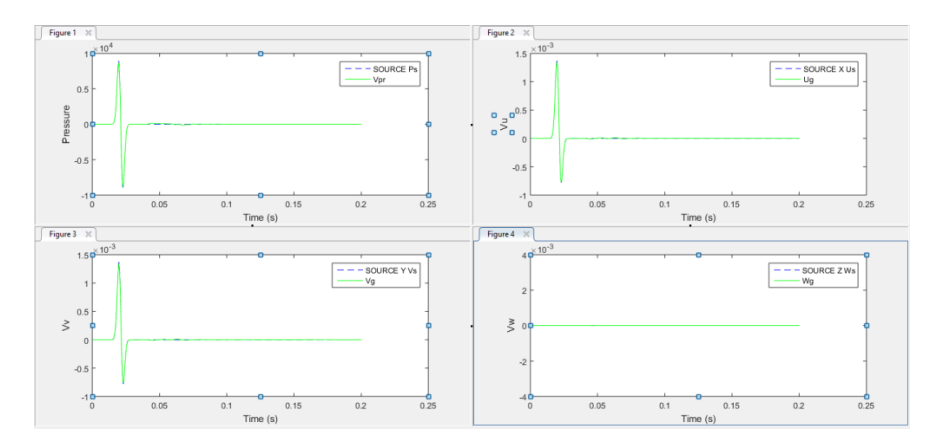

<span id="page-52-2"></span><span id="page-52-0"></span>Σχήμα 4. 9: Γεώφωνο 122 [50 38 38]m Σχήμα 4. 10: Γεώφωνο 185[50 62 38]m

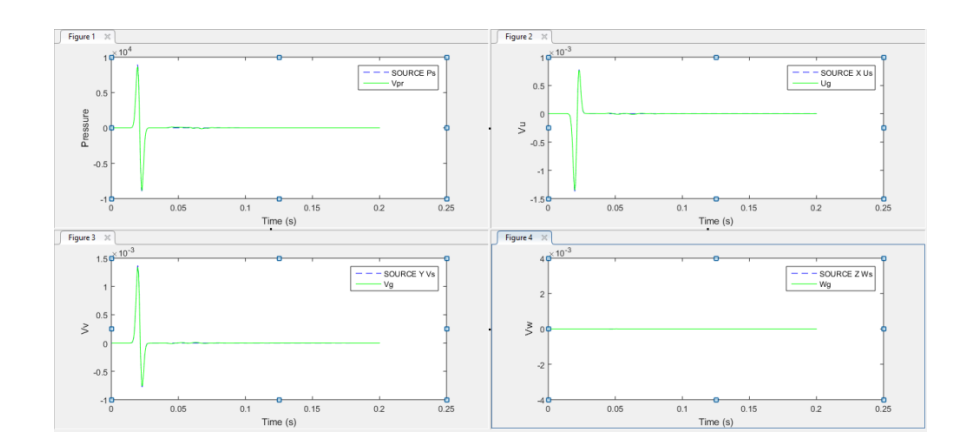

<span id="page-52-3"></span><span id="page-52-1"></span>

## **4.3 Έλεγχος χρόνου διαδρομής σεισμικών κυμάτων**

Σε αυτό το μέρος του κεφαλαίου παρουσιάζονται συνολικά τα ίχνη όλων των γεωφώνων σε ένα συνθετικό σεισμόγραμμα από το μοντέλο του ομοιογενούς μέσου. Το [Σχήμα 4. 11](#page-53-0) περιέχει τα αποτελέσματα στο πεδίο της πίεσης σε σχέση με το χρόνο της καταγραφής. Η διάρκεια καταγραφής ορίστηκε στα 0.2 s και συνολικά υπάρχουν 204 ίχνη γεωφώνων (Traces). Η χρωματική κλίμακα αντιστοιχεί στις τιμές της ταχύτητας ταλάντωσης των σωματιδίων στις θέσεις παρατήρησης (γεώφωνα). Κατά κύριο λόγο αναγνωρίζονται τα απευθείας κύματα όπως και οι πλευρικές ανακλάσεις από τα όρια του μοντέλου. Οι ανακλάσεις των ορίων είναι αρκετά ισχυρές, εφόσον προκύπτουν και από τις έξι πλευρές και τις ακμές του κύβου συνολικά.

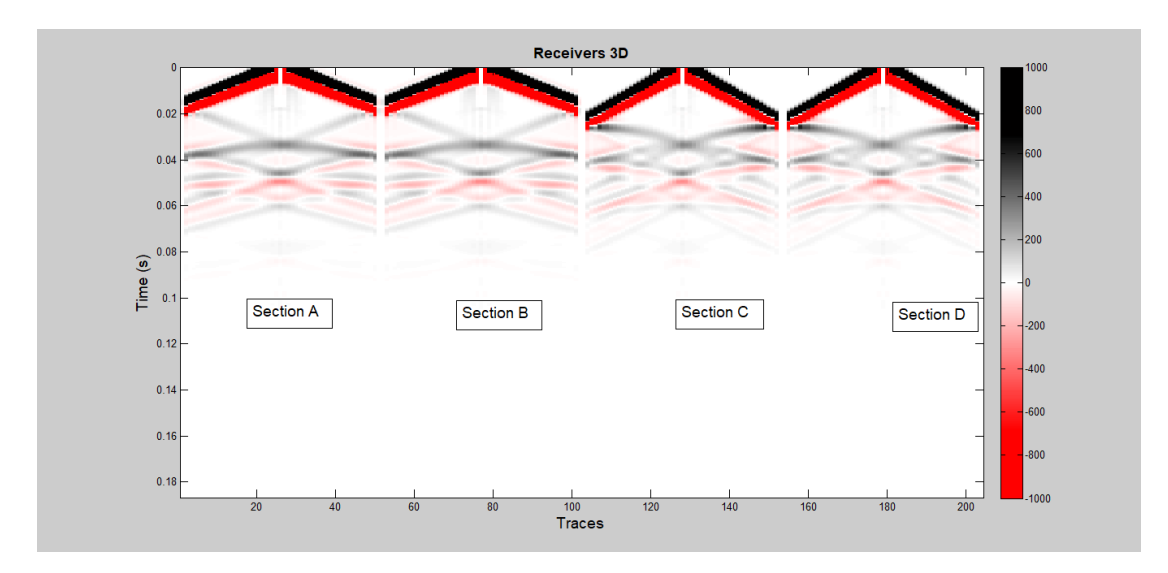

<span id="page-53-0"></span>Σχήμα 4. 11: Καταγραφές του μοντέλου με την προσθήκη απορροφητικών ορίων

Για να γίνει πιο κατανοητός ο προσδιορισμός του χρόνου των απευθείας και των ανακλώμενων κυμάτων κρίθηκε σκόπιμο να μελετηθεί η A τομή (Α- Section) και πάνω σε αυτή να σχεδιαστούν οι χρόνοι τους. Στο [Σχήμα 4. 12a](#page-54-0) σημειώνονται τα απευθείας κύματα (Direct Waves), ενώ τα ανακλώμενα κύματα από τα όρια του μοντέλου (Boundaries). Συγκεκριμένα τα απευθείας κύματα παρατηρούνται σε χρόνο από τα 0 -0.02 s, ενώ τα ανακλώμενα κύματα από 0.02-0.04 s.

Για να επαληθευθεί αυτό, έχει επιλεγεί το ίχνος του 6ου (Σχήμα 4. 12b)και του 26<sup>ου</sup> γεωφώνου (Σχήμα 4. 12c) που βρίσκονται στις θέσεις [50 10 50] m και [50 50 50]

m αντίστοιχα. Το 6° γεώφωνο χρησιμοποιείται για τον προσδιορισμό των χρόνων των απευθείας κυμάτων, ενώ το 26° γεώφωνο για τον υπολογισμό του διπλού κατακόρυφου χρόνου των ανακλώμενων κυμάτων. Τα αποτελέσματα ως προς τον υπολογισμό των χρόνων διαδρομής παρατίθενται στον [Πίνακας 4. 6.](#page-54-1) Επιπλέον, το σημείο επιλογής (picking point) κάθε ίχνους θεωρείται το σημείο αλλαγής πρόσημου (cross over) του ίχνους.

<span id="page-54-1"></span>Πίνακας 4. 6: Αποτελέσματα υπολογισμού χρόνων διαδρομής

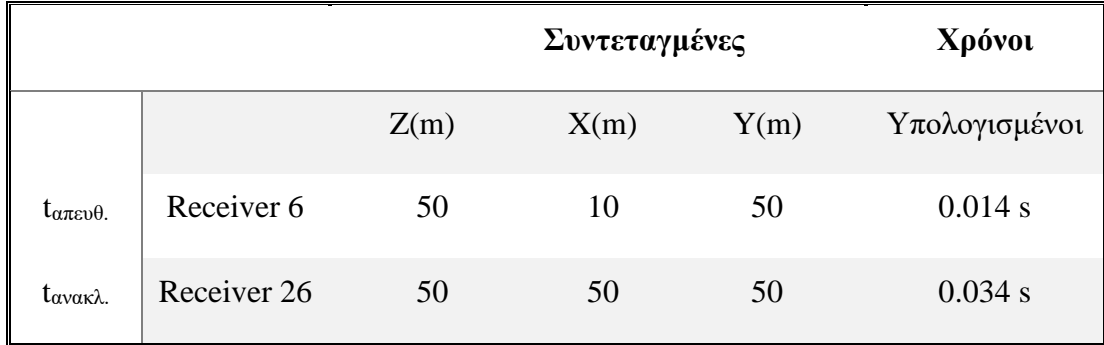

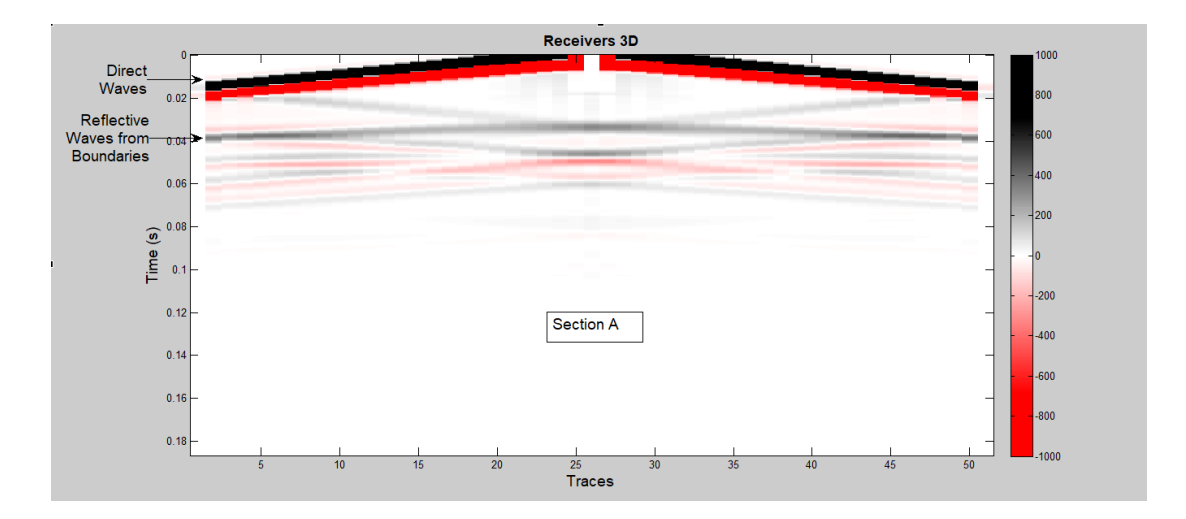

<span id="page-54-0"></span>Σχήμα 4. 12a: Τομή -Α για τον προσδιορισμό των απευθείας και των ανακλώμενων κυμάτων

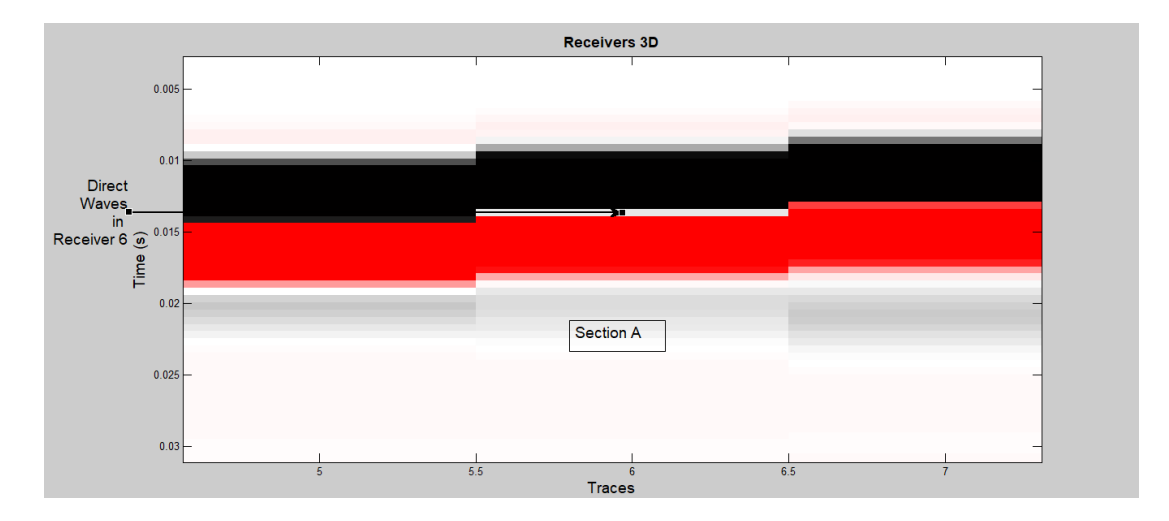

Σχήμα 4. 12b: Καταγραφές απευθείας κυμάτων στο 6 γεώφωνο

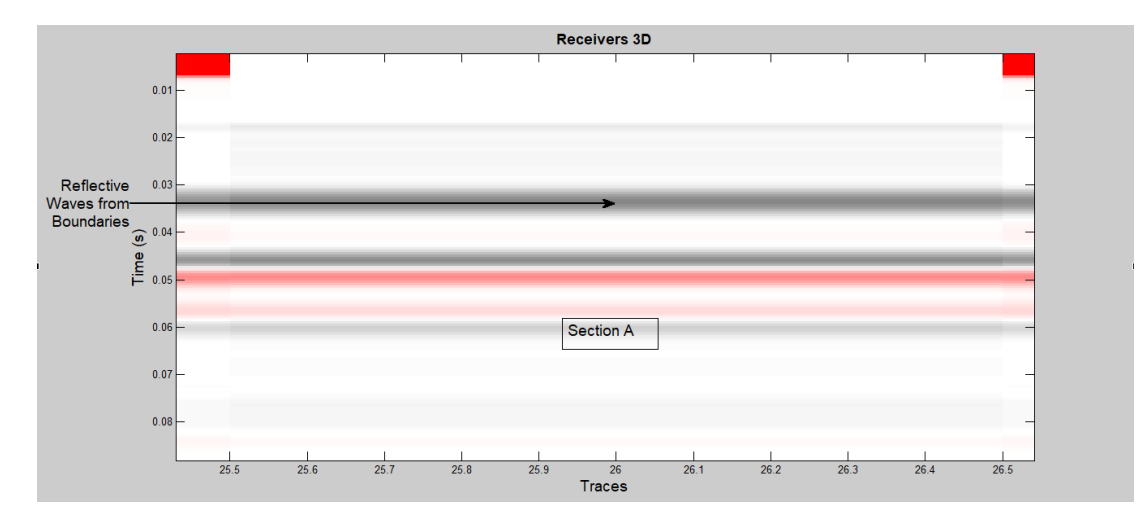

Σχήμα 4. 12 c: Καταγραφές ανακλώμενων κυμάτων στο 26 γεώφωνο

# **4.4 Αξιολόγηση των απορροφητικών ορίων**

Για να μπορέσει να προσδιοριστεί η αποτελεσματικότητα των απορροφητικών ορίων προσομοιώθηκε δύο φορές το ίδιο μοντέλο, με τη διαφορά ότι στη μία προσομοίωση τα απορροφητικά όρια ήταν απενεργοποιημένα, ενώ στην άλλη ενεργοποιημένα. Οπότε πραγματοποιήθηκε σύγκριση μεταξύ των ιχνών για το γεώφωνο 20 με συντεταγμένες [50 38 80] m όπως φαίνεται στο Σχήμα 4.13.

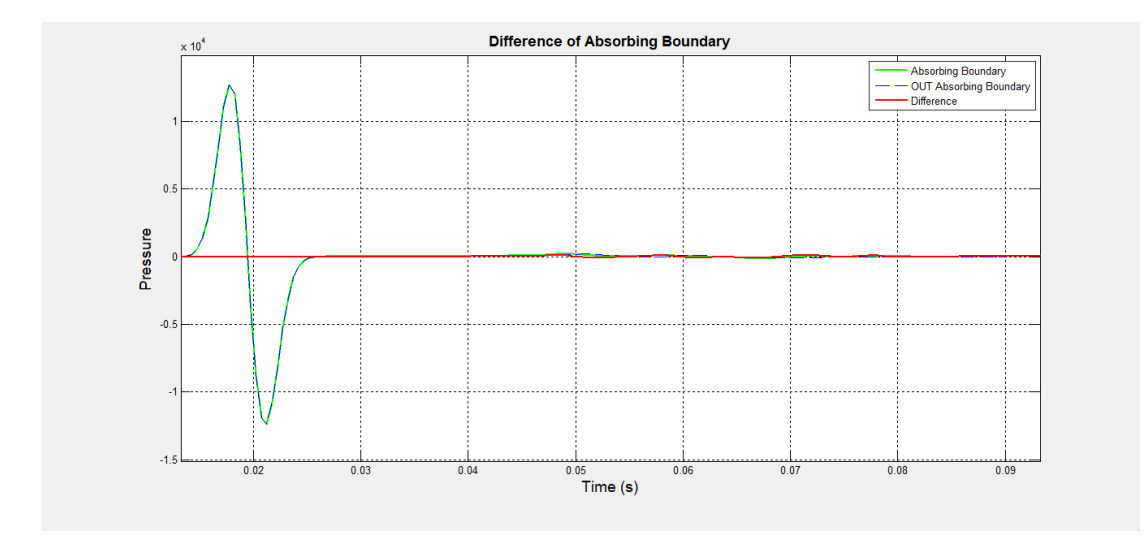

Σχήμα 4. 13: Σύγκριση ιχνών του γεωφώνου 20 με απορροφητικά όρια και χωρίς καθώς και η διαφορά τους

Με διακεκομμένη μπλε γραμμή προσδιορίζεται το ίχνος χωρίς τη χρήση των απορροφητικών ορίων, ενώ με πράσινο χρώμα το ίχνος με απορροφητικά όρια , όπως και με κόκκινο χρώμα η διαφορά των δύο ιχνών. Βάση της διαφοράς των, παρατηρείται ότι οι καταγραφές από τα απευθείας κύματα ταυτίζονται πλήρως, άρα και αφαιρούνται, ενώ οι καταγραφές των πλευρικών ανακλώμενων κυμάτων διαφέρουν κατά ένα μικρό ποσοστό, με αποτέλεσμα να μην αφαιρούνται πλήρως.

# **4.5 Μοντέλο δύο στρωμάτων**

Το επόμενο βήμα ήταν η δημιουργία ενός μοντέλου, αποτελούμενο από δύο γεωλογικά στρώματα, και η αξιολόγηση των αποτελεσμάτων του. Στο [Σχήμα 4. 14](#page-57-0) παρουσιάζονται οι διαστάσεις του μοντέλου όπως και η θέση της πηγής αλλά και των γεωφώνων κατά μήκος μίας γραμμής.

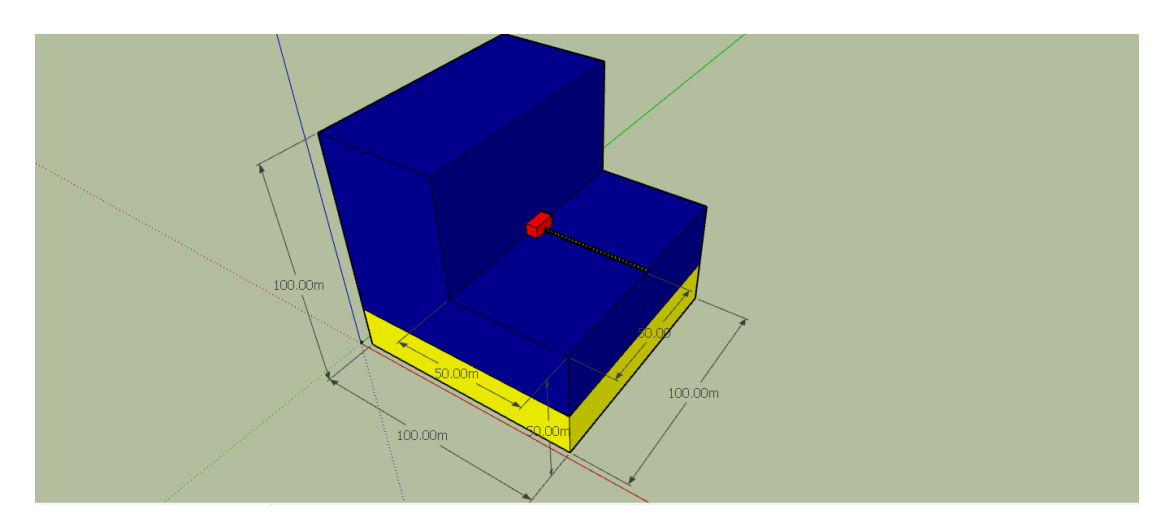

Σχήμα 4. 14: Γεωμετρία μοντέλου δύο στρωμάτων

<span id="page-57-0"></span>Στους [Πίνακας 4. 7](#page-57-1)[-Πίνακας](#page-58-0) 4. 9 φαίνονται οι παράμετροι του μοντέλου, όπως και οι ιδιότητες κάθε στρώματος. Εδώ, θα πρέπει να σημειωθεί ότι η απόσταση μεταξύ των κόμβων έχει διατηρηθεί στα 2 m και το βήμα δειγματοληψίας 2x0.00025= 0.0005s.

<span id="page-57-1"></span>Πίνακας 4. 7: Παράμετροι μοντέλου δύο στρωμάτων

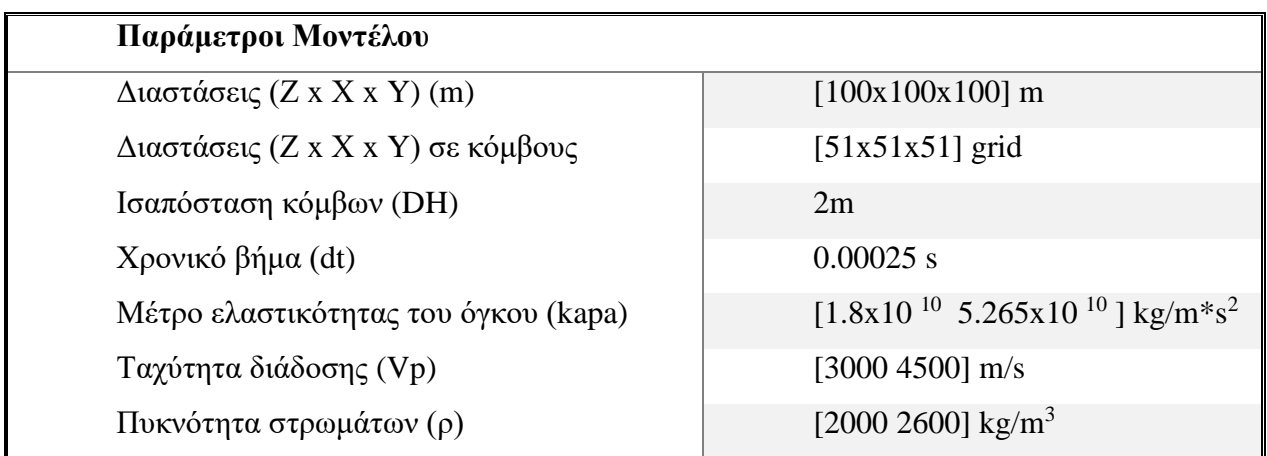

Η θέση της πηγής, όπως φαίνεται στο [Σχήμα 4. 14,](#page-57-0) έχει παραμείνει στο κέντρο του μοντέλου με συνταγμένες [50 50 50] m και κυρίαρχη συχνότητα 100 Hz. Τα γεώφωνα έχουν τοποθετηθεί στο πρώτο στρώμα, σε ισαποστάσεις των δύο μέτρων κατά μήκος του άξονα Χ, στο επίπεδο Χ-Υ και στο ίδιο βάθος με την πηγή. Η καταγραφή διαρκεί 300ms.

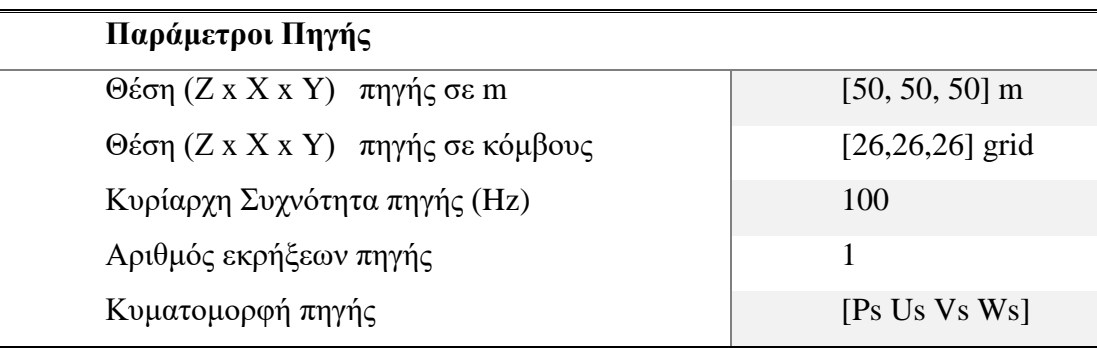

Πίνακας 4. 8: Παράμετροι πηγής μοντέλου δύο στρωμάτων

<span id="page-58-0"></span>Πίνακας 4. 9: Παράμετροι γεωφώνων μοντέλου δύο στρωμάτων. Το «0:2:100» σημαίνει: από 0m με βήμα 2m έως και τα 100m.

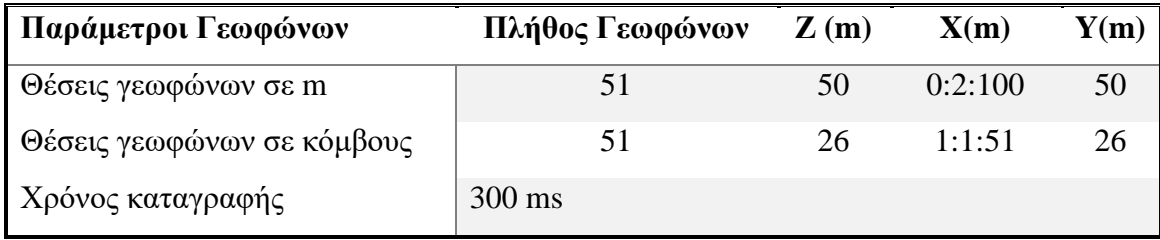

### **4.5.1 Συνθετικά σεισμογράμματα μοντέλου δύο οριζόντιων στρωμάτων**

Στο Σχήμα 4.15a παρουσιάζεται η σεισμική τομή για το μοντέλο των δύο στρωμάτων όπου απεικονίζεται το πεδίο της πίεσης. Διακρίνονται τα απευθείας κύματα τα οποία σημειώνονται με το πρώτο βέλος, ενώ το δεύτερο βέλος υποδεικνύει τα ανακλώμενα κύματα από το δεύτερο στρώμα.

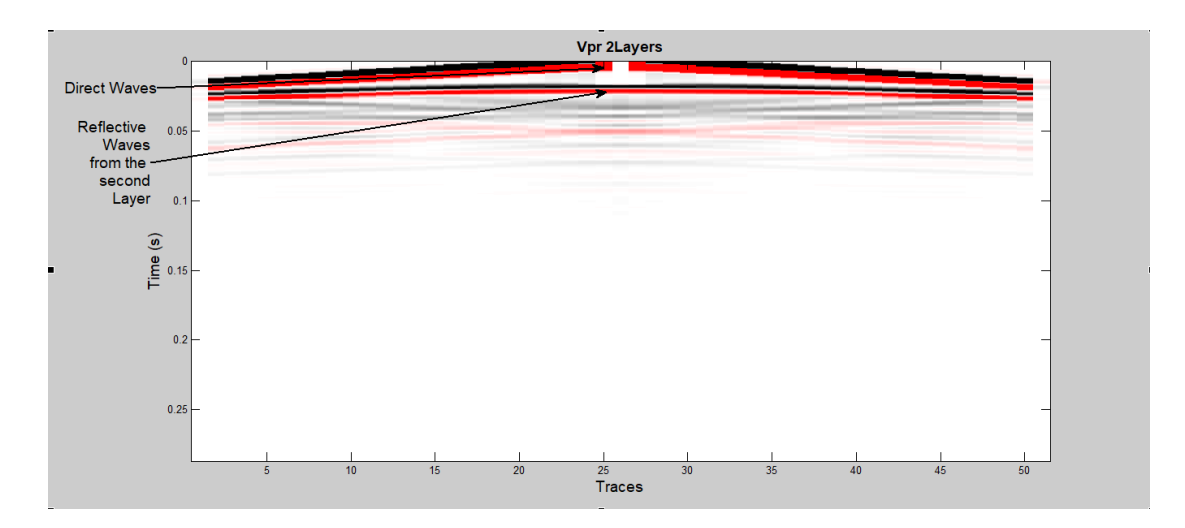

Σχήμα 4. 15a: Συνθετικά δεδομένα κοινής πηγής μοντέλου 2 οριζόντιων στρωμάτων όπου απεικονίζεται το πεδίο της πίεσης.

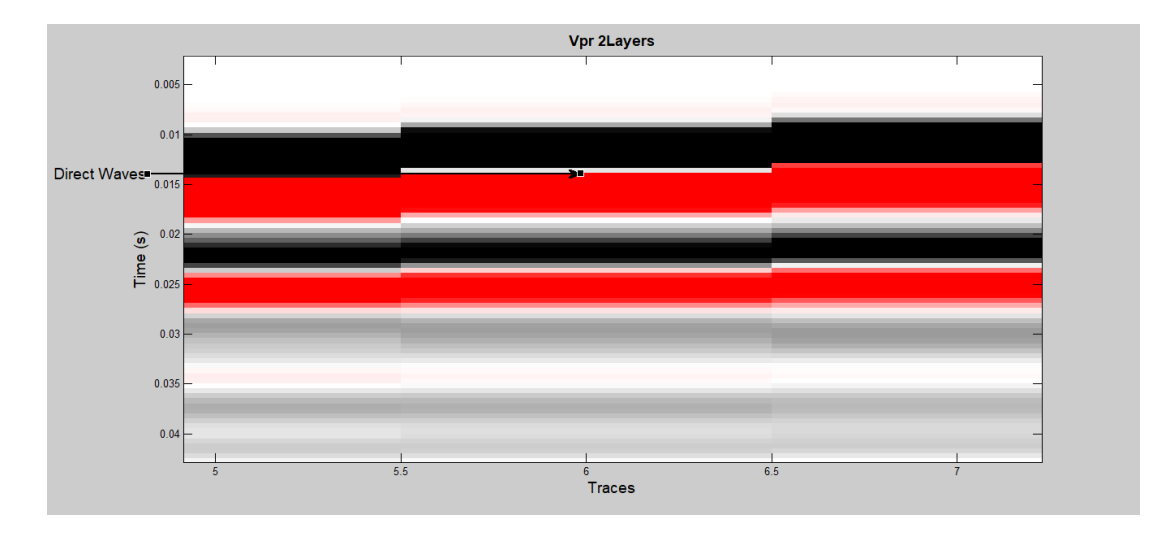

Σχήμα 4. 18b: Καταγραφές απευθείας κυμάτων στο 6 γεώφωνο

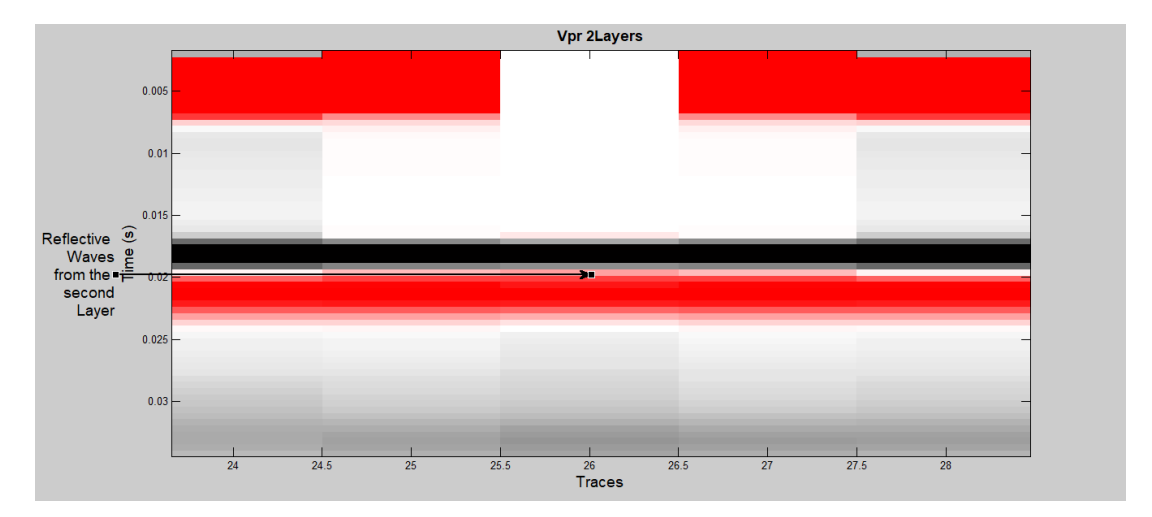

Σχήμα 4. 18c: Καταγραφές ανακλώμενων κυμάτων στο 26 γεώφωνο

Ενδεικτικά στον [Πίνακας 4. 10Πίνακας 4. 10](#page-60-0) φαίνονται οι υπολογισμένοι χρόνοι των απευθείας και των ανακλώμενων κυμάτων, για το γεώφωνα 6 (Σχήμα 4. 18b) και 26<sup>ου</sup> (Σχήμα 4. 18c) γεωφώνου που βρίσκονται στις θέσεις [50 10 50] m και [50 50 50] m αντίστοιχα.

|                                         |                | <b><i>ΣΥΝΤΕΤΑΓΜΕΝΕ</i></b><br>Σ |    |    | <b>XPONOI</b> |
|-----------------------------------------|----------------|---------------------------------|----|----|---------------|
|                                         |                | Z                               | X  | Y  | Υπολογισμένοι |
| <b>TAHEY</b><br>$\boldsymbol{\Theta}$ . | Receiver 6     | 50                              | 10 | 50 | 0.014s        |
| TANAK<br>$\Lambda$ .                    | Receiver<br>26 | 50                              | 50 | 50 | 0.02s         |

<span id="page-60-0"></span>Πίνακας 4. 10: Αποτελέσματα υπολογισμού χρόνων διαδρομής

## **4.6 Μοντέλο τριών οριζόντιων στρωμάτων**

Στην συνέχεια προσομοιώθηκε ένα μοντέλο τριών στρωμάτων όπως απεικονίζεται στο [Σχήμα 4. 16](#page-61-0) με απόσταση μεταξύ των κόμβων στο 1.5 m και το βήμα δειγματοληψίας στα 0.4 ms. Οι παράμετροι που χρησιμοποιήθηκαν φαίνονται στους [Πίνακας 4. 11](#page-61-1)[Πίνακας 4. 13.](#page-62-0) Η διαφορά που παρατηρείται σε σχέση με τα προηγούμενα μοντέλα είναι ότι η δεύτερη γραμμή των γεωφώνων έχει εισαχθεί σε βάθος (Ζ) 4.5m από την επιφάνεια του μοντέλου.

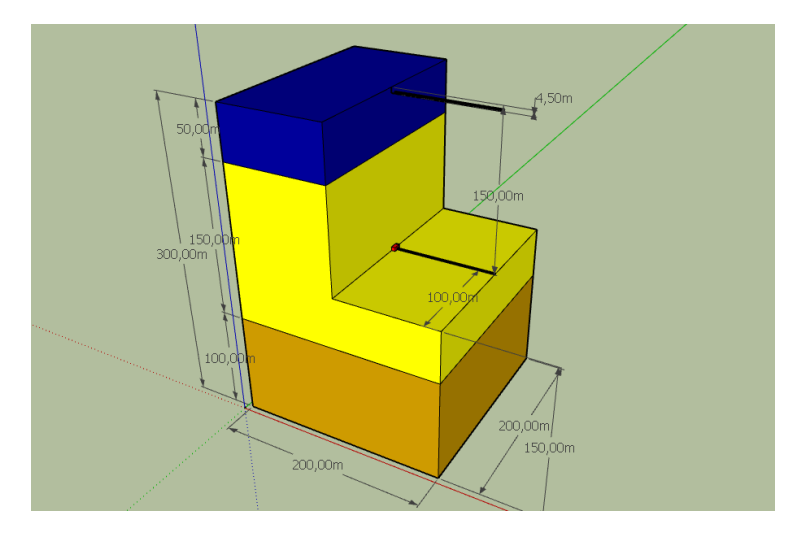

<span id="page-61-0"></span>Σχήμα 4. 16: Γεωμετρία Μοντέλου τριών στρωμάτων

<span id="page-61-1"></span>Πίνακας 4. 11: Παράμετροι μοντέλου τριών στρωμάτων

| Παράμετροι μοντέλου                  |                                                                            |  |  |  |
|--------------------------------------|----------------------------------------------------------------------------|--|--|--|
| Διαστάσεις Z x X x Y (m)             | $[300x199.5x199.5]$ m                                                      |  |  |  |
| Διαστάσεις Ζ x Χ x Υ σε κόμβους      | $[201x134x134]$ grid                                                       |  |  |  |
| Ισαπόσταση κόμβων (DH)               | 1.5 m                                                                      |  |  |  |
| Χρονικό βήμα (dt)                    | $0.0002$ s                                                                 |  |  |  |
| Μέτρο ελαστικότητας του όγκου (kapa) | $[1.125x10^{10} 1.8x10^{10} 5.265x10^{10}]$ kg/m <sup>*s<sup>2</sup></sup> |  |  |  |
| Tαχύτητα διάδοσης (Vp)               | [ $2500$ 3000 4500] m/s                                                    |  |  |  |
| Πυκνότητα στρώματος (ρ)              | [1800 2000 2600] kg/m <sup>3</sup>                                         |  |  |  |

Πίνακας 4. 12: Παράμετροι πηγής μοντέλου τριών στρωμάτων

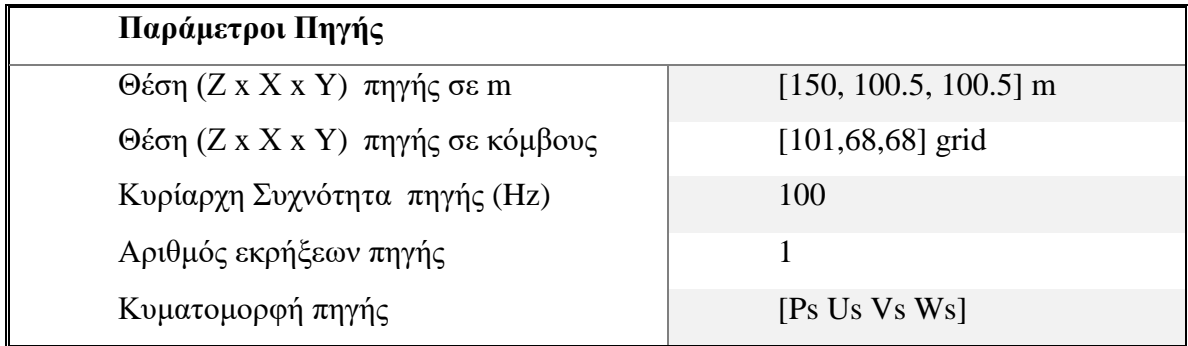

<span id="page-62-0"></span>Πίνακας 4. 13: Παράμετροι γεωφώνων μοντέλου τριών στρωμάτων

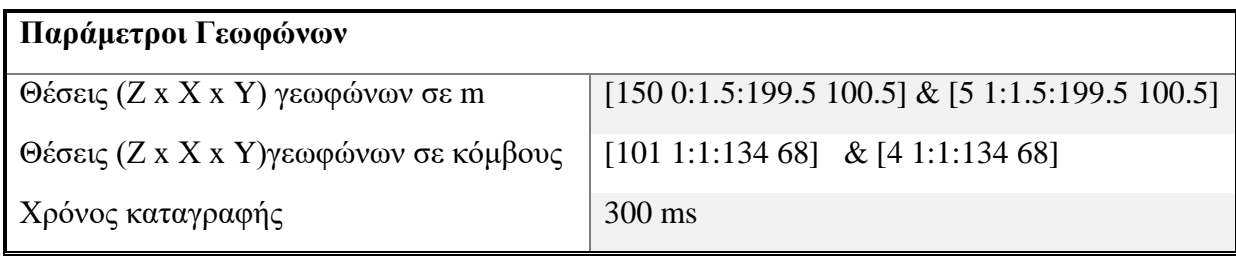

### **4.6.1 Συνθετικά σεισμογράμματα μοντέλου τριών στρωμάτων**

Σε αυτό το σενάριο προσομοίωσης έχουν προστεθεί και παρουσιάζονται δύο γραμμές γεωφώνων. Η πρώτη γραμμή από το (1 -134 Traces) βρίσκεται στο βάθος της πηγής δηλαδή στα 150m, ενώ η δεύτερη από (135-268 Traces) βρίσκεται σε βάθος 4.5m.

Για το ανάπτυγμα των γεωφώνων στο βάθος της πηγής [\(Σχήμα 4. 17\)](#page-63-0), έχουν σημειωθεί τα απευθείας κύματα με το πρώτο βέλος, με το δεύτερο τα ανακλώμενα από το πάνω όριο του τρίτου στρώματος, ενώ με το τρίτο βέλος τα ανακλώμενα από το κάτω όριο του πρώτου στρώματος. Στον Πίνακα 4.14 παρατίθεται η σύγκριση των υπολογισμένων χρόνων διαδρομή για τα απευθείας και τα ανακλώμενα κύματα.

Για το ανάπτυγμα των γεωφώνων, σε βάθος των 4.5 m [\(Σχήμα 4. 18\)](#page-64-0), έχουν σημειωθεί τα απευθείας κύματα με το πρώτο βέλος, με το δεύτερο τα ανακλώμενα κύματα από το πάνω όριο του τρίτου στρώματος. Στον Πίνακα 4.15 παρατίθεται η σύγκριση των υπολογισμένων χρόνων διαδρομή για τα απευθείας και τα ανακλώμενα κύματα.

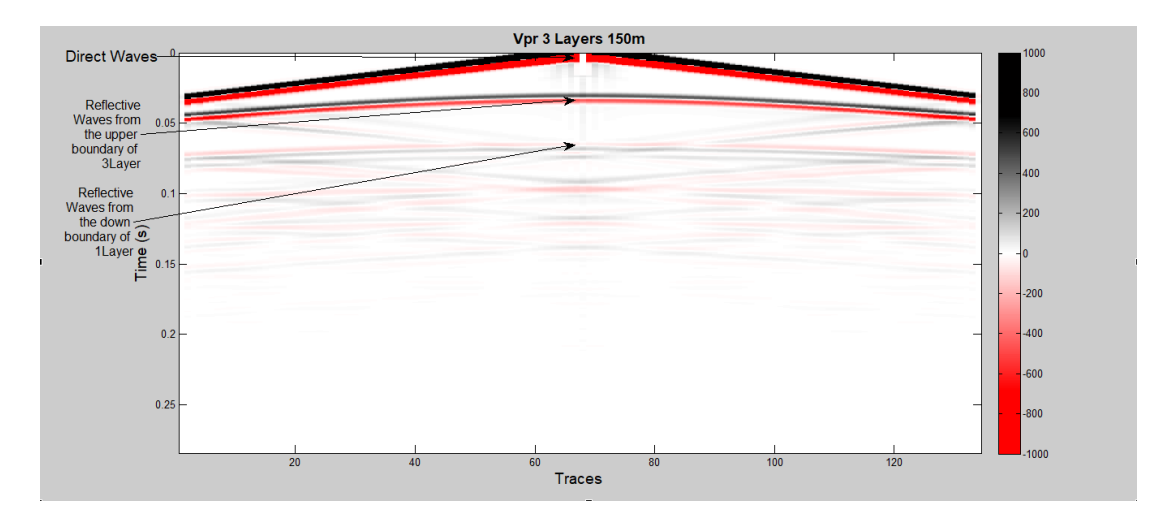

#### **Καταγραφές γεωφώνων στα 150m**

<span id="page-63-0"></span>Σχήμα 4. 17: Καταγραφές γεωφώνων στο ίδιο επίπεδο με πηγή

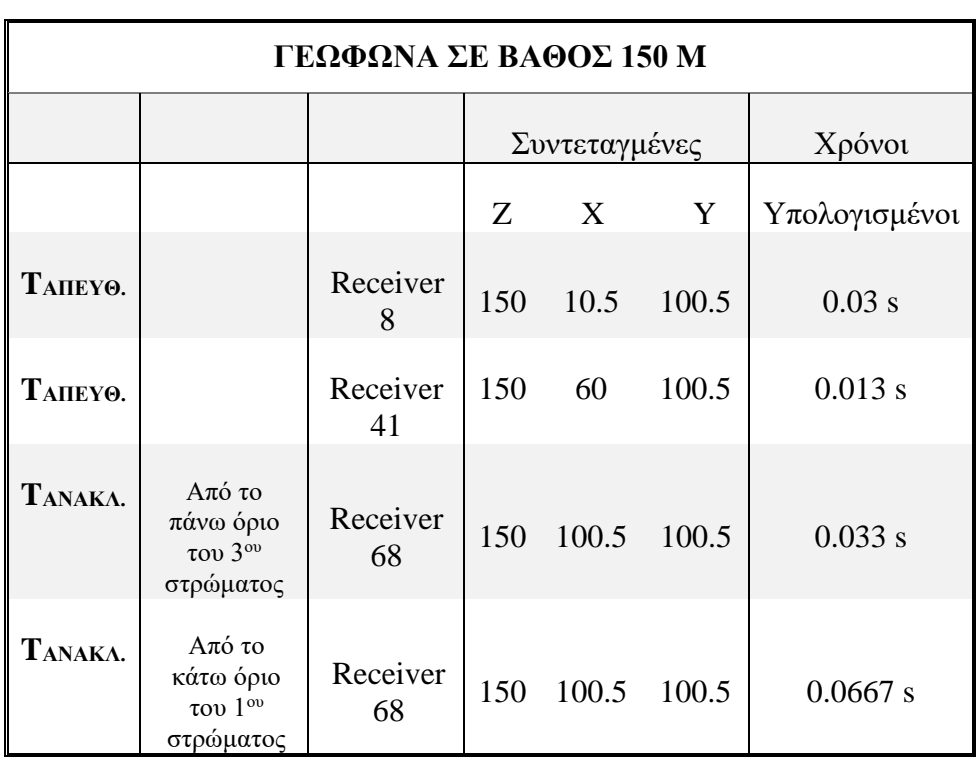

Πίνακας 4. 14: Χρόνοι κυμάτων για το ανάπτυγμα των γεωφώνων στο βάθος της πηγής (Ζ=150 m)

# **Καταγραφές γεωφώνων στα 4.5 m**

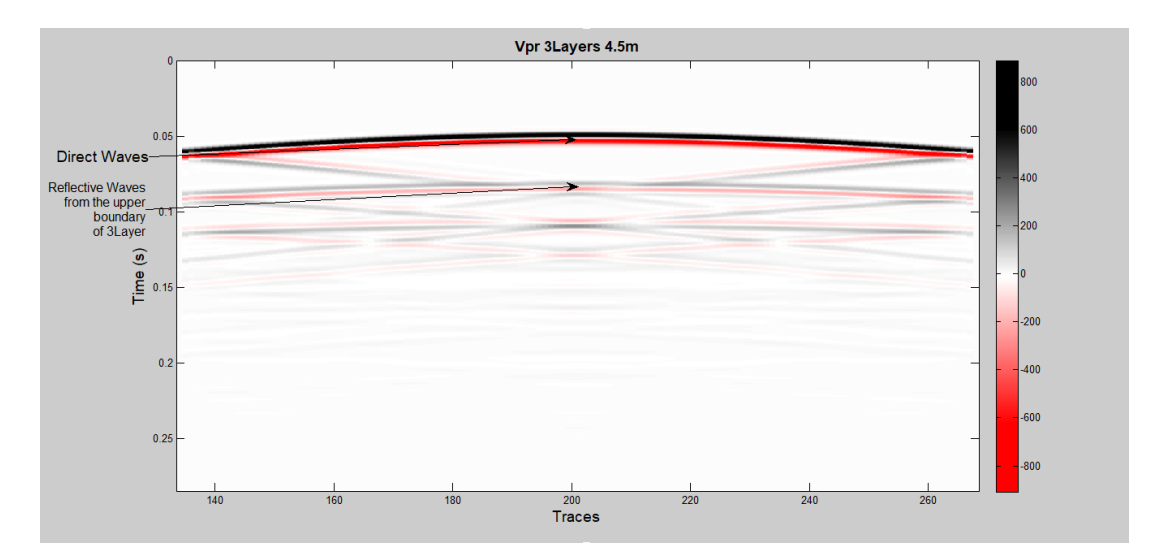

<span id="page-64-0"></span>Σχήμα 4. 18: Καταγραφές γεωφώνων σε Ζ=4.5m

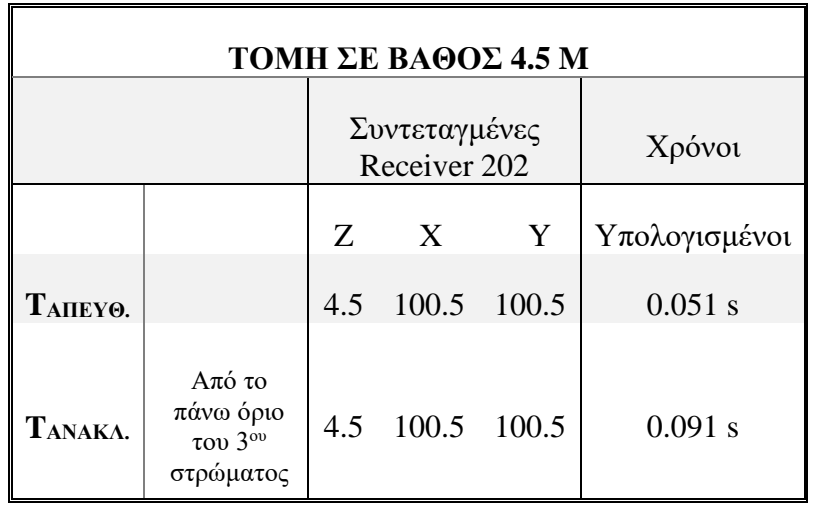

Πίνακας 4. 15: Χρόνοι κυμάτων για το ανάπτυγμα των γεωφώνων σε βάθος 4.5 m

# **5 <sup>ο</sup> Κεφάλαιο**

Στο πέμπτο κεφάλαιο πραγματοποιείται προσομοίωση ενός τρισδιάστατου γεωλογικού μοντέλου, όπου αναπαριστά έναν εξαντλημένο ταμιευτήρα του Πρίνου. Για τη πειραματική διαδικασία (προσομοίωση) δημιουργήθηκε σενάριο εισαγωγής διοξειδίου του άνθρακα (CO2) στο πρώτο στρώμα (Α1) του ταμιευτήρα. Τα αποτελέσματα της προσομοίωσης στις τρεις διαστάσεις συγκρίνονται με τα αποτελέσματα της δισδιάστατης προσομοίωσης όσον αφορά τους χρόνους διαδρομής των απευθείας αλλά και των ανακλώμενων κυμάτων.

## **5.1 Αποθήκευση CO<sup>2</sup>**

Έχει γίνει αποδεκτό σήμερα ότι οι ανθρώπινες δραστηριότητες διαταράσσουν τον κύκλο του άνθρακα στον πλανήτη μας. Ωστόσο, κατά τη διάρκεια των τελευταίων 250 χρόνων, η παραγωγική καύση ορυκτών καυσίμων (κάρβουνο, πετρέλαιο, φυσικό αέριο) για την παραγωγή ηλεκτρικής ενέργειας, τη θέρμανση, τη βιομηχανία και τις μεταφορές, έχει προκαλέσει ακατάπαυστη αύξηση της ποσότητας του CO<sup>2</sup> που εκπέμπεται στην ατμόσφαιρα.

Περίπου το ήμισυ της πλεονάζουσας ανθρωπογενούς ποσότητας απορροφάτε εκ νέου από τη βλάστηση και διαλύεται στους ωκεανούς, με αποτέλεσμα τη δημιουργία όξινων φαινομένων, που έχουν αρνητικές επιπτώσεις στο φυτικό και ζωικό βασίλειο. Το υπόλοιπο συγκεντρώνεται στην ατμόσφαιρα και συμβάλλει στην αλλαγή του κλίματος της Γης. Η αύξηση του CO<sup>2</sup> είναι η βασική αιτία του φαινομένου του θερμοκηπίου, διότι παγιδεύεται μέρος της θερμότητας του ηλίου, προκαλώντας θέρμανση της επιφανείας της Γης. Πρέπει, λοιπόν, να ληφθούν άμεσα και ριζικά μέτρα για να μειωθεί στη σημερινή ατμόσφαιρα, η συγκέντρωση του CO<sup>2</sup> (Μπριντάκης, 2016).

Λύση αποτελεί η αποθήκευση του CO<sup>2</sup> σε εξαντλημένους ταμιευτήρες κοιτασμάτων. Η εισαγωγή του CO<sup>2</sup> έχει κυρίως ως αποτέλεσμα τη μεταβολή της ταχύτητας των διαμήκων κυμάτων όπως και της πυκνότητας τους.

## **5.2 Μέθοδος της σεισμικής ανάκλασης**

Για να καθοριστεί η γεωλογική δομή μίας περιοχής, χρησιμοποιείται η μέθοδος της σεισμικής ανάκλασης η οποία βασίζεται στους νόμους διάδοσης των ελαστικών κυμάτων. Τα ελαστικά κύματα παράγονται τεχνητά (με εκρήξεις, πτώση βαρών κ.λ.π.) στην επιφάνεια της γης ή σε μικρό βάθος, διαδίδονται μέσα στα στρώματα του φλοιού όπου υφίστανται συνεχείς ανακλάσεις και διαθλάσεις σε διαχωριστικές επιφάνειες και καταγράφονται από γεώφωνα που τοποθετούνται σε μικρές αποστάσεις από το σημείο παραγωγής των κυμάτων.

Η μέθοδος της σεισμικής ανάκλασης είναι μία από τις πιο διαδεδομένες μεθόδους στη γεωφυσική διασκόπηση. Η εφαρμογή της αφορά τη χαρτογράφηση των επιφανειών ασυνέχειας με την ίδια σχεδόν ακρίβεια με την οποία καθορίζεται η δομή από δεδομένα γεωτρήσεων. Είναι επίσης δυνατή η χαρτογράφηση δομών που βρίσκονται σε μεγάλα βάθη χωρίς να απαιτείται σχετικά μεγάλη απόσταση μεταξύ των γεωφώνων και χωρίς να επηρεάζονται οι μετρήσεις από τα στρώματα χαμηλής σεισμικής ταχύτητας.

Στο παρελθόν, η μέθοδος της σεισμικής ανάκλασης χρησιμοποιήθηκε κυρίως στην έρευνα κοιτασμάτων πετρελαίου και φυσικού αερίου για τον εντοπισμό δομών στις οποίες είναι πιθανή η παγίδευση αυτών. Σήμερα, η εφαρμογή της έχει επεκταθεί στους τομείς ανίχνευσης υπογείων υδάτων και γεωθερμικών πεδίων στη μελέτη του φλοιού της γης, σε χαρτογραφήσεις αρχαιολογικών χώρων καθώς και σε μελέτες θεμελίωσης. Μια πλήρης μελέτη με σεισμικές μεθόδους, συνοδεύεται απαραίτητα με πληροφορίες από άλλες γεωφυσικές μεθόδους, γεωλογικά δεδομένα και αποτελέσματα γεωτρήσεων (Παγιαλάκης, 2014).

## **5.3 Παρακολούθηση της θέσης αποθήκευσης**

Όλες οι θέσεις αποθήκευσης CO2 θα πρέπει να παρακολουθούνται για λειτουργικούς, περιβαλλοντικούς, κοινωνικούς, οικονομικούς και το πιο σημαντικό, για λόγους ασφάλειας.

Οι λόγοι για την παρακολούθηση των θέσεων αποθήκευσης είναι πάρα πολλοί, μεταξύ των οποίων περιλαμβάνονται και οι ακόλουθοι:

- 1. Λειτουργικοί: έλεγχος και βελτιστοποίηση της διαδικασίας έγχυσης.
- 2. Ασφάλειας και περιβαλλοντικοί: ελαχιστοποίηση ή αποτροπή οποιασδήποτε επίπτωσης στους ανθρώπους, στη άγρια φύση και τα οικοσυστήματα που βρίσκονται κοντά σε μια θέση αποθήκευσης και διασφάλιση του μετριασμού της παγκόσμιας κλιματικής αλλαγής
- 3. Κοινωνικοί: παροχή στο κοινό των αναγκαίων πληροφοριών για την κατανόηση της ασφάλειας της θέσης αποθήκευσης και βοήθεια για την απόκτηση της δημόσιας εμπιστοσύνης.
- 4. Οικονομικοί: οικοδόμηση της εμπιστοσύνης της αγοράς στην τεχνολογία CCS και επαλήθευση των αποθηκευμένων όγκων CO2, έτσι ώστε αυτοί να πιστωθούν ως εκπομπές που αποφεύγονται σε μελλοντικές φάσεις του Σχεδίου Εμπορίας Εκπομπών της Ευρωπαϊκής Ένωσης.

Η παρακολούθηση μπορεί να εστιασθεί σε ποικίλους στόχους και διαδικασίες σε διαφορετικά τμήματα της θέσης, όπως:

- 1. Απεικόνιση της χωρικής κατανομής του CO<sub>2</sub>, καθώς αυτό μεταναστεύει από το σημείο έγχυσης. Η διαδικασία αυτή παρέχει βασικά δεδομένα για τον έλεγχο ακρίβειας των μοντέλων που προβλέπουν την μελλοντική κατανομή του CO<sup>2</sup> στη θέση αποθήκευσης. Υπάρχουν διαθέσιμες πολλές ώριμες τεχνικές, κυρίως οι επαναλαμβανόμενες σεισμικές έρευνες, που έχουν εφαρμοσθεί με επιτυχία σε διάφορα επιδεικτικά και πιλοτικά έργα (Σχήμα 5.1).
- 2. Ο έλεγχος της ακεραιότητας του πετρώματος καλύμματος είναι απαραίτητος για να αξιολογηθεί εάν το CO<sup>2</sup> είναι απομονωμένο μέσα στον ταμιευτήρα αποθήκευσης και να καταστεί δυνατή η έγκαιρη προειδοποίηση οποιασδήποτε

απροσδόκητης μετανάστευσής του CO<sup>2</sup> προς την επιφάνεια. Αυτό μπορεί να είναι ιδιαίτερα σημαντικό κατά τη διάρκεια της φάσης της έκχυσης ενός έργου, όταν οι πιέσεις του ταμιευτήρα είναι σημαντικά αλλά προσωρινά αυξημένες.

Το 1996 πριν την έκχυση 2,35 Mt CO2( 1999) 4.36 Mt CO2 ( 2001)

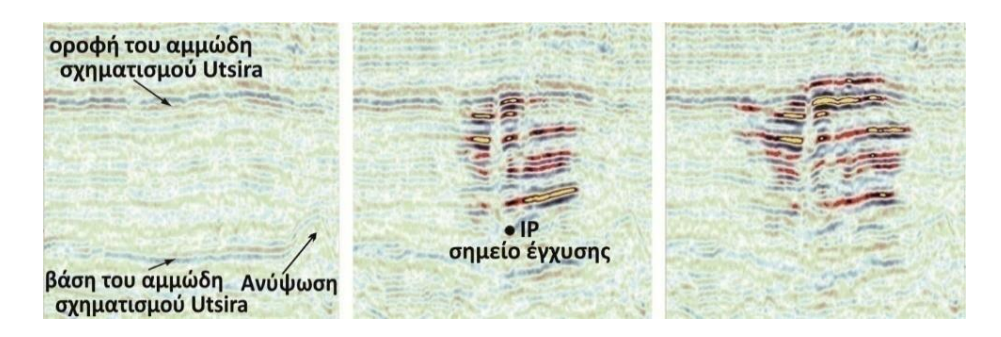

Σχήμα 5. 1: Σεισμική απεικόνιση για την παρακολούθηση του CO<sup>2</sup> στο πιλοτικό έργο στο Sleipner πριν από την έγχυση (που ξεκίνησε το 1996) και μετά από 3 με 5 χρόνια αντίστοιχα.

- 3. Η ακεραιότητα της γεώτρησης. Πρόκειται για ένα σημαντικό θέμα, καθώς οι βαθιές γεωτρήσεις θα μπορούσαν δυνητικά να παράσχουν μια άμεση δίοδο για μετανάστευση του CO<sup>2</sup> στην επιφάνεια. Οι γεωτρήσεις έγχυσης CO2, καθώς και οποιεσδήποτε γεωτρήσεις, πρέπει να παρακολουθούνται με προσοχή κατά τη διάρκεια της φάσης έγχυσης και μετά, προκειμένου να αποτραπεί μια ξαφνική διαφυγή του CO2.
- 4. Η παρακολούθηση της μετανάστευσης στα υπερκείμενα πετρώματα. Εάν η παρακολούθηση στον ταμιευτήρα ή γύρω από το πέτρωμα - κάλυμμα δείχνει μια απροσδόκητη μετανάστευση, τότε η παρακολούθηση των υπερκειμένων θα είναι απαραίτητη. Πολλές από τις τεχνικές που χρησιμοποιούνται στην απεικόνιση του θυσάνου ή την παρακολούθηση της ακεραιότητας του πετρώματος - καλύμματος μπορούν να χρησιμοποιηθούν μέσα στα υπερκείμενα.
- 5. Παρακολούθηση της διαρροή στην επιφάνεια και ατμοσφαιρική ανίχνευση και μέτρηση. Προκειμένου να διασφαλισθεί ότι το CO<sup>2</sup> που έχει εγχυθεί δεν έχει μεταναστεύσει στην επιφάνεια, υπάρχει διαθέσιμη μια σειρά γεωχημικών και βιομηχανικών τεχνικών καθώς και τεχνικών τηλεπισκόπησης, για να εντοπίζονται διαρροές και να παρακολουθείται η κατανομή του CO<sup>2</sup> στο έδαφος και η διασπορά του στην ατμόσφαιρα ή το θαλάσσιο περιβάλλον

## **5.4 Λεκάνη Πρίνου Καβάλας**

Η γεωλογική δομή του μοντέλου, προέκυψε από στοιχεία γεωτρήσεων του Πρίνου, ενώ ο προσδιορισμός των σεισμικών ταχυτήτων και γενικότερα οι παράμετροι του μοντέλου, προέκυψαν από τη διπλωματική εργασία του Μπριντάκη Ι., 2016. Ο Πρίνος όπως φαίνεται στο [Σχήμα 5. 2,](#page-70-0) βρίσκεται μεταξύ της Καβάλας και της Θάσου.

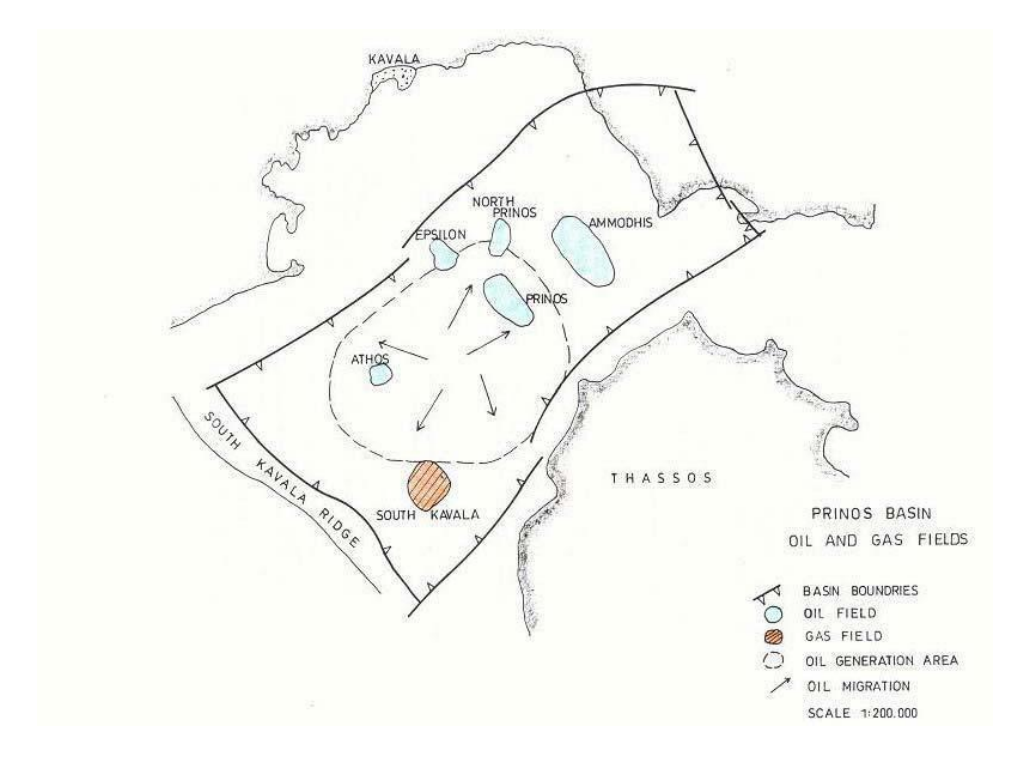

<span id="page-70-0"></span>Σχήμα 5. 2: Η λεκάνη Πρίνου – Καβάλας (Proedrou P. and Papakonstantinou C.M., 2004)

Ο ταμιευτήρας σχηματίζεται από ένα αντίκλινο σε βάθος περίπου 2600m και αποτελείται από τέσσερις ψαμμιτικούς ορίζοντες (στρώματα 4 – 7, Α1, Α2, Β και C, [Πίνακας 5. 1\)](#page-76-0) που υπόκεινται των αδιαπέρατων (Cap rock) εβαποριτικών στρωμάτων (Μπριντάκης, 2016).

## **5.5 Στρωματογραφία Περιοχής**

Η λεκάνη Πρίνου – Καβάλας περιέχει σειρά ιζημάτων πάχους 5800 μέτρων, που κατανέμονται ηλικιακά από το κατώτερο Μειόκαινο έως το Πλειστόκαινο (Σχήμα 5.3). Αυτά τα ιζήματα μπορούν να χωριστούν σε 3 κατηγορίες (Μιχελάκη, 2010).

#### **5.5.1 Προ – Εβαποριτική Ακολουθία**

Τα πρώτα ιζήματα αποτέθηκαν πάνω από το μεταμορφωμένο υπόστρωμα (γνεύσιοι και μάρμαρα), που ήταν ηπειρωτικό. Στρώματα αλάτων και ανυδρίτη, εναλλασσόμενα με ψαμμίτες και αργιλικούς σχίστες θαλάσσιας προέλευσης αποτέθηκαν επάνω τους, καθώς και το σύστημα τουρβιδιτών του Πρίνου που ακολούθησε. Αυτή η ακολουθία ονομάζεται προ – εβαποριτική ακολουθία, με ένα μέσο πάχος 2000 μέτρων.

Κάτω από το «κατώτερο κυρίως άλας», μια κλαστική ακολουθία με πάχος περίπου 2100 μέτρων, αποτέθηκε κατά το μέσο Μειόκαινο στην περιοχή. Εντός αυτής της ακολουθίας βρίσκονται οι πετρελαιοφόροι ψαμμίτες.

Οι ψαμμίτες της λεκάνης Πρίνου – Καβάλας είναι κατά κανόνα συμπαγείς και πολυστρωματικοί, ιδιότητες που χαρακτηρίζουν έναν τουρβιδίτη. Τα ψαμμιτικά στρώματα επίσης επιδεικνύουν έντονα βασικές επαφές στους υποκείμενους σχιστόλιθους και γενικότερα έντονα βασικά χαρακτηριστικά, που αποτελούν άλλο ένα κοινό χαρακτηριστικό των τουρβιδιτών.

Ο ταμιευτήρας περιέχει ποσότητες διαστρωματικού σχιστόλιθου, που μαζί με το πάχος των στρωμάτων δηλώνουν διαφορές στη θέση εντός του αποθηκευτικού καναλιού. Η συνολική ενότητα έχει διαιρεθεί υποκειμενικά σε τέσσερα μέρη για χαρτογράφηση ταμιευτήρων. Κάθε ένα από αυτά τα μέρη περιορίζεται από συνεχή στρώματα σχιστόλιθων, που μπορούν να συσχετιστούν στον ταμιευτήρα με κάθε μέρος να παρουσιάζει πλευρικές αλλαγές. Το μέγεθος των κόκκων των ψαμμιτών του ταμιευτήρα διαφοροποιείται από πολύ μικρό έως πάρα πολύ μεγάλο.

Στο κατώτερο μέρος της προ – εβαποριτικής κλαστικής ακολουθίας βρίσκεται ασβεστολιθικό υπόστρωμα, τεφρό έως σκούρο τεφρό, μεγάλης σκληρότητας. Ο ασβεστόλιθος σχετίζεται με άργιλο σε ποσοστό 10% και ψαμμίτη σε ποσοστό 20%.
| PLIOCENE - QUATERNARY  | POST EVAPORITIC SERIE      | CLASTICS                                                                                 |  |
|------------------------|----------------------------|------------------------------------------------------------------------------------------|--|
|                        |                            | STRAY EVAPORITE<br>SUBSTRAY EVAPORITE<br>1st EVAPORITE<br>2nd EVAPORITE<br>3rd EVAPORITE |  |
| MESSINIAN              | EVAPORITIC SERIE           | 4th EVAPORITE<br>UPPER MAIN SALT                                                         |  |
|                        |                            | LOWER MAIN SALT                                                                          |  |
|                        | PRINOS UNIT                | PRINOS FAN<br>A, B, C                                                                    |  |
| MIDDLE - UPPER MIOCENE | PRE-EVAPORITIC SERIE       | ZONE D<br>BASAL PRINOS SALT/CARBONATE                                                    |  |
|                        |                            | PRE - PRINOS UNIT A<br>PRE - PRINOS SALT                                                 |  |
|                        | PRE-PRINOS<br><b>CLINN</b> | PRE - PRINOS UNIT B                                                                      |  |
|                        |                            | PRE - PRINOS UNIT C                                                                      |  |

Σχήμα 5. 3: Στρωματογραφική στήλη της υπολεκάνης του Πρίνου (Proedrou and Papakonstantinou, 2004)

#### **5.5.2 Εβαποριτική Ακολουθία**

Επτά εβαποριτικά στρώματα, που εναλλάσσονται με κλαστικά και τα οποία αποτέθηκαν κατά το Μεσσήνιο, υπέρκεινται της προ – εβαποριτικής ακολουθίας. Το πάχος των στρωμάτων αλατιού υπερβαίνει τα 350 μέτρα, ενώ η ακολουθία ως σύνολο ονομάζεται εβαποριτική ακολουθία, η οποία έχει μέσο πάχος 800 μέτρα.

Οι εβαπορίτες αποτελούν το δεύτερο δυσκολότερο εμπόδιο προς τη μετανάστευση των υδρογονανθράκων που υπάρχει στις ιζηματογενείς λεκάνες. Οι εβαπορίτες δρουν σαν μία άριστη σφραγίδα, που παγιδεύει αποτελεσματικά τους περισσότερους από τους υδρογονάνθρακες που δημιουργούνται στα προ – εβαποριτικά ιζήματα. Η λεκάνη Πρίνου–Καβάλας πληρώθηκε από μία εβαποριτική και κλαστική ακολουθία, πάχους 800 μέτρων, κατά τη διάρκεια του Μειόκαινου.

Η εβαποριτική ακολουθία ξεκινάει με το "stray evaporite" (εβαπορίτης που δεν είναι και τόσο συνεκτικός), δηλαδή ένα υπόστρωμα πάχους 10 μέτρων από ανυδρίτη, λευκό, μαλακό έως μέτριας σκληρότητας, που συνδέεται με ένα στρώμα άμμου κόκκων μεσαίου μεγέθους.

Το «stray evaporite» υπέρκειται ενός αργιλικού στρώματος, χρώματος ανοικτού τεφρού, ενίοτε τεφρού ή σκουρότεφρου, απαλού, άμορφου και εξαιρετικά ασβεστιτικού. Ο υποκείμενος σχηματισμός είναι ο «πρώτος εβαπορίτης», που αποτελείται από διαυγή αλίτη. Κάτωθι του «πρώτου εβαπορίτη» παρατηρείται μία εναλλαγή αργιλικών στρωμάτων, άμμων και εβαποριτών, με συνολικό πάχος περίπου 240 μέτρα.

Εντός αυτής της ακολουθίας ευρίσκεται το δεύτερο, το τρίτο και το τέταρτο εβαποριτικό στρώμα, αποτελούμενα κυρίως από αλίτη και ίχνη ανυδρίτη.

Ένα αργιλικό στρώμα τεφρό, με ελάχιστη άμμο, υπόκειται της ακολουθίας. Ο υποκείμενος σχηματισμός είναι ένα παχύ κι εξαιρετικά ανεπτυγμένο στρώμα αλάτων, που ονομάζεται «Ανώτερο κύριο άλας». Αποτελείται αποκλειστικά από αλίτη, γαλακτώδες λευκό, που σχηματίζει μεγάλους έως πολύ μεγάλους κρυστάλλους.

Ανάμεσα στο «Ανώτερο κύριο άλας» και στο «Κατώτερο κύριο άλας», βρίσκεται μια ακολουθία αποτελούμενη από αργίλους, τεφρούς έως τεφροκάστανους και ημιδιαφανή άμμο, λευκή γαλακτώδη, μεσαίου έως πολύ μεγάλου μεγέθους κόκκων με ίχνη πυρίτη και σπανιότερα ίχνη γλαυκονίτη. Το κατώτερο κύριο άλας, που υπόκειται της παραπάνω ακολουθίας, αποτελεί το πλέον μεγάλο και καλύτερα ανεπτυγμένο στρώμα αλάτων στη λεκάνη Πρίνου – Καβάλας. Το πάχος αυτού του στρώματος μπορεί να φτάσει τα 75 μέτρα σε ορισμένα σημεία. Στη βάση του «Κατώτερου κύριου άλατος» βρίσκεται ένας διαχωριστικός σχιστόλιθος, με πάχος περίπου 10 μέτρα.

Το στρώμα, που βρίσκεται δίπλα στις διαπερατές άμμους, αποτελείται από «υπερσυμπιεσμένη άργιλο» (OPC). Άργιλοι δίπλα σε διαπερατές άμμους μπορεί να περιέχουν ρευστά σε υψηλή πίεση. Ωστόσο, οι άμμοι μπορεί να εμφανίζουν μεγαλύτερο πορώδες από τους αργίλους σε συγκρίσιμα βάθη. Αυτοί οι άργιλοι με την ασυνήθιστα υψηλή πίεση στους ταμιευτήρες χαρακτηρίζονται «υπερσυμπιεσμένοι». Η υπερσυμπιεσμένη άργιλος σχηματίζει ένα αργιλικό στρώμα, καστανότεφρο έως σκούρο καστανότεφρο, υγρό, κολλώδες, άμορφο με μικροσκοπικά εγκλείσματα αλίτη, σηματοδοτώντας έτσι την αρχή της προ – εβαποριτικής ακολουθίας.

#### **5.5.3 Μετα- Εβαποριτική Ακολουθία**

Η μετά – εβαποριτική ακολουθία, αποτελούμενη κυρίως από άμμους και αργίλους, αποτέθηκε από το Πλειόκαινο – Πλειστόκαινο έως σήμερα. Το μέσο πάχος αυτής της ακολουθίας είναι 1800 μέτρα (Proedrou and Papakonstantinou, 2004).

Από το Πλειόκαινο έως το Πλειστόκαινο προστέθηκε μια κλαστική ακολουθία, αποτελούμενη από άμμους και αργίλους, φθάνοντας ένα μέγιστο πάχος περίπου 2700 μέτρων (Μιχελάκη, 2010).

H άμμος υπερτίθεται ενός διαφορετικού στρώματος άμμου σφαιρικού, που περιέχει ίχνη γλαυκωνίτη και λεπτές ενδιάμεσες στρώσεις αργίλων, χρώματος ανοικτού έως σκούρου τεφρού, ελαφρώς ασβεστιτική με πυριτικά εγκλείσματα.

Στη βάση της μετα-εβαποριτικής ακολουθίας και στην κορυφή των εβαποριτών υπάρχει ένα στρώμα που χρησιμεύει ως δείκτης και ονομάζεται «Brown Marker». Πρόκειται για μία μάργα, ανοικτή έως μέτρια τεφρή, λεπτή, μεγάλης υγρασίας, ασβεστιτική έως πολύ ασβεστιτική, ενίοτε στερεή έως πολύ σκληρή με σειρά σκούρων αργιλικών στρώσεων.

# **5.6 Προσομοίωση σε τρισδιάστατο γεωλογικό μοντέλο αποθήκευσης CO<sup>2</sup>**

Για τη δημιουργία του μοντέλου προσομοίωσης στις τρεις διαστάσεις αρχικά έπρεπε να οριστεί η γεωμετρία κάθε στρώματος. Τα γεωμετρικά χαρακτηριστικά του μοντέλου στις δύο διαστάσεις (Ζ-Χ, [Σχήμα 5. 4\)](#page-75-0) σχεδιάστηκαν με βάση γεωλογική τομή, στην περιοχή μελέτης (Μπριντάκης, 2016). Οι αποστάσεις και οι θέσεις των στρωμάτων στην τομή αυτή προσδιορίστηκαν από γεωτρητικά δεδομένα. Το μοντέλο κατά κύριο λόγο αποτελείται από οκτώ γεωλογικά στρώματα των οποίων τα χαρακτηριστικά παρουσιάζονται στον [Πίνακας 5. 1](#page-76-0) (Μπριντάκης, 2016). Ο διαφορετικός χρωματισμός και η αρίθμηση δηλώνει την αλλαγή των γεωλογικών στρωμάτων. Για να είναι δυνατή η πραγματοποίηση της προσομοίωσης σε τρεις διαστάσεις, η δισδιάστατη τομή (Σχήμα 5. 4) προεκτάθηκε στην τρίτη (Υ) διάσταση κατά 1000m.

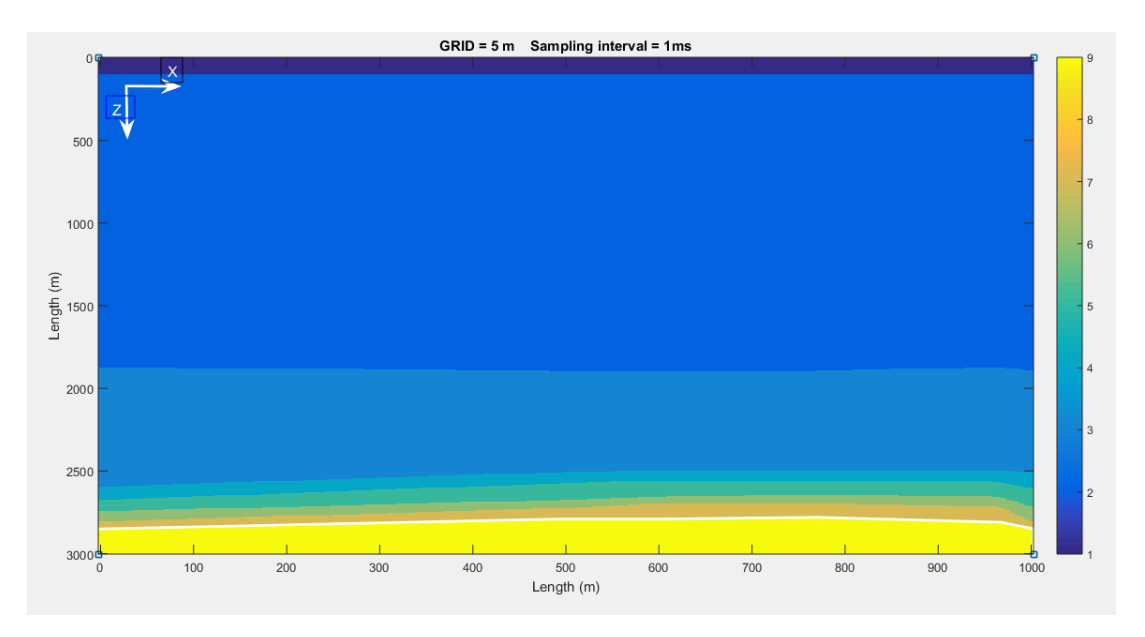

<span id="page-75-0"></span>Σχήμα 5. 4: Γεωμετρικά χαρακτηριστικά του μοντέλου στις 2 διαστάσεις (Ζ-Χ). Οι αριθμοί αντιστοιχούν στα στρώματα του [Πίνακας 5. 1](#page-76-0)

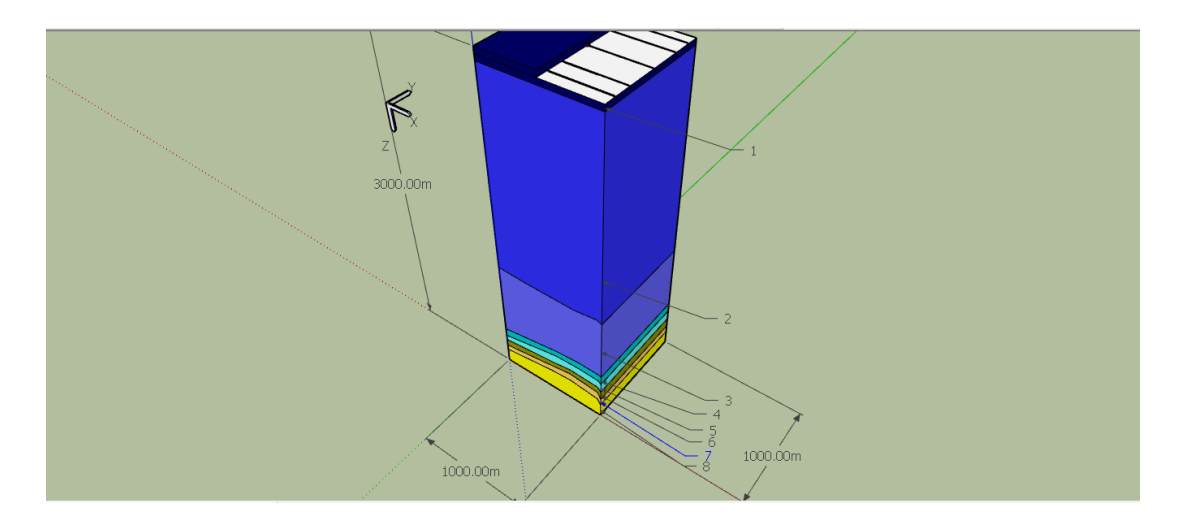

Σχήμα 5. 5: Τρισδιάστατο σεισμικό μοντέλο. Οι αριθμοί αντιστοιχούν στα στρώματα του [Πίνακας 5. 1](#page-76-0) 

Το επόμενο βήμα ήταν ο προσδιορισμός της ταχύτητας των διαμηκών κυμάτων (Vp) σε m/s και της πυκνότητας σε μονάδες (g/cm<sup>3</sup>) σε κάθε σχηματισμό όπως φαίνεται στον [Πίνακας 5. 1.](#page-76-0)

Με βάση τις παραμέτρους αυτές, την κυρίαρχη συχνότητα της πηγής (20 Hz) και τα κριτήρια αριθμητικής διασποράς και ευστάθειας (βλ. §2.4), η διακριτοποίηση του χώρου, όπως δομήθηκε στο λογισμικό Matlab, πραγματοποιήθηκε με μέγεθος χωρίων (grid) ίσο με 5 m x 5 m x 5 m, ενώ το χρονικό διάστημα δειγματοληψίας (sampling interval) ορίστηκε ίσο με 1 ms.

<span id="page-76-0"></span>Πίνακας 5. 1: Παράμετροι του μοντέλου. Η ταχύτητα και η πυκνότητα στην παρένθεση στο στρώμα Α1 αναφέρεται στο σενάριο πλήρωσης του με 50% διοξειδίου του άνθρακα και 50 % νερό.

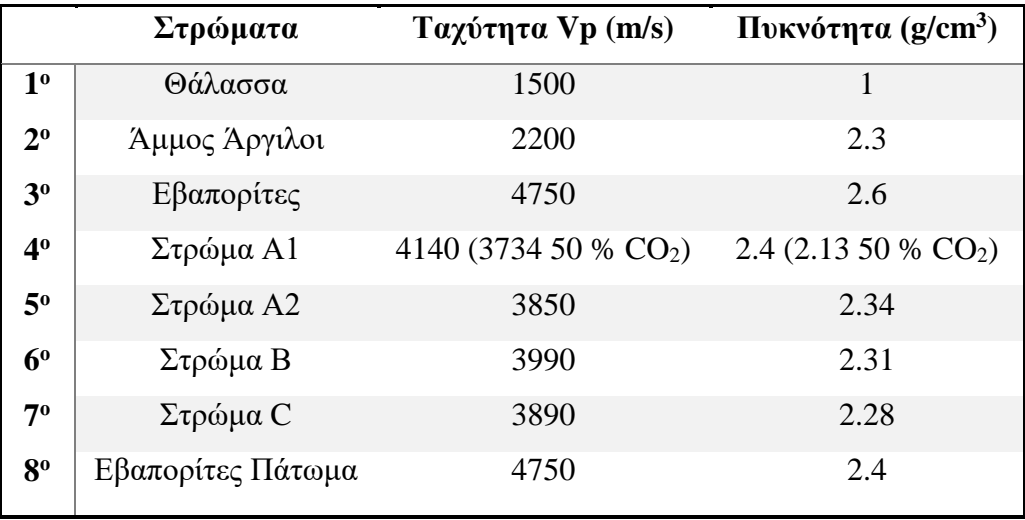

Εν συνεχεία, ορίστηκε το σενάριο της προσομοίωσης, το οποίο αφορά στην πλήρωση ολόκληρου του τέταρτου στρώματος (Α1) με 50 % διοξειδίου του άνθρακα και 50% νερό. Η ταχύτητα και η πυκνότητα του στρώματος έχει μειωθεί, σε σχέση με την αρχική κατά 10 %.

Η κυρίαρχη συχνότητα της πηγής ορίστηκε στα 20 Hz και η θέση της μέσα στο μοντέλο σε συντεταγμένες [50 500 500] m. Επιπλέον, η διάρκεια της πηγής είναι στα 0.152 s.

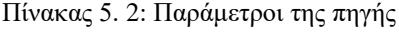

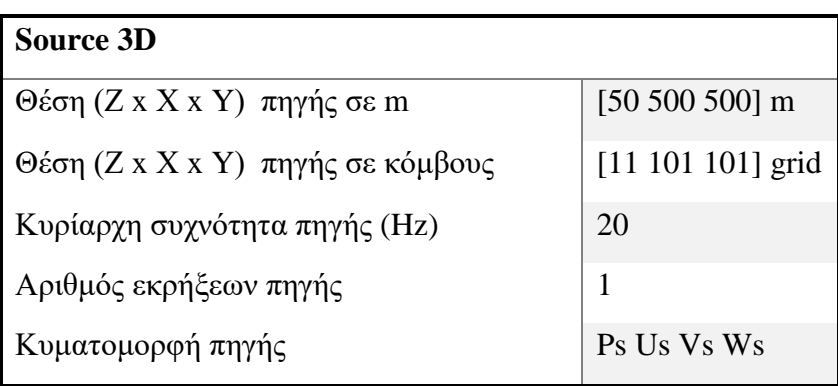

Το επόμενο βήμα ήταν ο ορισμός των θέσεων των υδροφώνων, όπως φαίνεται στον [Πίνακας 5. 3.](#page-77-0) Οι θέσεις έχουν οριστεί σε πέντε γραμμές μελέτης, με την ισαπόσταση τους ανά γραμμή στα δέκα μέτρα:

<span id="page-77-0"></span>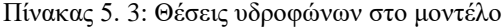

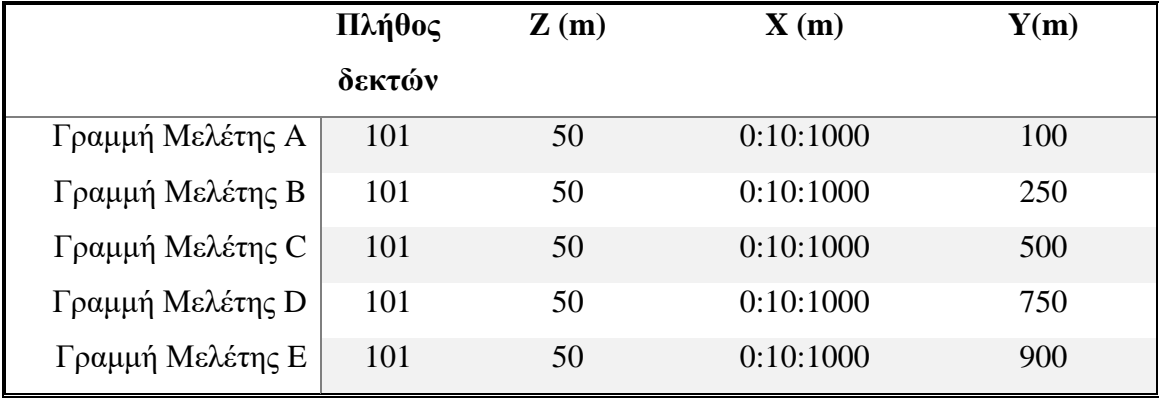

Στο [Σχήμα 5. 6](#page-78-0) εμφανίζεται η θέση της πηγής στο εσωτερικό του μοντέλου με χρώμα κόκκινο, ενώ φαίνονται και οι πέντε γραμμές των υδροφώνων στο ίδιο επίπεδο (X-Y) με την πηγή. Ο συνολικός χρόνος καταγραφής ορίστηκε βάση των υπολογισμών του διπλού κατακόρυφου χρόνου στα 2500 ms. Επιπλέον, αναγράφονται οι αποστάσεις στην επιφάνεια του μοντέλου έτσι ώστε να αντιστοιχίζονται στις θέσεις του [Πίνακας](#page-77-0)  [5. 3.](#page-77-0)

Για να είναι εφικτή η αποτίμηση του υπολογιστικού χρόνου προσομοίωση της διάδοσης των ακουστικών κυμάτων σε ένα μοντέλο πραγματικών διαστάσεων, όπως αυτό που περιγράφεται στο παρόν κεφάλαιο, η προσομοίωση πραγματοποιήθηκε σε υπολογιστή με επεξεργαστή Intel Xeon CPU E5-2403 στα 1.8GHz, 8 cores, με μνήμη RAM 8GB και λειτουργικό CentOS Linux 7.2.1511. Ο συνολικός χρόνος της προσομοίωσης για διέγερσης μίας πηγής ήταν 19 ώρες 7 λεπτά και 23 δευτερόλεπτα.

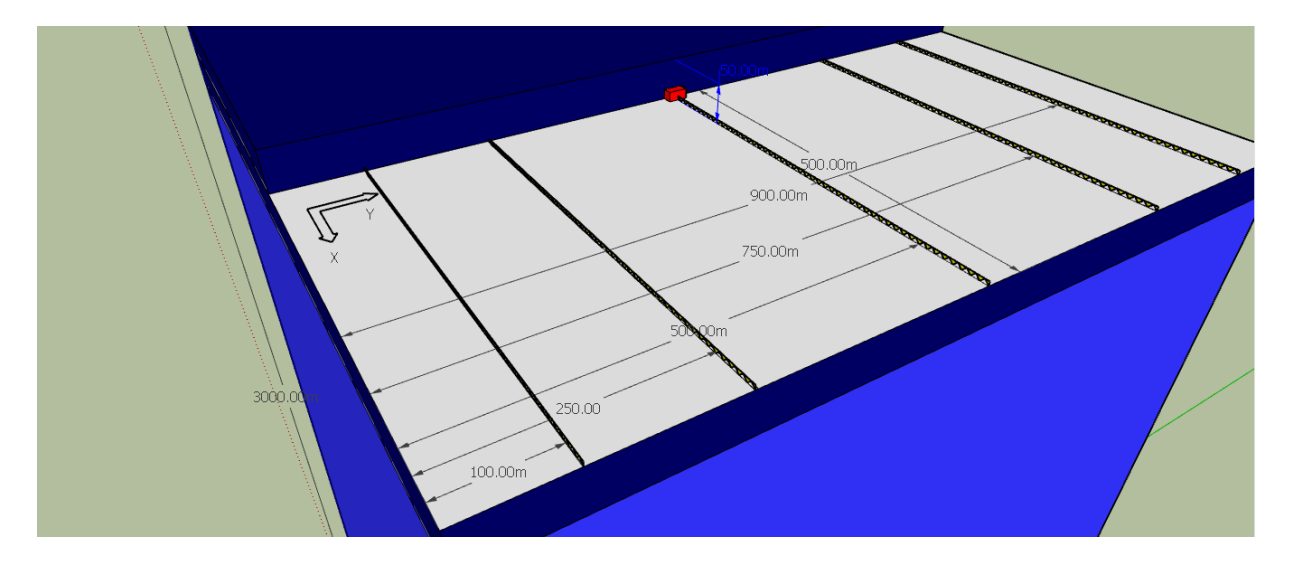

<span id="page-78-0"></span>Σχήμα 5. 6: Θέση πηγής και υδροφώνων τοποθετημένα σε βάθος 50 m (στρώμα θάλασσας) στο μοντέλο προσομοίωσης

# **5.7 Συνθετικά σεισμογράμματα προσομοίωσης**

Μετά το τέλος της προσομοίωσης τα συνθετικά σεισμογράμματα για το πεδίο της πίεσης παρουσιάζονται στις παρακάτω σεισμικές τομές. Στο [Σχήμα 5. 7](#page-79-0) φαίνονται συνολικά και οι πέντε γραμμές μελέτης των υδροφώνων.

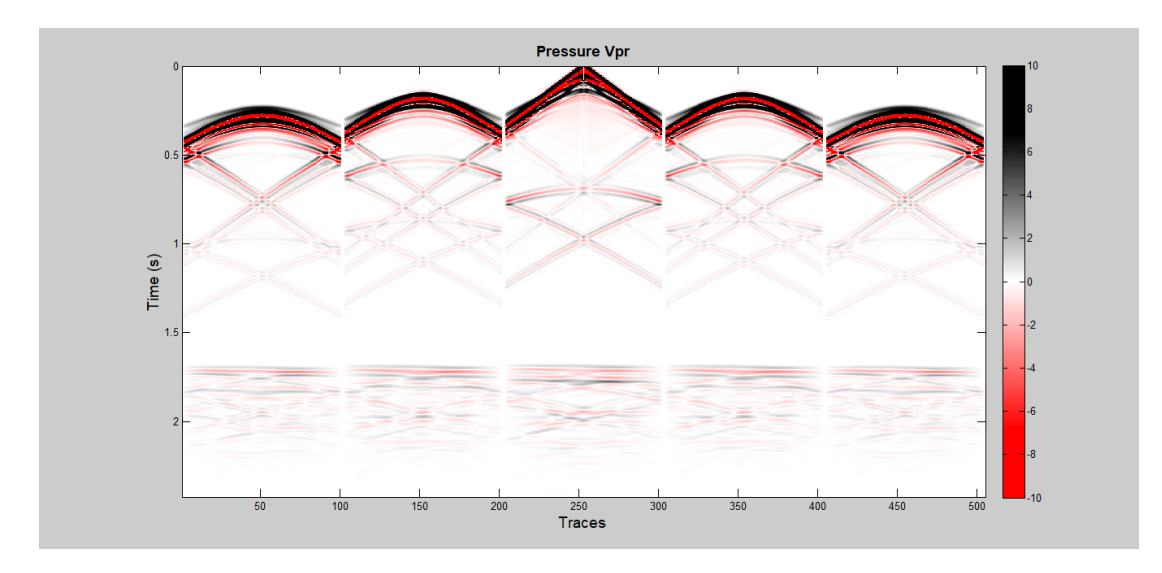

<span id="page-79-0"></span>Σχήμα 5. 7: Συνθετικό σεισμόγραμμα μοντέλου προσομοίωσης

Για να μπορέσουν όμως να διακριθούν ευκρινέστερα οι ανακλάσεις από τα στρώματα του ταμιευτήρα, ήταν απαραίτητη η διόρθωση για την γεωμετρική διασπορά της σεισμικής ενέργειας. Αυτό πραγματοποιήθηκε με τον πολλαπλασιασμό όλων των ιχνών με το διάνυσμα του χρόνου ( t =0:0.001:2.5 ). Με αυτό τον τρόπο ενισχύονται οι καταγραφές των ανακλώμενων κυμάτων σε σχέση με τις καταγραφές των απευθείας κυμάτων που βρίσκονται σε μικρότερο χρόνο.

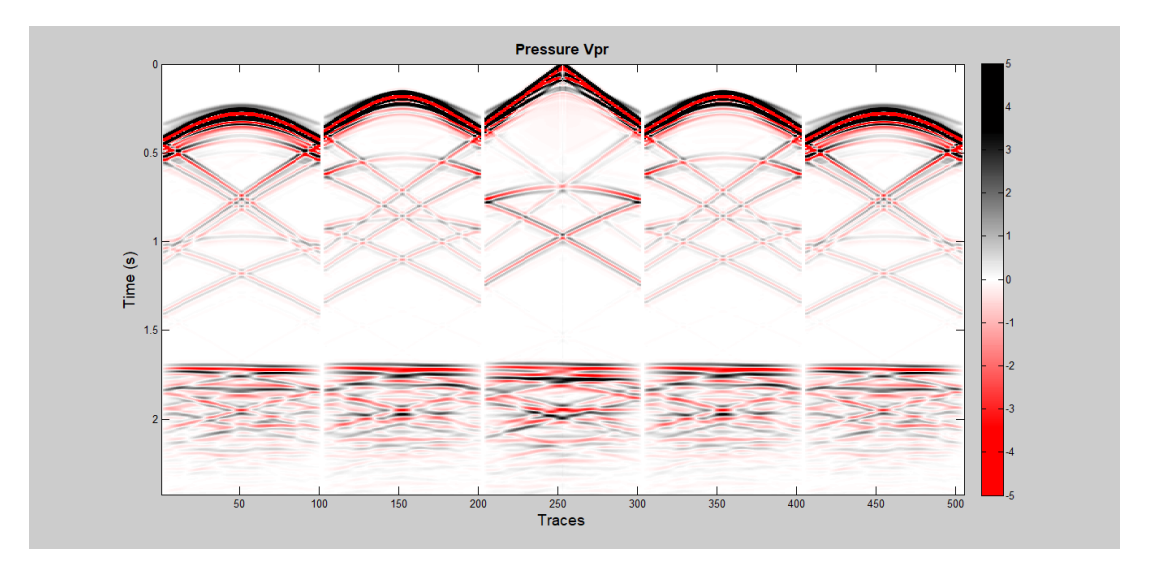

Σχήμα 5. 8: Συνθετικό σεισμόγραμμα μοντέλου με ενίσχυση

Οπότε, για να ξεχωρίσουν οι καταγραφές των ανακλώμενων κυμάτων, η τομή των συνθετικών σεισμογραμμάτων, περιορίστηκε από τα 1.5 μέχρι και τα 2.5 s, όπως φαίνονται στο [Σχήμα 5. 9.](#page-80-0) Πιο συγκεκριμένα, παρουσιάζονται οι ανακλάσεις ξεκινώντας από το στρώμα της άμμου και των αργίλων και ακολουθούν οι ανακλάσεις των τεσσάρων στρωμάτων του ταμιευτήρα. Ο διπλός κατακόρυφος χρόνος (πηγή και υδρόφωνο στη θέση [Ζ, Χ, Υ]=[50,500,500] m) από την ανάκλαση του κάτω ορίου του στρώματος Α1 έχει υπολογιστεί ίσος με 1.995 s.

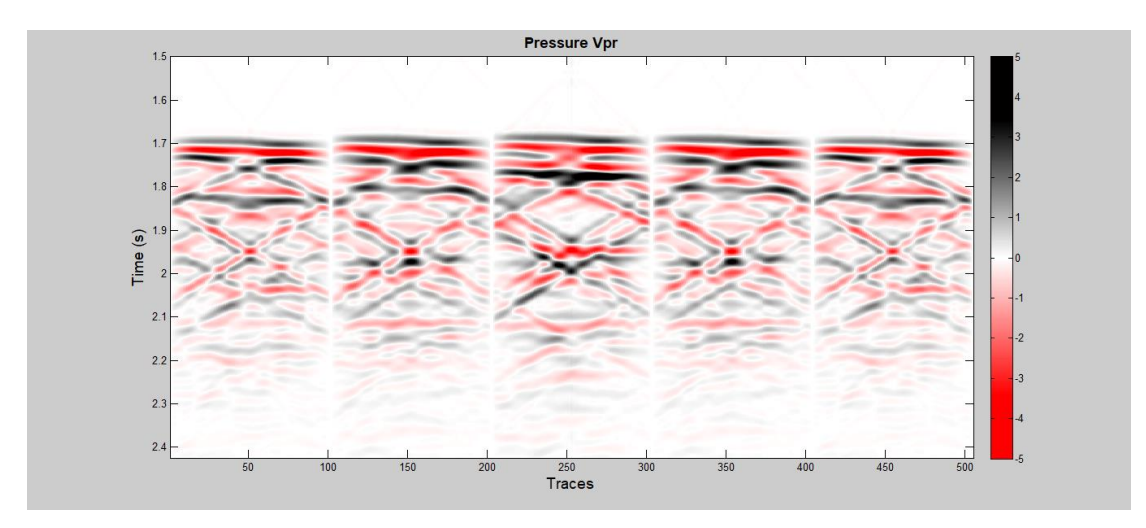

<span id="page-80-0"></span>Σχήμα 5. 9: Ανακλάσεις από τα στρώματα του ταμιευτήρα

Στη συνέχεια έχουν υπολογιστεί και παρουσιάζονται στον [Πίνακας 5. 4](#page-80-1) οι διπλοί κατακόρυφοι χρόνοι (TWT) από το πάνω όριο κάθε στρώματος για τον δέκτη που βρίσκεται στη θέση της πηγής ([Ζ,Χ,Υ]=[50,500,500]m).

| Στρώματα          | Πάχος στρωμάτων στη θέση X=500m | Υπολογισμένοι |  |
|-------------------|---------------------------------|---------------|--|
|                   | $\kappa$ αι Y=500m              | Χρόνοι        |  |
| Θάλασσα           | $0 - 100$                       | 0.066         |  |
| Άμμος-Αργιλοι     | 100-1900                        | 1.703         |  |
| Εβαπορίτες        | 1900-2505                       | 1.957         |  |
| Στρώμα Α1         | 2505-2575                       | 1.995         |  |
| Στρώμα Α2         | 2575-2675                       | 2.047         |  |
| Στρώμα Β          | 2675-2725                       | 2.072         |  |
| Στρώμα C          | 2725-2790                       | 2.105         |  |
| Εβαπορίτες Πάτωμα | 2790-3000                       | 2.194         |  |

<span id="page-80-1"></span>Πίνακας 5. 4: Διπλοί κατακόρυφοι χρόνοι (ΤWT)

Στο [Σχήμα 5. 10](#page-81-0) παρουσιάζονται τα αποτελέσματα των υδροφώνων της τρίτης γραμμής μελέτης (Section C) η οποία διέρχεται από το επίπεδο (Ζ-Υ) της πηγής. Έχουν σημειωθεί βάση του υπολογισμού των διπλών κατακόρυφων χρόνων, οι αφίξεις των ανακλώμενων κυμάτων από το πάνω όριο του στρώματος Α1, καθώς και από το κάτω όριο στρώματος C.

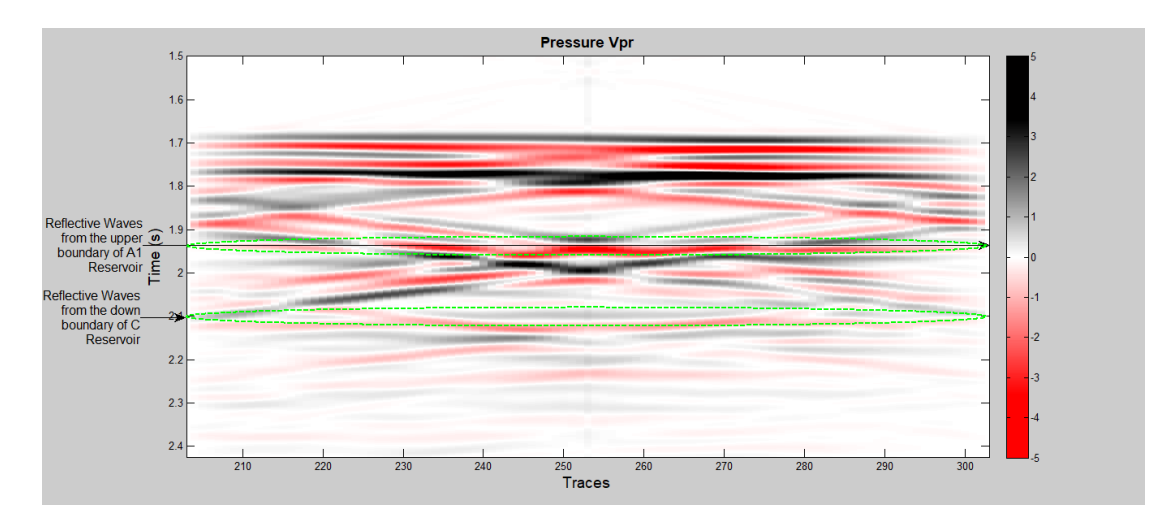

<span id="page-81-0"></span>Σχήμα 5. 10: Προσδιορισμός των χρόνων στην τρίτη τομή ( Γραμμή μελέτης C)

Στο [Σχήμα 5. 11](#page-81-1) προσδιορίζονται τα ανακλώμενα κύματα βάση των θεωρητικών χρόνων, στο ίχνος 253 που βρίσκεται στη θέση της πηγής ([Ζ, Χ, Υ]= [50 500 500] m).

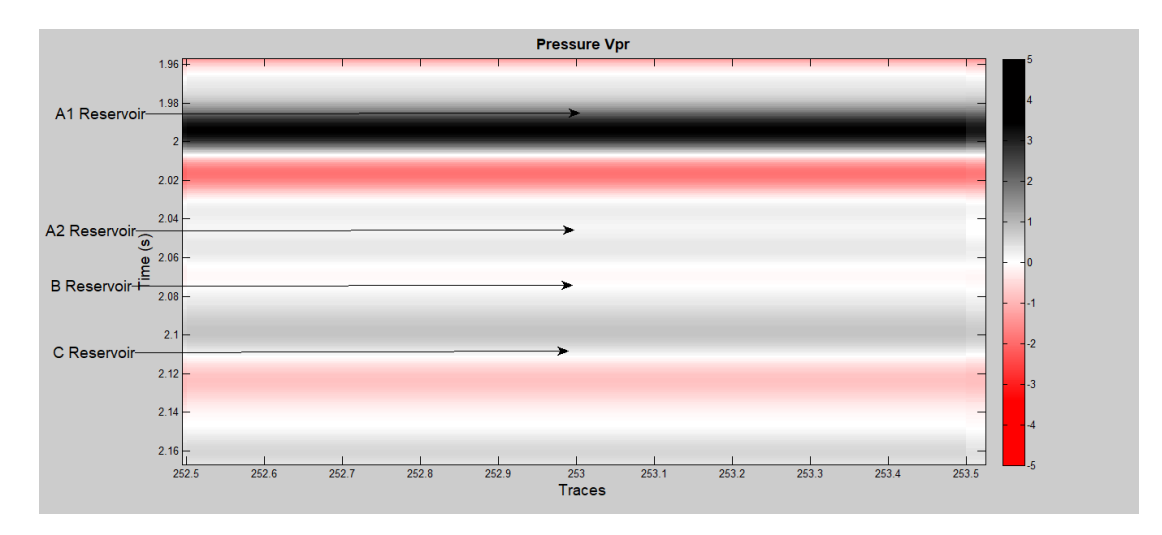

<span id="page-81-1"></span>Σχήμα 5. 11: Προσδιορισμός χρόνων στο ίχνος 253 που βρίσκεται στη θέση της πηγής ([Ζ, Χ, Υ]=[50 500 500] m).

Στο [Σχήμα 5. 12](#page-82-0) παρουσιάζονται ξεχωριστά δύο διαφορετικά ίχνη 252 και 253 στα οποία σημειώνονται οι υπολογισμένοι χρόνοι για τις ανακλάσεις από το άνω όριο των στρωμάτων του ταμιευτήρα παρατίθενται στον [Πίνακας 5. 5.](#page-82-1) Στους υπολογισμένους διπλούς κατακόρυφους χρόνους που έχουν τοποθετηθεί πάνω στα ίχνη, παρατηρούνται οι κορυφές των ανακλάσεων από τα τέσσερα στρώματα του ταμιευτήρα. Όποτε, προκύπτει το συμπέρασμα ότι οι θεωρητικοί χρόνοι επαληθεύουν τους χρόνους των καταγραφών των ανακλώμενων κυμάτων.

<span id="page-82-1"></span>Πίνακας 5. 5: Διπλοί κατακόρυφοι χρόνοι για τα υδρόφωνα 252 και 253

| Υδρόφωνα         | AI(s) | A2(s) | B(s)  | C(s)  |
|------------------|-------|-------|-------|-------|
| 252 [50 490 500] | 1.997 | 2.049 | 2.074 | 2.105 |
| 253 [50 500 500] | 1.995 | 2.047 | 2.072 | 2.105 |

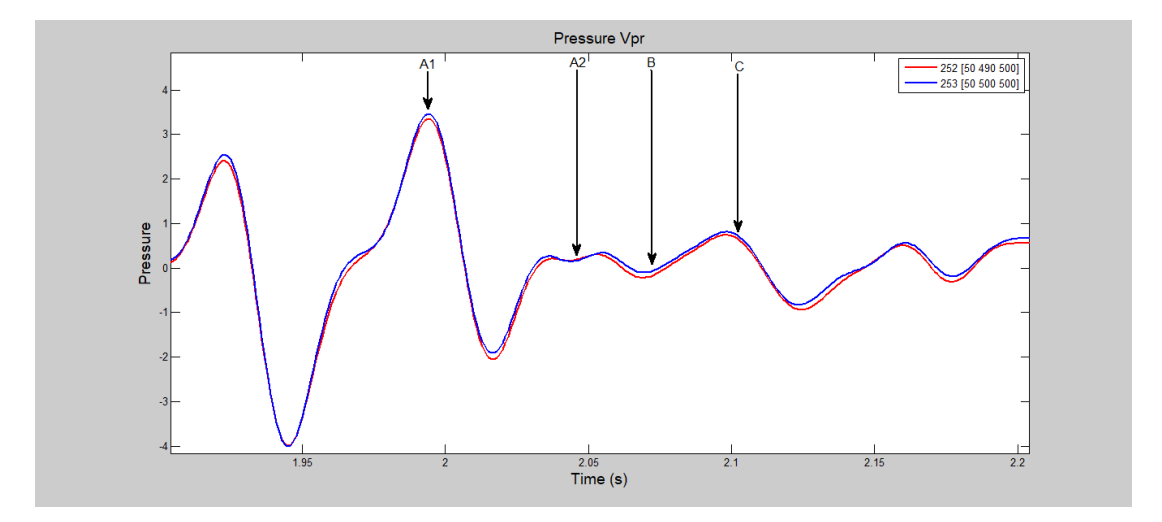

<span id="page-82-0"></span>Σχήμα 5. 12: Προσδιορισμός θεωρητικών χρόνων στα ίχνη 252, 253

## **5.8 Σύγκριση συνθετικών σεισμογραμμάτων 2D - 3D**

Για να ενισχυθεί η αξιοπιστία των αποτελεσμάτων της προσομοίωσης στις τρεις διαστάσεις, πραγματοποιήθηκε σύγκριση μεταξύ των αποτελεσμάτων της προσομοίωσης διάδοσης ελαστικών κυμάτων και στις δύο διαστάσεις.

Στο [Σχήμα 5. 13](#page-83-0) έχουν σημειωθεί αντίστοιχα όπως και στο [Σχήμα 5. 14](#page-84-0) οι ανακλάσεις από το πάνω όριο του Α1, καθώς και οι ανακλάσεις από το κάτω όριο του στρώματος C.

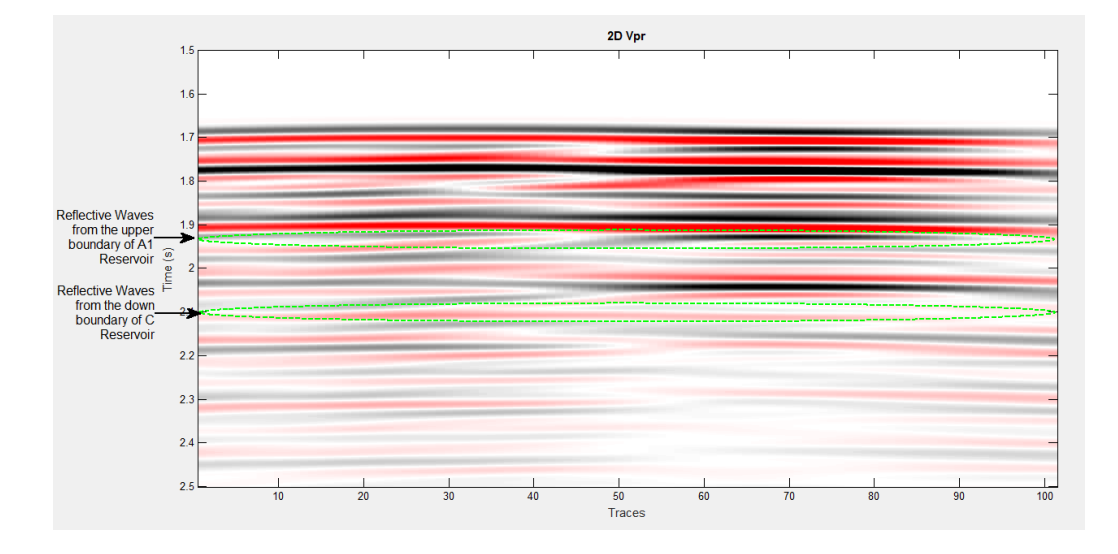

<span id="page-83-0"></span>Σχήμα 5. 13: Αποτελέσματα προσομοίωσης σε 2D

Επιπλέον, πραγματοποιείται σύγκριση μεταξύ των ιχνών 35 (με συντεταγμένες  $[Z,X]=[50, 340]$  στην 2D προσομοίωση) και 237 (με συντεταγμένες  $[Z, X, Y]=[50, 340, 340]$ 500] στην 3D προσομοίωση) στο πεδίο της πίεσης (Vpr), καθώς και στο πεδίο της κατακόρυφης (Ζ) συνιστώσας (Vz) όπως φαίνεται στα [Σχήμα 5. 14](#page-84-0) και [Σχήμα 5. 15](#page-84-1) αντίστοιχα. Για να είναι δυνατή η σύγκριση των διαφορετικών ιχνών από την 2D και 3D προσομοίωση πραγματοποιήθηκε κανονικοποίηση των τιμών στο πεδίο της πίεσης (Vpr) και της κατακόρυφης συνιστώσας (Vz) στις τιμές της δισδιάστατης προσομοίωσης.

Στην αρχή των ιχνών της πίεσης παρατηρείται κάποια σχετική ταύτιση μεταξύ τους, όμως μετά τα 1800 ms, τα ίχνη διαφοροποιούνται. Η ταύτιση των ιχνών στο πεδίο της κατακόρυφης συνιστώσας περιορίζεται μόνο στην άφιξη της πρώτης ανάκλασης (των Ρ- κυμάτων) από τα 1600ms μέχρι και τα 1800ms. Η διαφορά αυτή πιθανόν οφείλεται στο γεγονός ότι στον αλγόριθμο της δισδιάστατης προσομοίωσης, πέρα από τα διαμήκη (ακουστικά) κύματα, διαδίδονται και εγκάρσια σεισμικά κύματα. Ενώ αντίστοιχα, στην τρισδιάστατη προσομοίωση προστίθενται και οι πλευρικές ανακλάσεις από τα όρια του μοντέλου.

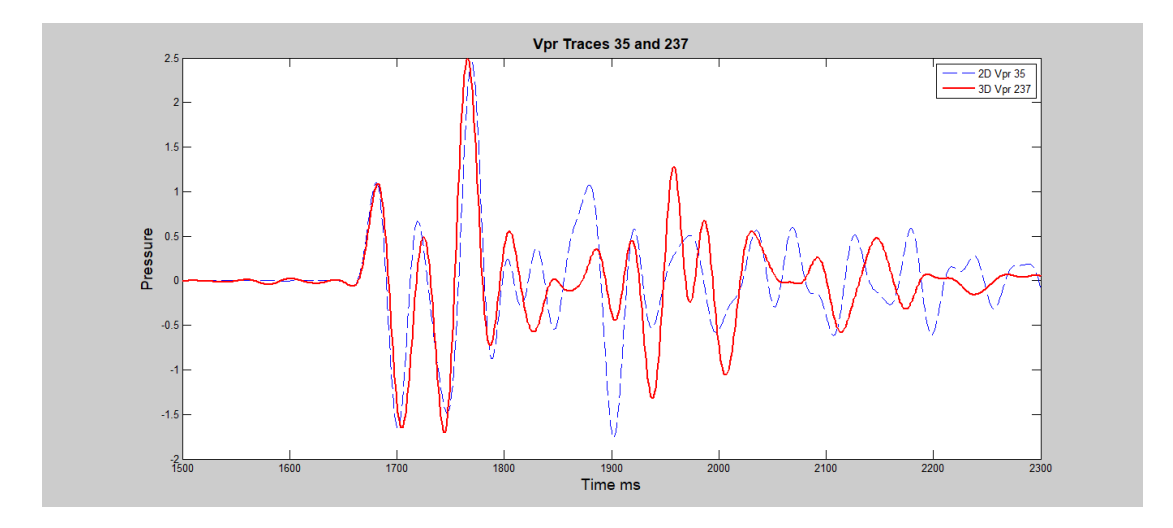

<span id="page-84-0"></span>Σχήμα 5. 14: Σύγκριση μεταξύ ίχνους 35 (2D) και ίχνους 237 (3D) στο πεδίο της πίεσης

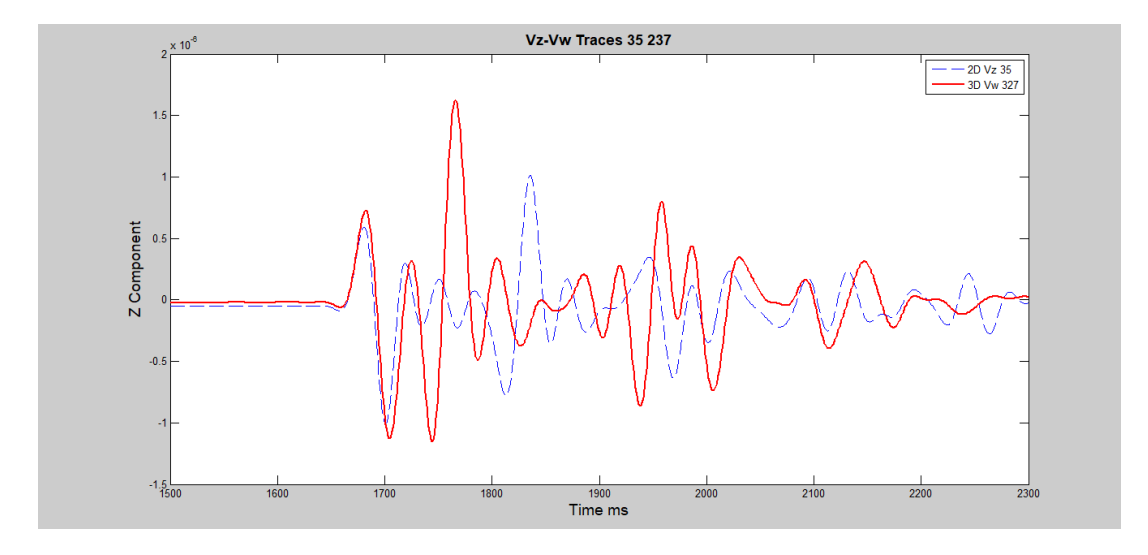

<span id="page-84-1"></span>Σχήμα 5. 15: Σύγκριση μεταξύ ίχνους 35 (2D) και ίχνους 237 (3D) στο πεδίο της Ζ-συνιστώσας

<span id="page-84-2"></span>Στον Πίνακα 5.6 παρουσιάζονται οι υπολογισμένοι διπλοί κατακόρυφοι χρόνοι και για τις δύο προσομοιώσεις για X=495m.

| Στρώματα          | $\Pi$ άχος X=495m<br><b>και Y=500m</b> | Υπολογισμένοι<br><b>Χρόνοι Χ=495m και</b> | Υπολογισμένοι<br><b>Χρόνοι Χ=495m και</b> |
|-------------------|----------------------------------------|-------------------------------------------|-------------------------------------------|
|                   |                                        | $Y = 500$ m (3D)                          | $Y = 500$ m (2D)                          |
| Θάλασσα           | $0 - 100$                              | 0.066                                     | 0.066                                     |
| Άμμος-Αργιλοι     | 100-1900                               | 1.703                                     | 1.703                                     |
| Εβαπορίτες        | 1900-2510                              | 1.959                                     | 1.959                                     |
| Ταμιευτήρας Α1    | 2510-2580                              | 1.997                                     | 1.997                                     |
| Ταμιευτήρας Α2    | 2580-2680                              | 2.049                                     | 2.049                                     |
| Ταμιευτήρας Β     | 2680-2730                              | 2.074                                     | 2.074                                     |
| Ταμιευτήρας C     | 2730-2790                              | 2.105                                     | 2.105                                     |
| Εβαπορίτες Πάτωμα | 2790-3000                              | 2.193                                     | 2.193                                     |

Πίνακας 5. 6: Σύγκριση χρόνων άφιξης ανακλάσεων των προσομοιώσεων 2D και 3D

Στο [Σχήμα 5. 14](#page-84-0) συγκρίνονται δύο ίχνη μεταξύ των, καθώς σημειώνονται οι διπλοί κατακόρυφοι χρόνοι των στρωμάτων του ταμιευτήρα ξεχωριστά, όπως αναφέρονται στο[ν](#page-84-2) 

[Πίνακας 5. 6.](#page-84-2) Οι διπλοί κατακόρυφοι χρόνοι αντιστοιχούν στο ίχνος 253 [50 500 500] για την τρισδιάστατη προσομοίωση, ενώ για τη δισδιάστατη το ίχνος 51 [50 500].

Για να γίνει αποτελεσματικότερη η σύγκριση των ιχνών, παρουσιάζονται τα ίχνη 250 [50 470 500] και 48 [50 470], έτσι ώστε να υπάρξει σύγκριση και σε διαφορετική περιοχή πέρα από την πηγή, αλλά και να πλησιάζουν τους υπολογισμένους διπλούς κατακόρυφους χρόνους.

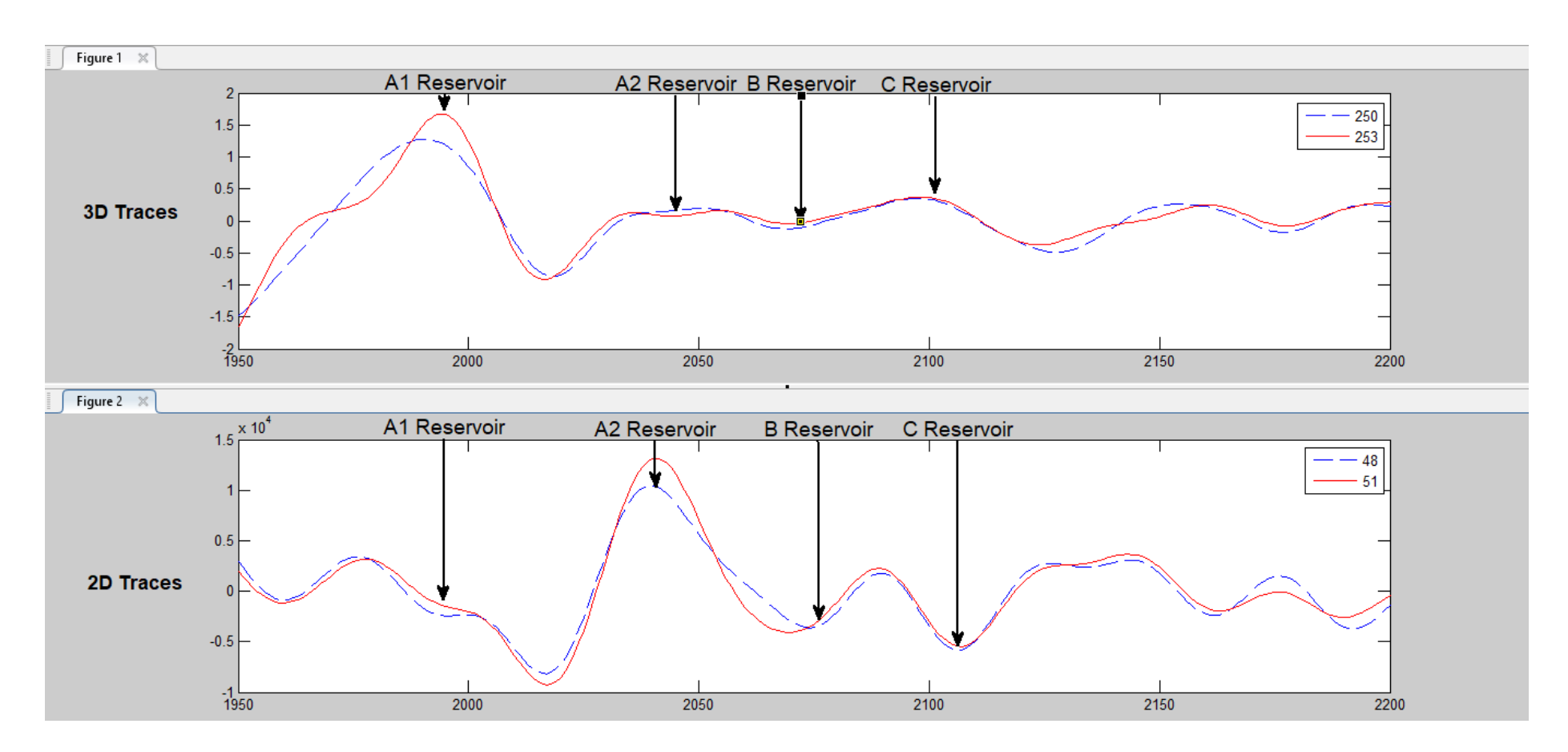

Σχήμα 5. 16: Σύγκριση και προσδιορισμός των χρόνων σε διαφορετικά ίχνη μεταξύ 3D και 2D

# **6 <sup>ο</sup> Κεφάλαιο**

Στο τελευταίο κεφάλαιο, ακολουθούν τα συμπεράσματα και οι προτάσεις σχετικά με τη βελτίωση και τις προοπτικές εξέλιξης των αλγορίθμων της τρισδιάστατης προσομοίωσης.

## **6.1 Συμπεράσματα και προτάσεις**

Ο στόχος της παρούσας μεταπτυχιακής εργασίας ήταν η δημιουργία ενός συνόλου αλγορίθμων για τη προσομοίωση της διάδοσης των ακουστικών κυμάτων σε μοντέλα τριών διαστάσεων, καθώς και η εφαρμογή της προτεινόμενης μεθοδολογίας για την προσομοίωση ενός σεναρίου αποθήκευσης CO2. Η βασική αριθμητική μέθοδος που χρησιμοποιήθηκε ήταν των πεπερασμένων διαφορών, και ειδικότερα του σχήματος MacCormack. Η εν λόγω διαδικασία στηρίχτηκε στη δημιουργία πέντε διαφορετικών αλγορίθμων, του MacCore3D9 και MacCormark3D9, της Σεισμικής πηγής, των απορροφητικών ορίων και του «Run Synthetic Model 3D».

Για τον έλεγχο της προσομοίωσης χρησιμοποιήθηκε ομογενές μοντέλο, σημειακή σεισμική πηγή και τέσσερις γραμμές μελέτης γεωφώνων, τοποθετημένες στο ίδιο επίπεδο (Χ-Υ) με την πηγή αλλά σε διαφορετικές διευθύνσεις. Τα αποτελέσματα της προσομοίωσης επαληθεύτηκαν συγκρίνοντας την αναλυτική με την αριθμητική λύση για το ομοιογενές μοντέλο. Εφόσον, επαληθεύτηκαν τα αποτελέσματα των αλγόριθμων, στη συνέχεια προσομοιώθηκε η διάδοση των σεισμικών κυμάτων για δύο μοντέλα, με δύο και τρία γεωλογικά στρώματα. Επιπλέον, ελέγχθηκαν στις τομές των συνθετικών σεισμογραμμάτων και σε συγκεκριμένα σεισμικά ίχνη, οι καταγραφές των απευθείας και τα ανακλώμενων κυμάτων, καθώς και αντιστοιχήθηκαν με τους θεωρητικούς διπλούς κατακόρυφους χρόνους.

Το τελευταίο στάδιο της μεταπτυχιακής εργασίας, ήταν η προσομοίωση της διάδοσης των σεισμικών κυμάτων σε ένα τρισδιάστατο γεωλογικό μοντέλο που περιλαμβάνει ταμιευτήρες αποθήκευσης CO2, καθώς και η σύγκριση των τομών των συνθετικών σεισμογραμμάτων του με την αντίστοιχη προσομοίωση σε δύο διαστάσεις.

Η σύγκριση με τις καταγραφές των γεωφώνων, δείχνουν ότι οι χρόνοι των απευθείας και των ανακλώμενων κυμάτων συμπίπτουν.

Για να μπορέσει όμως να υπάρξει εξέλιξη και βελτίωση σχετικά με τη προσομοίωση της διάδοσης των σεισμικών κυμάτων για τρισδιάστατα μοντέλα, η οποία είναι χρήσιμη στην ερμηνεία των δεδομένων της μεθόδου της σεισμικής ανάκλασης, αλλά και στον σχεδιασμό των τεχνικών συλλογής των σεισμικών δεδομένων προτείνονται τα παρακάτω βήματα:

- 1. Βελτίωση των απορροφητικών ορίων σε βαθμό που να απαλλάσσονται πλήρως οι καταγραφές, από τα ανακλώμενα κύματα των ορίων του μοντέλου.
- 2. Δημιουργία τρισδιάστατου μοντελοποιητή, έτσι ώστε το μοντέλο που θα προσομοιωθεί να μπορεί να δομηθεί με πραγματικά δεδομένα σε όλο του το εύρος.
- 3. Επέκταση του προσομοιωτή για διάδοση διαμήκων και εγκαρσίων κυμάτων, όπως και προσθήκη θορύβου στα δεδομένα, έτσι ώστε το πείραμα να προσεγγίζει μια πραγματική κατάσταση.
- 4. Δημιουργία μοντέλων πρόβλεψης, με στόχο την εξέταση ενδεχομένου αποθήκευσης CO<sup>2</sup> σε άλλους ενεργούς ταμιευτήρες πετρελαίου.
- 5. Ο ορισμός των παραμέτρων του μοντέλου, να πραγματοποιείται με φιλικά προς τον χρήστη εργαλεία, όπως η δημιουργία GUI (Γραφικό Περιβάλλον Χρήστη).
- 6. Δημιουργία συνθετικών δεδομένων σεισμικής ανάκλασης με τη χρήση μεγαλύτερης κύριας συχνότητας της πηγής (από 20Hz σε 100Hz) για τη λεπτομερέστερη αναπαράσταση των γεωλογικών στρωμάτων.
- 7. Προσθήκη παραπάνω πηγών, για τη παρουσίαση λεπτομερέστερων τομών συνθετικών σεισμογραμμάτων.

Η μέθοδος της διάδοσης των σεισμικών κυμάτων επιλύοντας την κυματική εξίσωση στις τρεις διαστάσεις με την τεχνική των πεπερασμένων διαφορών είναι μια εξαιρετικά εύχρηστη μέθοδος, που μπορεί γρήγορα και με μεγάλη ακρίβεια να ανταποκριθεί σε πολύπλοκα γεωλογικά μοντέλα.

Συμπερασματικά, θα μπορούσε να ειπωθεί ότι τα αποτελέσματα προσομοίωσης σε τρισδιάστατο μέσο είναι ορθά, εφόσον έχουν επαληθευτεί οι λύσεις τους. Στην προσομοίωση του τρισδιάστατου γεωλογικού μοντέλου αποθήκευσης CO<sup>2</sup> τα συνθετικά σεισμογράμματα είναι παρόμοια και συγκρίσιμα με τα αποτελέσματα της δισδιάστατης προσομοίωσης. Οπότε, θεωρείται ότι τα αποτελέσματα της προσομοίωσης είναι αξιόπιστα, όμως χωρούν αρκετές βελτιώσεις στο σύνολο της δόμησης των αλγορίθμων.

# **Βιβλιογραφία**

## **Ξενόγλωσση Βιβλιογραφία**

- 1. Aki, K. and Richards, P.,1980. Quantitative Seismology: Theory and methods, Vol 1, W. H. Freeman, San Francisco.
- 2. Dai, N., Vafidis, A. & Kanasewich, E. R., 1994. Composite absorbing boundaries for the numerical simulation of seismic waves. Seismic Society , pp. 84, 185-191.
- 3. Jade Rachele S. Garcia, 2009. 3D finite-difference time-domain modeling of acoustic wave propagation based on domain decomponstion.
- 4. Liu, Y. & Sen, M., 2009. Advanced finite-difference methods for seismic modeling. GEOHORIZONS
- 5. Proedrou, P., and Papakonstantinou, C., M., 2004, Prinos Basin- A model for oil exploration, πρακτικά 10ου Διεθνούς Συνεδρίου Γεωλογίας, Δελτίο Ελληνικής Γεωλογικής Εταιρίας, τόμος ΧΧΧVI, σελίδες 327 -333, Θεσσαλονίκη.
- 6. Sheriff, E., R., and Geldart, P., L., 1995, Exploration Seismology, (Second Edition), Cambridge University Press
- 7. Vafidis, A., 1988. Supercomputer finite difference Methods for Seismic Wave Propagation,University of Alberta.
- 8. Vafidis, A., Kalatzis, F., Kanasewich, E. R. & Dai, N., 1996. 3D Acoustic wave modeling with a stress-velocity finite difference method for Heterogeneous Media. Submitted to Geophysics.

### **Ελληνική Βιβλιογραφία**

- 9. Κρητικάκης, Γ. Σ., 2000. Συμβολή των επιφανειακών κυμάρων Rayleigh στην εκτίμηση των μηχανικών ιδιοτήτων του υπεδάφους, Διπλωματική Εργασία, Σχολή Μηχανικών Ορυκτών Πόρων, Πολυτεχνείο Κρήτης
- 10. Μιχελάκη, Μ., 2010. Τρισδιάστατη λιθοστρωματογραφική προσομοίωση του κοιτάσματος υδρογονανθράκων του Πρίνου, Διπλώματική Εργασία, Σχολή Μηχανικοί Ορυκτών Πόρων, Πολυτεχνείο Κρήτης
- 11. Μπριντάκης, Ι., 2016. Συμβολή της Σεισμικής Ανάκλασης στην Παρακολούθηση της Γεωλογικής Αποθήκευσης του Διοξειδίου του Άνρακα, Διπλώματική Εργασία, Σχολή Μηχανικοί Ορυκτών Πόρων, Πολυτεχνείο Κρήτης
- 12. Παγιαλάκης, Μ., 2014. Προσομοίωση Δεδομένων σεισμικής ανακλάσης για το σχεδιασμό διασκόπησης στο θαλάσσιο χώρο του Πατραϊκού Κόλπου, Διπλωματική Εργασία, Σχολή Μηχανικοί Ορυκτών Πόρων, Πολυτεχνείο Κρήτης
- 13. Παπαμίχος, Ε. & Χαραλαμπάκης, Ν. Χ., 2006. Αντοχή των υλικών, εκδόσεις Τζίολα
- 14. Σκαρλατούδης, Α., 2009. Προσομοίωση της σεισμικής κίνησης με τη χρήση δισδιάστατων και τρισδιάστατων μοντέλων, Διδακτορική Διατριβή, Τμήμα Γεωλογίας της σχολής Θετικών Επιστημών, Αριστοτέλειο Πανεπιστήμιο Θεσσαλονίκης.

## **Πηγές από το διαδίκτυο**

- 1. Anon, 2017, Wikipedia, <https://el.wikipedia.org/wiki/MATLAB>
- 2. Serway, R. A., 2014, Wikipedia, [https://el.wikipedia.org/wiki/%CE%94%CE%B9%CE%B1%CE%BC%CE%AE%CE%B](https://el.wikipedia.org/wiki/%CE%94%CE%B9%CE%B1%CE%BC%CE%AE%CE%BA%CE%B7_%CE%BA%CF%8D%CE%BC%CE%B1%CF%84%CE%B1) [A%CE%B7\\_%CE%BA%CF%8D%CE%BC%CE%B1%CF%84%CE%B1](https://el.wikipedia.org/wiki/%CE%94%CE%B9%CE%B1%CE%BC%CE%AE%CE%BA%CE%B7_%CE%BA%CF%8D%CE%BC%CE%B1%CF%84%CE%B1)
- 3. Serway, R. A., 2018. Wikipedia, [https://el.wikipedia.org/wiki/%CE%95%CE%BB%CE%B1%CF%83%CF%84%CE%B](https://el.wikipedia.org/wiki/%CE%95%CE%BB%CE%B1%CF%83%CF%84%CE%B9%CE%BA%CF%8C%CF%84%CE%B7%CF%84%CE%B1) [9%CE%BA%CF%8C%CF%84%CE%B7%CF%84%CE%B1](https://el.wikipedia.org/wiki/%CE%95%CE%BB%CE%B1%CF%83%CF%84%CE%B9%CE%BA%CF%8C%CF%84%CE%B7%CF%84%CE%B1)

# **ΠΑΡΑΡΤΗΜΑ**

### **MACCORE3D9**

function [Qn]=MacCore3D9(Qn,Qn1,Qn2,Z,X, Y,XYZdir,plusminus) %Check the XYZdir switch XYZdir %if Z direction case 'Z' switch plusminus % $if +1$  case 1 % $Qn1=Q(i+1,i,k)$  $On1(1:Z-1,...)=On(2:Z,...);$ % $Qn2=Q(i+2,i,k)$  $Qn2(1:Z-2,...)=Qn(3:Z,...);$  %Perform the calculation  $On = 7*On - 8*On1 + On2$ ;  $%$ if -1 case -1 % $Qn1=Q(i-1,j,k)$  $On1(2:Z, ...) = On(1:Z-1, ...);$ % $On2=Q(i+2,i,k)$  $On2(3:Z,:,:) = Qn(1:Z-2,:,:);$  %Perform the calculation Qn=7\*Qn-8\*Qn1+Qn2; end %Qn=Qn'; %%if X direction case 'X'  $Qn2(:,:,1:Y-2)=Qn(:,:,3:Y);$  %Perform the calculation Qn=7\*Qn-8\*Qn1+Qn2;  $%$ if -1 case -1 % $Qn1=Q(i,j,k-1)$  $Qn1(:,:,2:Y)=Qn(:,:,1:Y-1);$  $%$ Qn2=Q(i,j,k-2)  $On2(:,:,3:Y)=On(:,:,1:Y-2);$  %Perform the calculation  $On = 7*On - 8*On1 + On2;$  end end return

 %check the plusminus switch plusminus  $%$ if +1 case 1 % $On1=Q(i,j+1,k)$  $Qn1(:,1:X-1,:)=Qn(:,2:X,:);$ % $Qn2=Q(i,j+2,k)$  $Qn2(:,1:X-2,:)=Qn(:,3:X,:);$  %Perform the calculation  $Qn=7*Qn-8*Qn1+Qn2;$  $%$ if -1 case -1  $%On1=O(i,j-1,k)$  $Qn1(:,2:X,:)=Qn(:,1:X-1,:);$ % $On2=Q(i,j+2,k)$  $Qn2(:,3:X,:)=Qn(:,1:X-2,:);$  %Perform the calculation  $On = 7 * On - 8 * On 1 + On 2;$  end %%%if Y direction case 'Y' %check the plusminus switch plusminus % $if +1$  case 1  $%Qn1=Q(i,j,k+1)$  $Qn1(:,:,1:Y-1)=Qn(:,:,2:Y);$  $% On2=O(i,j,k+2)$ 

#### **MACCORMAK3D9\_VERSION 4**

function [P,U,V,W]=MacCormak3D9(flag,P,U,V,W,Model\_Parameters)

%global Model\_Parameters P U V W

 $Z=size(U,1);$  $X=size(U,2);$  $Y=size(U,3);$  $Qn1 = zeros(Z, X, Y);$ Qn2=Qn1;

if flag  $== 0$  || flag  $== 1$ 

 % Perform the calculation of P, U, V, W %------------------------------------------ %Step1-X direction % Predictor % call the MacCore3D9 temp=MacCore3D9(P,Qn1,Qn2,Z,X,Y,'X',1); U1=U-Model\_Parameters.rRho.\*temp; temp=MacCore3D9(U,Qn1,Qn2,Z,X,Y,'X',1); P1=P-Model\_Parameters.Kapa.\*temp; % Corrector % call the MacCore3D9 temp=MacCore3D9(P1,Qn1,Qn2,Z,X,Y,'X',-1); U=0.5\*((U1+U)+Model\_Parameters.rRho.\*temp); temp=MacCore3D9(U1,Qn1,Qn2,Z,X,Y,'X',-1); P=0.5\*((P1+P)+Model\_Parameters.Kapa.\*temp);

 %Step2-Y direction % Predictor % call the MacCore3D9 temp=MacCore3D9(P,Qn1,Qn2,Z,X,Y,'Y',1); V1=V-Model\_Parameters.rRho.\*temp; temp=MacCore3D9(V,Qn1,Qn2,Z,X,Y,'Y',1); P1=P-Model\_Parameters.Kapa.\*temp;

 % Corrector % call the MacCore3D9 temp=MacCore3D9(P1,Qn1,Qn2,Z,X,Y,'Y',-1);  $V=0.5*(V1+V)+Model$  Parameters.rRho.\*temp); temp=MacCore3D9(V1,Qn1,Qn2,Z,X,Y,'Y',-1); P=0.5\*((P1+P)+Model\_Parameters.Kapa.\*temp);

 %Step3-Z direction % Predictor % call the MacCore3D9 temp=MacCore3D9(P,Qn1,Qn2,Z,X,Y,'Z',1); W1=W-Model\_Parameters.rRho.\*temp; temp=MacCore3D9(W,Qn1,Qn2,Z,X,Y,'Z',1); P1=P-Model\_Parameters.Kapa.\*temp;

 % Corrector % call the MacCore3D9 temp=MacCore3D9(P1,Qn1,Qn2,Z,X,Y,'Z',-1); W=0.5\*((W1+W)+Model\_Parameters.rRho.\*temp); temp=MacCore3D9(W1,Qn1,Qn2,Z,X,Y,'Z',-1); P=0.5\*((P1+P)+Model\_Parameters.Kapa.\*temp);

end

if flag  $== 0 \parallel$  flag  $== 2$ 

 %Step4-Z direction % Predictor % call the MacCore3D9 temp=MacCore3D9(P,Qn1,Qn2,Z,X,Y,'Z',-1); W1=W+Model\_Parameters.rRho.\*temp; temp=MacCore3D9(W,Qn1,Qn2,Z,X,Y,'Z',-1); P1=P+Model\_Parameters.Kapa.\*temp;

 % Corrector % call the MacCore3D9 temp=MacCore3D9(P1,Qn1,Qn2,Z,X,Y,'Z',1);  $W=0.5*(W1+W)$ -Model Parameters.rRho.\*temp); temp=MacCore3D9(W1,Qn1,Qn2,Z,X,Y,'Z',1); P=0.5\*((P1+P)-Model\_Parameters.Kapa.\*temp);

 %Step5-Y direction % Predictor % call the MacCore3D9 temp=MacCore3D9(P,Qn1,Qn2,Z,X,Y,'Y',-1); V1=V+Model\_Parameters.rRho.\*temp; temp=MacCore3D9(V,Qn1,Qn2,Z,X,Y,'Y',-1); P1=P+Model\_Parameters.Kapa.\*temp;

 % Corrector % call the MacCore3D9 temp=MacCore3D9(P1,Qn1,Qn2,Z,X,Y,'Y',1);  $V=0.5*(V1+V)$ -Model Parameters.rRho.\*temp); temp=MacCore3D9(V1,Qn1,Qn2,Z,X,Y,'Y',1); P=0.5\*((P1+P)-Model\_Parameters.Kapa.\*temp);

 %Step6-X direction % Predictor % call the MacCore3D9 temp=MacCore3D9(P,Qn1,Qn2,Z,X,Y,'X',-1); U1=U+Model\_Parameters.rRho.\*temp; temp=MacCore3D9(U,Qn1,Qn2,Z,X,Y,'X',-1); P1=P+Model\_Parameters.Kapa.\*temp; % Corrector % call the MacCore3D9 temp=MacCore3D9(P1,Qn1,Qn2,Z,X,Y,'X',1); U=0.5\*((U1+U)-Model\_Parameters.rRho.\*temp); temp=MacCore3D9(U1,Qn1,Qn2,Z,X,Y,'X',1);  $P=0.5*(P1+P)$ -Model Parameters.Kapa.\*temp); end

## **SOURCE**

```
function [Ps Us Vs Ws]=Source(DH,Rho,Vp,dt,fos);
sgma=2*(pi^2)*(fos^2);
%Calculate the half of source duration
halfsdur=sqrt(log(10)*20/sgma);
halfsdur=2*dt*round(halfsdur/(2*dt));%adjust to the sample interval = 2 x time step
disp(['Source duration: ',num2str(2000*halfsdur),' ms']);
t1=halfsdur
t=0:dt:2*halfsdur;
C=5000;
ssp=0;
for i=1:5%Z direction
  for i=1:5\%X direction
    for k=1:5\% Y direction
        %Calculate the distance from source point in meters
       d=sqrt(((i-3)*DH)^2 + ((j-3)*DH)^2 + ((k-3)*DH)^2);%source coordinate:(3,3,3)
        if d==0;%source excitation is infinite at point source
         Ps(i,j,k,1:length(t))=0;Us(i,j,k,1:length(t))=0;Vs(i,j,k,1:length(t))=0;Ws(i,j,k,1:length(t))=0; else
         Ps(i,j,k,:) = (1/(4*pi*d))^*2*C*sgma*(t1+d/Vp-t).*exp(-sgma*(t-t1-d/Vp).^2);Us(i,j,k,:)=(1/Rho)*(1/(4*pi))*((j-3)*DH/d)*((-1/d^2)*C*exp(-sgma*(t-t1-d/Vp).^2) -
(1/(Vp*d))*2*C*sgma*(t1+d/Vp-t).*exp(-sgma*(t-t1-d/Vp).^2));V_s(i,j,k,:)=(1/Rho)*(1/(4*pi))^*( (k-3)*DH/d)*((-1/d^2)*C*exp(-sgma*(t-t1-d/Vp).^2) -(1/(Vp*d))^*2*C*sgma*(t1+d/Vp-t).*exp(-sgma*(t-t1-d/Vp).^2));Ws(i,j,k,:)=(1/Rho)*(1/(4*pi))^*((i-3)*DH/d)*((-1/d^2)*C*exp(-sgma*(t-t1-d/Vp).^2) -(1/(Vp*d))^*2*C*sgma*(t1+d/Vp-t).*exp(-sgma*(t-t1-d/Vp).^2)); end
     end
   end
end
end
```
#### **ABSORBING\_BOUNDARIES**

```
function [P,U,V,W]=Boundaries_Function(P,U,V,W,Model_Parameters_3D)
%load 3_strwmata
     Z=size(Model_Parameters_3D.rRho,1);
     X=size(Model_Parameters_3D.rRho,2);
     Y=size(Model_Parameters_3D.rRho,3);
     rRhoB=Model_Parameters_3D.Boundaries.UP.rRho;
     kapaB=Model_Parameters_3D.Boundaries.UP.kapa;
    % UP
P(1,..):=kapaB(1,..):*U(1,..):+kapaB(1,..):*V(1,..):+(0.5*(kapaB(1,..):*W(1,..))+sqrt(kapaB(1,..):+prbaB(1,..))})hoB(1,..,:)).*P(1,..,:));
    W(1,..)=0.5*(rRhoB(1,..):*)P(1,..)=\sqrt{2\pi r(kapaB(1,..):)}rRhoB(1,..):)=W(1,..):); %end
     %DOWN
     rRhoB=Model_Parameters_3D.Boundaries.DOWN.rRho;
     kapaB=Model_Parameters_3D.Boundaries.DOWN.kapa;
    P(Z, ...):=kapaB(1, ...):*U(Z, ...):+kapaB(1, ...):*V(Z, ...):+(0.5*(kapaB(1, ...):*W(Z, ...):sqrt(kapaB(1,:,:).*rRhoB(1,:,:)).*P(Z,:,:)));
    W(Z, :;)=0.5*(rRhoB(1, :;):*P(Z, :;):sgrt(kapaB(1, :;):)*rRhoB(1, :;):)*W(Z, :;;)); %LEFT
     rRhoB=Model_Parameters_3D.Boundaries.LEFT.rRho;
     kapaB=Model_Parameters_3D.Boundaries.LEFT.kapa;
P(:,1,:)=kapaB(:,1,:)*V(:,1,:)+kapaB(:,1,:)*W(:,1,:)+(0.5*(kapaB(:,1,:)*U(:,1,:)+sqrt(kapaB(:,1,:)*rR))hoB(:,1,:)).*P(:,1,:)));
    U(:,1,:)=0.5*(rRhoB(:,1,:).*P(:,1,:)+sqrt(kapaB(:,1,:).*rRhoB(:,1,:)).*U(:,1,:)); %RIGHT 
     rRhoB=Model_Parameters_3D.Boundaries.RIGHT.rRho;
     kapaB=Model_Parameters_3D.Boundaries.RIGHT.kapa;
    P(:,X,:)=kapaB(:,1,:).*V(:,X,:)+kapaB(:,1,:).*W(:,X,:)+(0.5*(kapaB(:,1,:).*U(:,X,:)-sqrt(\text{kapaB}(:,1,:), \text{krRhoB}(:,1,:)), \text{kp}(:,X,:));
    U(:,X,:)=0.5*(rRhoB(:,1,:).*P(:,X,:)-sqrt(kapaB(:,1,:).*rRhoB(:,1,:)).*U(:,X,:)); %FRONT 
     rRhoB=Model_Parameters_3D.Boundaries.FRONT.rRho;
     kapaB=Model_Parameters_3D.Boundaries.FRONT.kapa; 
P(:,:,1)=kapaB(:,:,1).*U(:,:,1)+kapaB(:,:,1).*W(:,:,1)+(0.5*(kapaB(:,:,1).*V(:,:,1)+sqrt(kapaB(:,:,1).*rR)hoB(:,:,1)).*P(:,:,1));
    V(:,;1)=0.5*(rRhoB(:,;1).*P(:,;1)+sqrt(kapaB(:,;1).*rRhoB(:,;1)).*V(:,;1)); %BACK
     rRhoB=Model_Parameters_3D.Boundaries.BACK.rRho;
     kapaB=Model_Parameters_3D.Boundaries.BACK.kapa; 
    P(:,;Y)=kapaB(:,;;1).*U(:,;Y)+kapaB(:,;;1).*W(:,;Y)+(0.5*(kapaB(:,;;1).*V(:,;Y)-1.*)sqrt(\text{kapaB}(:,:,1), *rRhoB(:,:,1)), *P(:,:,Y));V(:,;Y)=0.5*(rRhoB(:,;1).*P(:,;Y)-sqrt(kapaB(:,;1).*rRhoB(:,;1)).*V(:,;Y)); end
```
#### **RUN\_SYNTHETIC\_MODEL**

function [FN]=Run\_Synthetic\_Model\_3D\_Version2(FileName);

%global Model\_Parameters\_3D Receivers\_3D Source\_3D P U V W %(Model\_Parameters\_3D,Receivers\_3D,Source\_3D)

Shots=Source\_3D.Shots; smin=Source\_3D.smin; dt=Model\_Parameters\_3D.dt;

%dt=0.0001;

RL=Receivers\_3D.RecordLength/1000;%is storred in ms) %TmZero=Source\_3D.TimeZero; DH=Model\_Parameters\_3D.Grid; %p=dt/DH; tall=0:dt:RL;%+TmZero; talln=max(size(tall)); tt=Receivers\_3D.SnapshotTimes/1000;%+TmZero; FN='FileName'; surface=Model\_Parameters\_3D.Surface; Z=size(Model\_Parameters\_3D.rRho,1); X=size(Model\_Parameters\_3D.rRho,2); Y=size(Model Parameters 3D.rRho,3); for  $SNO = 1:Shots;$  gpos=Receivers\_3D.ipositions{SNO}; Src=Source\_3D.Impulse; sposition=Source\_3D.ipositions; zp=size(Src.Ps,1);%Z  $xp = size(Src.Ps,2);$ % $X$  yp=size(Src.Ps,3);%Y tsn=size(Src.Ps,4);%TIME  $ts=0:dt:(tsn-1)*dt$ ; %tsmax=ts; %reload cell arrays Ps = Source\_3D.Impulse.Ps; Us = Source\_3D.Impulse.Us; Vs = Source\_3D.Impulse.Vs;  $Ws = Source 3D. Impulse.Ws;$ for  $i=1:zp$ ; for  $i=1:xp$ : for  $k=1:yp$ ;  $spos(i,j,k,:) = [sposition(1)+i-3 sposition(2)+j-3 sposition(3)+k-3];$  end end end %Create the initial (t=0) wavefield  $P = zeros(Z, X, Y);$ 

 $U = P$ ;  $V=P$ ; W=P;

 stim=1;%flag to evaluate the estimated remaining time (every 50 iterations) swftim=201; %flag to save tha wavefield on the hard disk (every 200 iterations)

```
 eofsflag=1;
tgi=0;
 %START THE ITERATIONS ALONG TIME
```

```
 for i=1:talln
   tic
   %time=cputime;
   %Check if i is even or odd and set the flag 2 or 1, respectively
  if floor(i/2)*2 == i % even
      flag=2;
   else
      flag=1;
   end
   % Check if time is smaller than source duration
  if tall(i) \leq max(ts)t\sin=\text{find}(t\sin=\text{tall}(i) | \text{abs}(t\sin=\text{tall}(i))\cos(\text{eps}));
     if \simisempty(tsi)
        for i = 1:zp
          for j=1:xpfor k=1:yp
                 %Replace the value at the source point
                 P(spos(ii,j,k,1),spos(ii,j,k,2),spos(ii,j,k,3))=Ps(ii,j,k,tsi);
                U(spos(ii,j,k,1),spos(ii,j,k,2),spos(ii,j,k,3))=Us(ii,j,k,tsi);
                V(\text{spos}(ii,j,k,1),\text{spos}(ii,j,k,2),\text{spos}(ii,j,k,3))=V\text{s}(ii,j,k,tsi);W(spos(ii,j,k,1),spos(ii,j,k,2),spos(ii,j,k,3))=Ws(ii,j,k,tsi); end
            end
         end
      end
      %figure;imagesc(P(:,:,26));title('P_Mac_In');colorbar
     %Call MacCormak2D2 to perform the first (flag=1) Q(n+1)=Fz(+)*Fx(+)*Q(n) %or second (flag=2) step Q(n+2)=Fz*Fx*Q(n+1) of MacCormac sheme
      [P,U,V,W]=MacCormak3D9_Version4(flag,P,U,V,W,Model_Parameters_3D);
      %figure;imagesc(P(:,:,26));title('P_Mac_Out');colorbar
```

```
 %find the area (in indices) inside the source points
   z0=sposition(1);
   x0=sposition(2);
  y0 = sposition(3); %Set the value of wavefield of that area equal to zero
   for m=z0
     for n=x0
       for k=y0P(m,n,k)=0;U(m,n,k)=0;
       V(m,n,k)=0;
       W(m,n,k)=0; end
     end
   end
 else
  if eofsflag == 1;
     eofs=['END OF SOURCE IMPLEMENTATION AT: ',num2str(1000*(tall(i-2))),' ms'];
     disp(eofs);
   end
```

```
 eofsflag=0;
  %Call MacCormak2D2 to perform the first (flag=1) Q(n+1)=Fz(+)*Fx(+)*Q(n)%or second (flag=2) step O(n+2)=Fz*Fx*O(n+1) of MacCormac sheme
   [P,U,V,W]=MacCormak3D9_Version4(flag,P,U,V,W,Model_Parameters_3D);
 end
```

```
 %Make 3D plot
  % \text{surf}(P(:,:, 51));
   %set(gcf,'renderer','zbuffer')
   %whitebg('black');
   %grid off
   %set(gcf,'Position',[10 30 1200 600]);
```

```
 %pause
   %Mov(n)=getframe;
 %tABS=toc;
 %tABSmean=mean(tABS)
 %THREE DIMENTIONALS ABSORBING BOUNDARY CONDITIONS
```
%Replace upper surface

```
 [P,U,V,W]=Boundaries_Function(P,U,V,W,Model_Parameters_3D);%%%%
% if surface(1)=='a'; % absorbing upper surface
 %rRhoB=Model_Parameters_3D.Boundaries.UP.rRho;
 %kapaB=Model_Parameters_3D.Boundaries.UP.kapa;
```

```
 %Make 3D plot
  surf(P(:,:, 26));
   set(gcf,'renderer','zbuffer')
   whitebg('black');
   grid off
   set(gcf,'Position',[10 30 1200 600]);
  Mov(n+20) =getframe:
   %pause
 %Save results as Matlab matrix (sample interval is twice the time step)
if flag == 1 %tic
  tgi=tgi+1;
  for j=1:size(gpos,1)
      %for n=1:size(gpos,1)
        %for m=1:size(gpos,1) 
     Vu(tgi,j)=U(gpos(i,1),gpos(i,2),gpos(i,3));Vv(tgi,j)=V(gpos(i,1),gpos(i,2),gpos(i,3));Vw(tgi,j)=W(gpos(j,1),gpos(j,2),gpos(j,3)); Vpr(tgi,j)=P(gpos(j,1),gpos(j,2),gpos(j,3));%Pressure calculation 
         %end
      %end
   end
 end
 %Check if requested for snapshot time (tt) coinsides with tall
tti=find(tt=tau1](i) | abs(tt-tall(i)) \leq=abs(eps));if \simisempty(tti);
   SP=Source_3D.positions(SNO,:);
  SnapShotTime=1000*(tall(i));
```

```
save([FN,'_SRC_',num2str(SNO),'_Time_',num2str(SnapShotTime),'ms.SNS'],'SP','SnapShotTime','U','
W');
```

```
disp(['Snapshot at ',num2str(1000*(tall(i))),' ms']);
      end
      %Display the estimated remaining time
      ti(i)=toc;
      if i==stim
        avtm=mean(ti);
        remtm=(talln-i)*avtm;
        hours=floor(remtm/3600);
       mins=floor(((remtm/3600)-hours)*60);
        secs=round(remtm-hours*3600-mins*60);
       disp(['Source ',num2str(SNO),'. Wavefield calculated at ',num2str((tall(i))*1000,'%8.2f'),' ms']);
        disp(['Estimated remaining time for current source: ',num2str(hours),' h ',num2str(mins),' min 
and ',num2str(secs),' s']);
        stim=stim+50; 
      end
   end
   save([FN,'_V.mat'],'Vu','Vv','Vw','Vpr');
   %Save a file to report that sourse is end
   wrt=[FN,': Source=',num2str(SNO),' at Z=',num2str(Source_3D.positions(SNO,1)),' 
X=',num2str(Source_3D.positions(SNO,2)),' ended in=',num2str(round(sum(ti))),' seconds ']; 
  fid = fopen([FN, '_V.txt'], 'a'); fprintf(fid,'%s\n',wrt);
   fclose(fid);
   %close(wb);
end
```

```
%movie (Mov,20,40);
return
```